## Ein Beitrag zur Auslegung von Faserverbundtragflügeln im Vorentwurf

Von der Fakultät Luft- und Raumfahrttechnik der Universität Stuttgart zur Erlangung der Würde eines Doktor-Ingenieurs (Dr.-Ing.) genehmigte Abhandlung

Vorgelegt von

#### Michael Dugas

aus Lohr am Main

Hauptberichter: Prof. Dipl.-Ing. R. Voit-Nitschmann Mitberichter: Prof. Dr.-Ing. D. Schmitt

Tag der mündlichen Prüfung: 16.12.2002

Institut für Flugzeugbau der Universität Stuttgart

2002

¡ AHORA !

## Vorwort

Diese Arbeit entstand während meiner Zeit am Institut für Flugzeugbau der Fakultät Luft– und Raumfahrttechnik der Universität Stuttgart. Herrn Prof. Dipl.-Ing. Voit-Nitschmann gebührt mein besonderer Dank dafür, dass er diese Arbeit ermöglicht und den Hauptbericht übernommen hat.

Ein ganz herzlicher Dank geht an die Väter des Programmes FAME-W, an die Herren Dr. R. Kelm (Airbus Deutschland GmbH) und Dipl.-Ing. M. Grabietz (IMG), die mich jederzeit nach vollsten Kräften unterstützt haben und immer Zeit für kreative Diskussionen hatten.

Danken möchte ich auch sämtlichen Mitarbeitern des IFB, bei denen ich oft genug ein offenes Ohr für die neuesten Fragestellungen gefunden habe.

Für die Übernahme des Mitberichtes bin ich Prof. Dr.-Ing. Schmitt ebenfalls zu großem Dank verpflichtet.

# Inhaltsverzeichnis

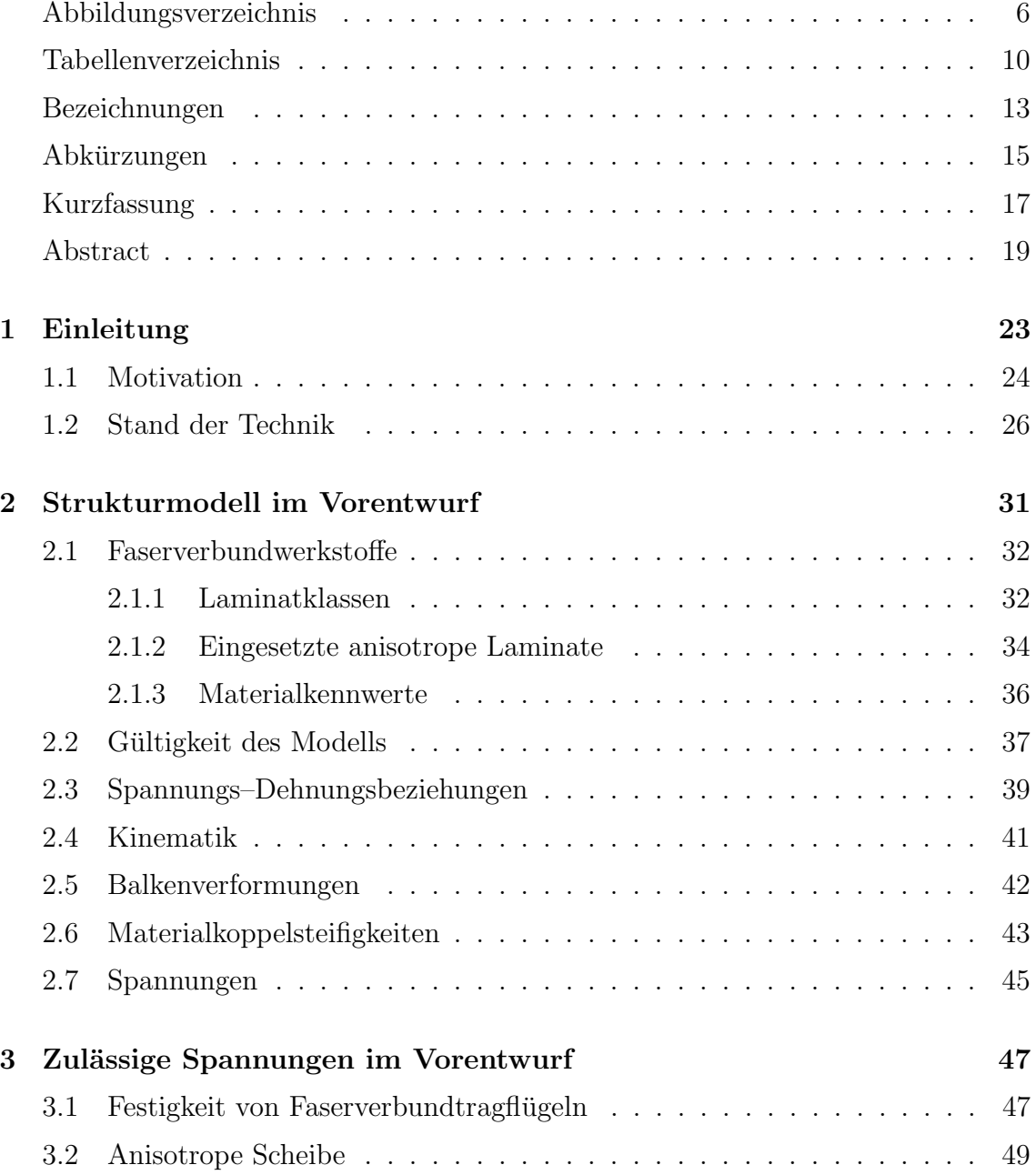

### 6 INHALTSVERZEICHNIS

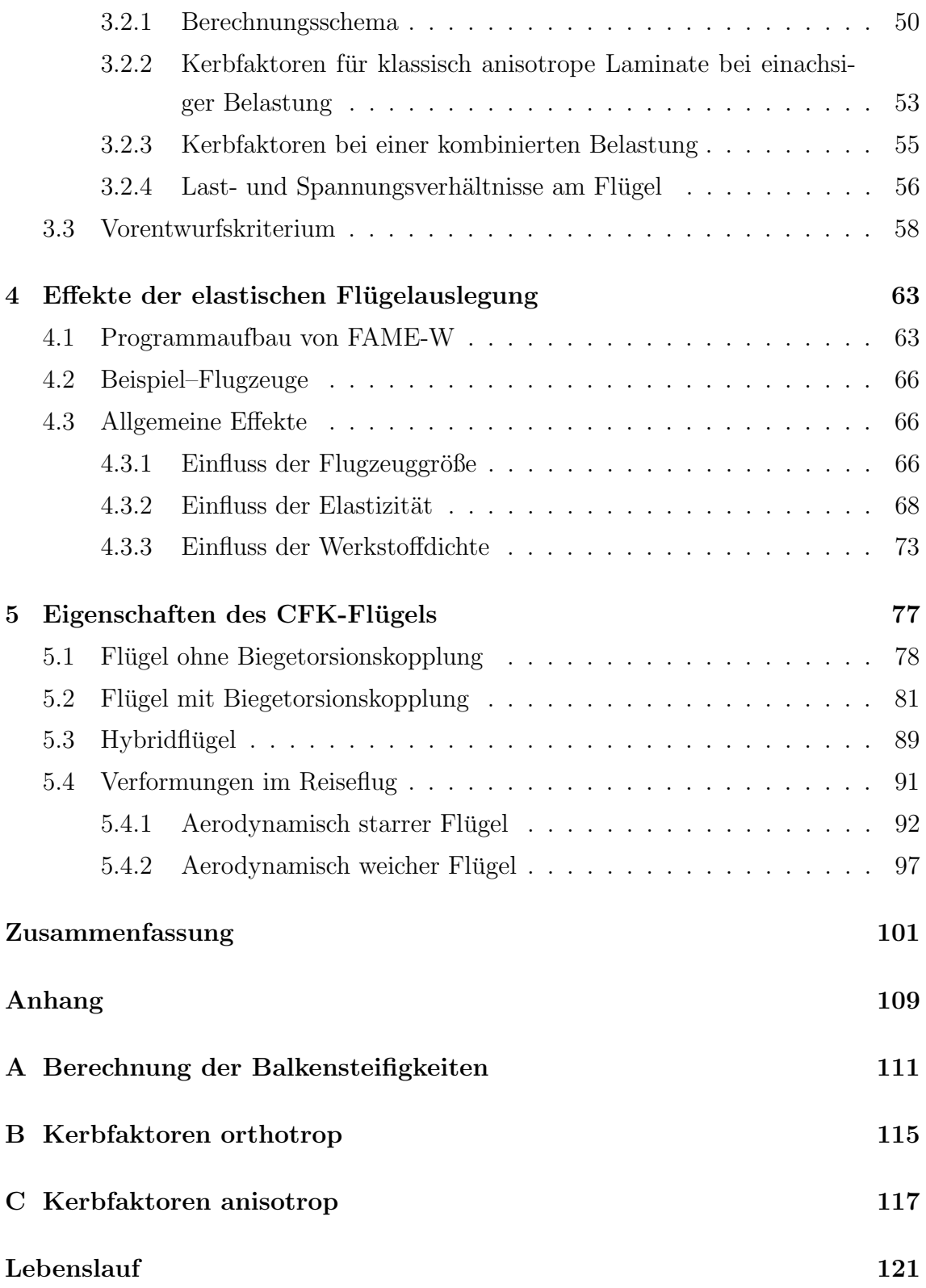

# Abbildungsverzeichnis

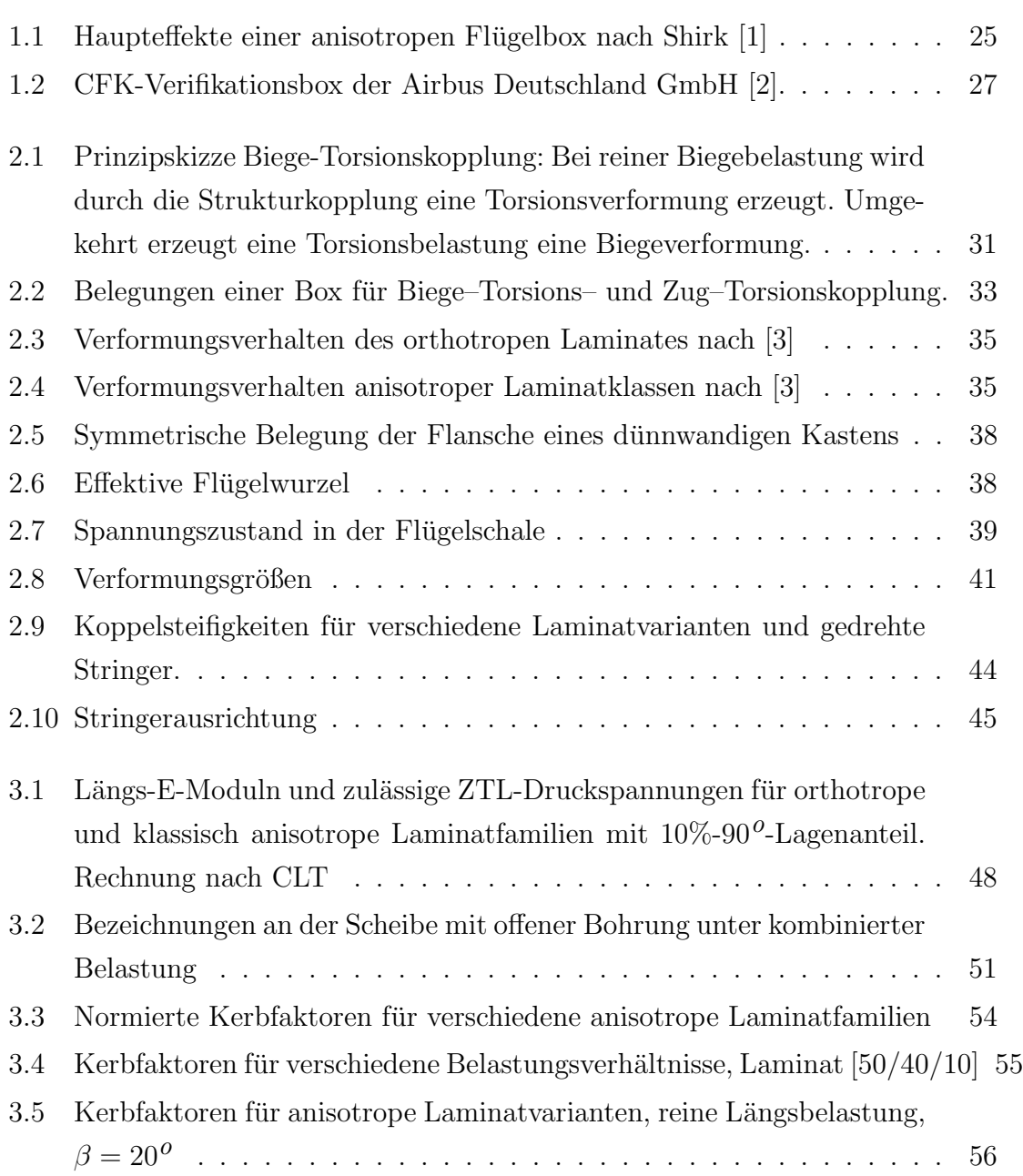

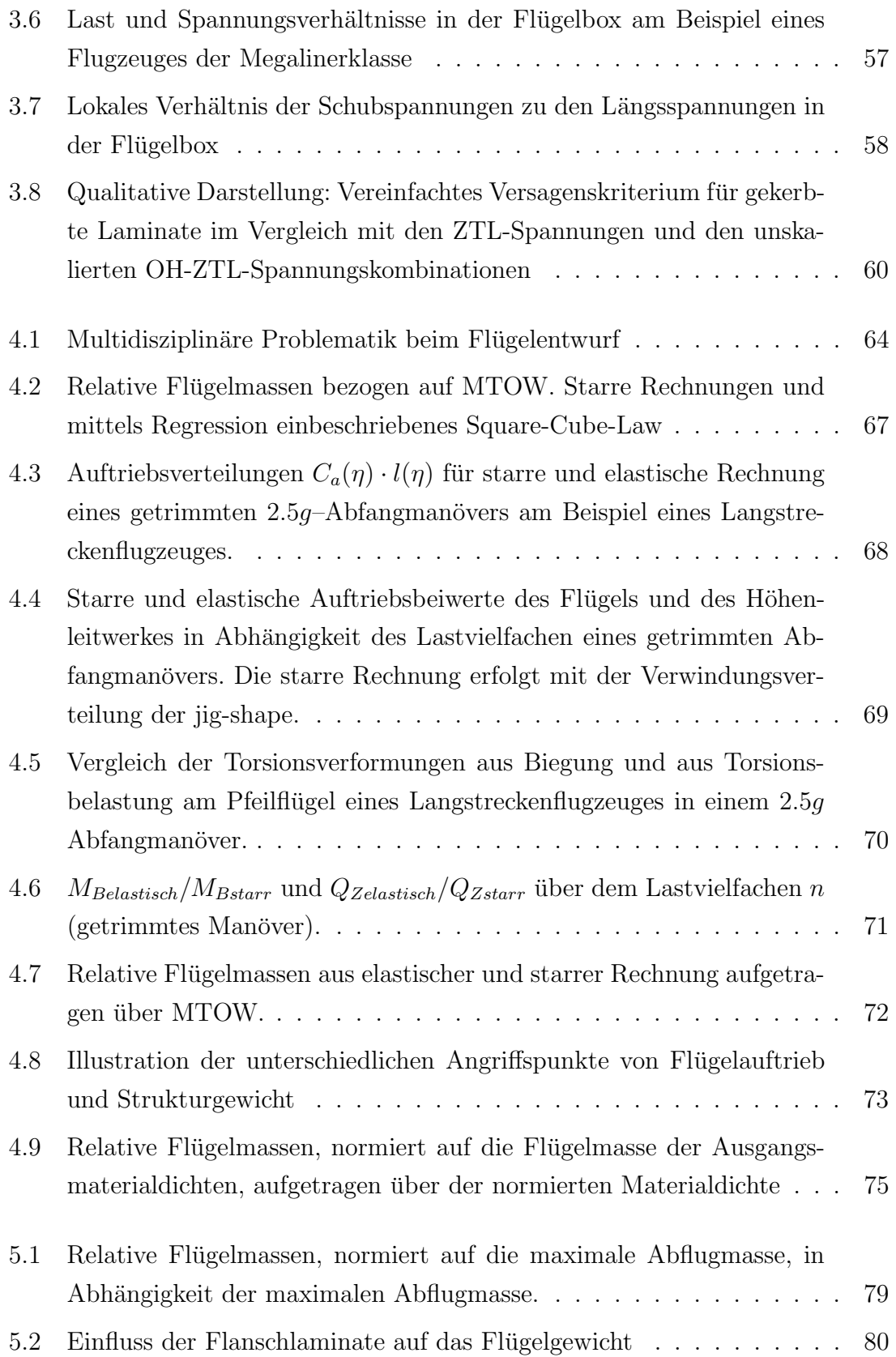

### ABBILDUNGSVERZEICHNIS 9

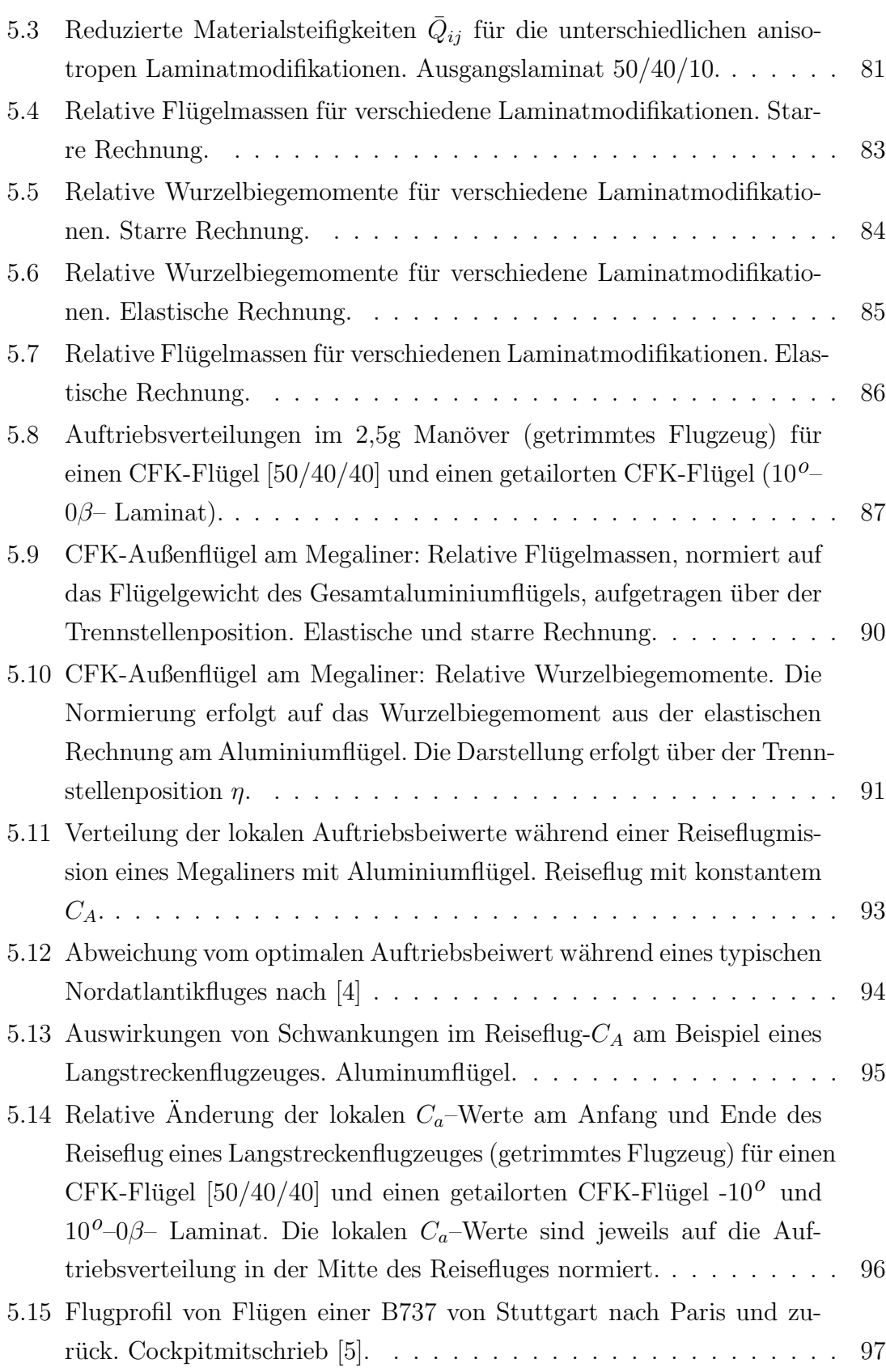

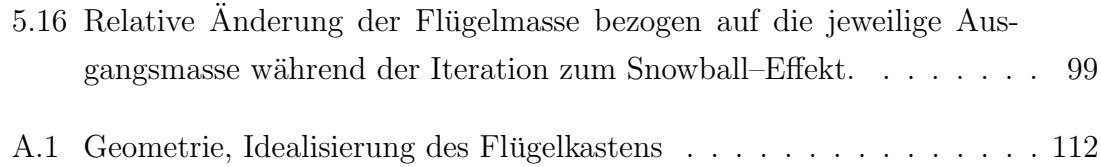

# Tabellenverzeichnis

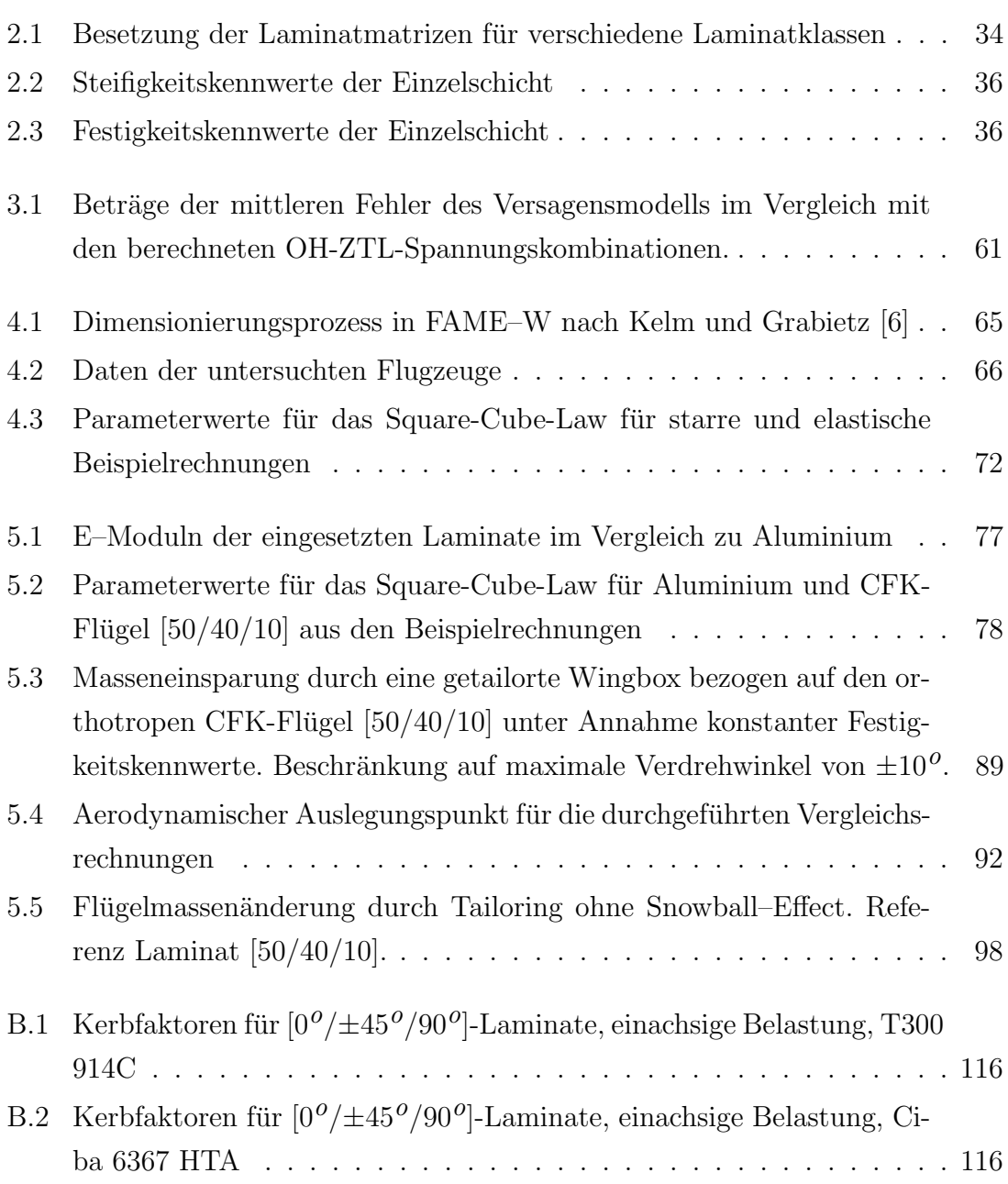

### 12 TABELLENVERZEICHNIS

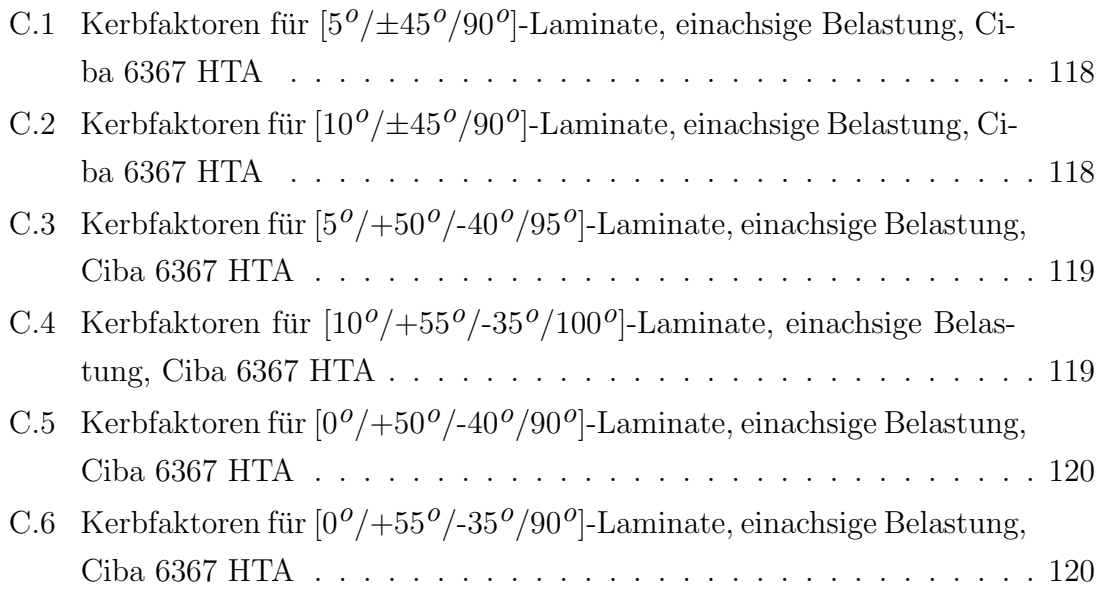

# Bezeichnungen

Die Zeichen sind in alphabetischer Reihenfolge aufgeführt, zusammengehörende Begriffe sind zusammengefasst.

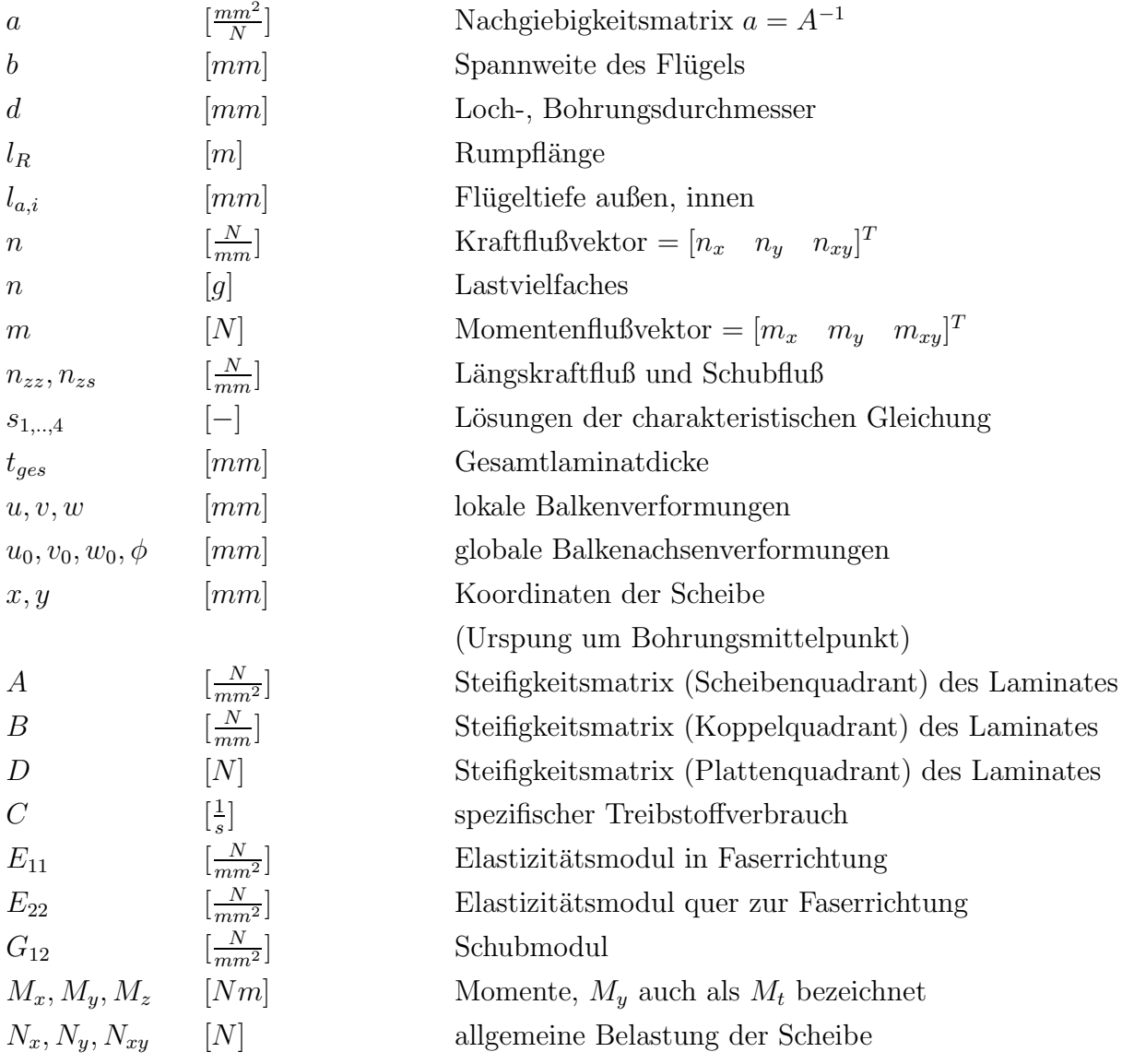

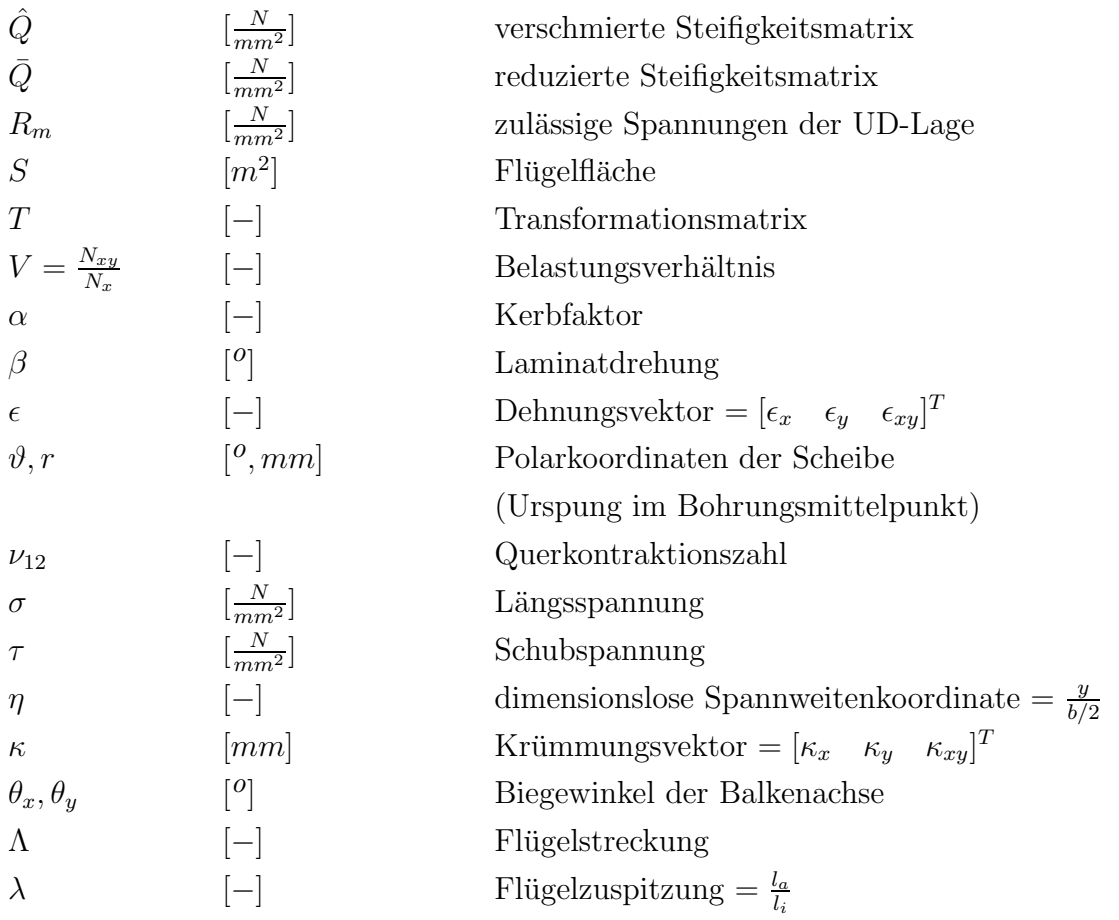

# Abkürzungen

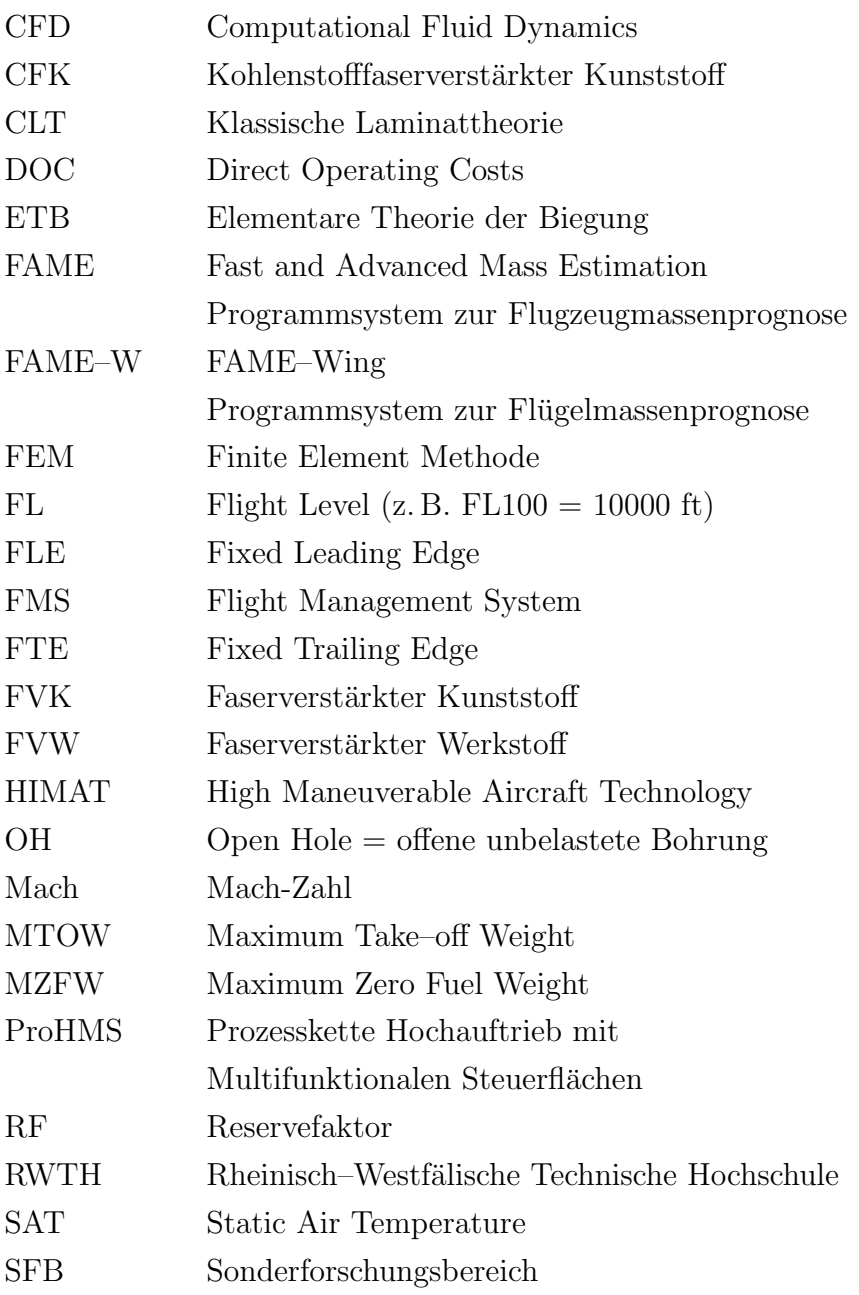

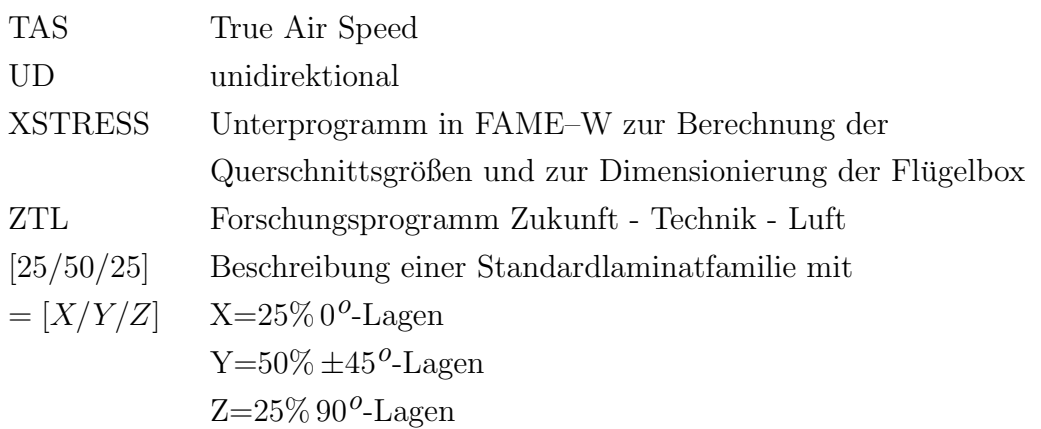

## Kurzfassung

Dugas, Michael : Ein Beitrag zur Auslegung von Faserverbundtragflugeln ¨ im Vorentwurf

Inhalt der Arbeit ist die Entwicklung eines Verfahrens zur Berechnung von Faserverbundtragflügeln mit Biege–Torsionskopplung und dessen Einbindung in das Gewichtsprognoseprogramm für Tragflügel FAME–W (Fast and Advanced Mass Estimation Wing) der Airbus Deutschland GmbH.

Ausgehend von der in FAME–W vorliegenden Idealisierung, die sich zur Berechnung von Metallflügeln im Vorentwurf als sehr gut geeignet erwiesen hat, wurde ein Balkenmodell abgeleitet, das zusätzlich zur Berücksichtigung des hybriden Aufbaus des Flügelkastens die Möglichkeit bietet, Biege-Torsionskopplungen zu bewerten. Dabei wird analog zu frühen Arbeiten von Weishaar [7] die Größe der Koppelsteifigkeit eingeführt. Diese Größe dient zur Darstellung der beim Flügelentwurf wichtigen passiven Beeinflussung der Anstellwinkelverteilung am Flügel in Abhängigkeit von dessen Biegeverformung. Mit der Verformungskopplung kann die spannweitige Lastverteilung in den dimensionierenden Lastfällen und während des Reisefluges beeinflusst werden.

Das verwendete Materialmodell beruht auf der Annahme verschmierter Steifigkeiten. Die weitere Reduktion der Steifigkeitsmatrizen erfolgt unter Vernachlässigung der Querspannungen. Wohingegen für die Idealisierung der Stringer von vernachlässigbaren Querdehnungen ausgegangen wird. Ebenso wie beim gedrehten Laminat können auch die durch gedrehte Stringer erzeugten Biegetorsionskopplungen dargestellt werden.

Für die Auslegung von Metallflügeln wird in FAME-W als Versagenskriterium die Gestaltänderungsenergiehypothese verwendet. Für die Berechnung von Faserverbundflügel wird ein Versagenskriterium hergeleitet das auf der Forderung der Reparierbarkeit beruht. Der hier verfolgte Ansatz stützt sich auf die Berechnung der anisotropen Kerbfaktoren der offenen Bohrung und der nachgeschalteten Berechnung der Reservefaktoren mit Hilfe der ZTL-Hypothese. Dies führt zu einer Abhängigkeit zwischen zulässigen Längs- und Schubspannungen die leicht mit Hilfe einer Versagensellipse beschrieben werden kann.

Mit dem anisotropen Balkenmodell und dem erweiterten Versagenskriterium kann das multidisziplinäre Flügelgewichtsprognosetool FAME-W für Faserverbundrechnungen eingesetzt werden.

Das in FAME-W umgesetzte analytische Berechnungsverfahren erlaubt es physikalische Effekte zu trennen und zu bewerten. Um dies zu tun werden auf Basis mehrerer realistischer Beispielflugzeuge, die einen großen MTOW-Bereich abdecken, Rechnungen durchgeführt. Es wird in einem allgemeinen Überblick gezeigt wie sich Flugzeuggröße, Flügelsteifigkeit und Materialdichte auf Lasten und Gewicht auswirken.

Verschiedene orthotrope Materialbelegungen des Flügels werden in starren und flexiblen Rechnungen untersucht. Es zeigt sich, dass nur in der flexiblen Rechnung ein Gewichtsminimum für eine Laminatfamilie zu finden ist.

Ein weiteres Kapitel beschäftigt sich mit den Auswirkungen der Biegetorsionskopplungen anisotroper Flügel auf Gewicht und Lasten. Es lässt sich zeigen wie die einzelnen Laminatmodifikationen das Verformungsverhalten beeinflussen. In Kombination mit der Abhängigkeit der zulässigen Spannungen von der Materialwahl lassen sich ebenfalls Massenminima identifizieren.

Als eine Kombination aus isotropen und orthotropen Flügel wird der Hybridflügel betrachtet. Hier wird an einen Metallflügel der Aussenflügel in Faserverbund ausgeführt. An diesem Beispiel kann gut gezeigt wie sich die unterschiedlichen Steifigkeiten und Materialdichten auf Lasten und Gewicht auswirken.

Abschließend werden zwei Wege gezeigt wie ein Flu¨gel mit Biege-Torsionskopplung ausgelegt werden kann. Der erste Ansatz zeigt wie mit einem aerodynamisch starren Flügel versucht werden kann, während des Reisefluges die aerodynamische Auftriebsverteilung möglichst nahe am Optimum halten. Der zweite Weg verfolgt die Idee, dass vor allem bei Kurzstreckenflugzeugen mit einer gering ausgeprägten Reiseflugphase der Flu¨gel durch eine aerodynamisch weiche Auslegung leichter gebaut werden kann.

## Abstract

Dugas, Michael : A Contribution for the Layout of Composite Wings in Preliminary Aircraft Design

Content of this thesis is the development of a method for calculation of composite transport aircraft wings with bending-torsion-coupling for aeroelastic tailoring. This method has to be integrated in the multidisciplinary weight prediction software FAME-W (Fast and Advanced Mass Estimation Wing) used in the Future Project Office of Airbus Germany.

Starting with the calculation model already successfully in use in FAME-W, an enhanced beam model is derived that allows to investigate orthotropic and anisotropic wings with bending-torsion coupling. The model uses, according to Weisshaar [7], the influence of coupling stiffnesses to form the impact of bending deformation on wing twist, thus changing the distribution of local angle of attack leading to an altered spanwise lift distribution.

The material model is based on the use of the smeared stiffness of the composite skins thus neglecting the stacking sequence of the laminate. The assumption of very small stresses in chordwise direction of the wing box is leading to a further reduced material stiffness matrix. Turned stringers can also be investigated. The calculation of the adequate stringer coupling stiffness assumes small chordwise strains. It is obvious that also an isotropic wing can have bending-torsion coupling, just by turning the stringers.

With composite materials a different approach for determining the allowable stresses is necessary. For metal wings the predesign software FAME-W uses the von Mises equivalent stress for the static design. To be able to calculate composite wings a new failure criterion is created taking into account the fact that a composite wing has to be designed not only for the flight loads but also for reparability. This means that for repairing the wing box patches have to be riveted on the skins leading to the circumstance that the main driver for allowable stress is now the notched material. The approach chosen here, is to estimate allowable stresses by calculating the anisotropic open hole stress factors for arbitrary loading combinations, and determining the remaining material reserve factors by applying the ZTL laminate failure criterion. The combination of the two methods leads to a dependency between allowable longitudinal stress and shear stress, which can be easily described by a failure ellipsoid.

With the anisotropic beam model and the failure criterion the multidisciplinary wing weight prediction tool FAME-W can be adapted for composite wing calculations. A reliable wing weight prediction is only possible when the aeroelastic problem of the interaction of aerodynamics, loads, deformations, stresses and dimensioning of the structure is solved. Now composite wings with i.e. bending-torsion-coupling are studied taking into account the interactions with these disciplines of the multidisciplinary design process of a wing.

The analytical approach allows to separate the physical effects in wing design. Referring to several example aircraft covering a wide range of realistic MTOWs and wing geometries calculations are done.

An overview is given of the influences of aircraft size, wing box material stiffness and wing box material density on wing weights and loads. Showing the interactions of theses parameters on each other.

Different orthotropic wing box layouts are examined in rigid and elastic calculations to show that only by looking at the flexible results a wing weight minimum can be identified depending on the wing skin laminate family.

A subchapter is dealing with the influences of bending-torsion-coupling of an anisotropic wing on weights and loads. It is shown how the different laminate manipulations act on the deformation behavior of the wing leading, in combination with the impact of allowable stresses, to a prediction of minimum wing weight.

As a combination of both isotropic and orthotropic design a hybrid wing is investigated to especially show the interactions between the different stiffnesses and densities of the materials and their influence on the resulting wing weight depending on the fraction of CFRP used.

Finally two different ways of designing a wing with bending-torsion-coupling are presented. On one side with the aim of keeping the aerodynamic design twist during cruise constant, leading to the aerodynamic rigid wing. It is shown which changes in cruise lift coefficient have to be looked at when trying to reduced drag during cruise a commercial airliner. On the other side, the aerodynamic flexible wing is helping to reduce wing weights for short range aircrafts with smaller importance of the cruise phase.

TABELLENVERZEICHNIS

## Kapitel 1

## Einleitung

Der Ursprung dieser Arbeit liegt in der Entstehung des Programms FAME-W bei der DaimlerChrysler Aerospace Airbus in Hamburg. Dort wurde maßgeblich durch die Herren Dr. Kelm und Grabietz (Ingenieurbüro IMG) die Arbeiten zur Entstehung eines schnellen, leistungsfähigen Vorentwurfstools zur Gewichtsprognose von Tragflügeln von Verkehrsflugzeugen geschaffen. Demnach steht die Abkürzung des Programmes FAME-W auch für Fast and Advanced Mass Estimation - Wing. FAME-W bietet die Möglichkeit, durch parametrische Definition weniger Flugzeugdaten, sehr schnell zu sehr guten Gewichtsprognosen zu gelangen. Das liegt an dem gew¨ahlten Ansatz der Berechnung. Es wurde hier nicht, wie vielfach in der Gewichtsprognose ausgeführt, mit statistischen Ansätzen und Sensitivitäten gearbeitet, sondern man ging den Weg einer kompletten Vordimensionierung der Flügelstruktur inklusive Berechnung der dimensionierenden Lasten. Der entscheidende Vorsprung gegenüber statistischen Ansätzen, der mit FAME–W erarbeitet werden konnte, ist die Auslegung des Flügels als elastische Struktur. Die Berechnung erfolgt in einem robusten iterativen Verfahren. Die hohe Rechengeschwindigkeit wird erreicht durch den Einsatz schneller analytischer Berechnungsmodelle unter Verzicht auf numerische FE– oder CFD–Verfahren. Die Struktur ist als Balkenmodell idealisiert. Die Dimensionierung erfolgt unter Berücksichtigung der Auswirkungen der Elastizität auf Aerodynamik, Lasten und Verformungen ("sizing in the loop"). Zur Bestimmung der aerodynamischen Beiwerte wird dabei ein Truckenbrodtverfahren benutzt. Auf die zahlreichen weiteren Besonderheiten und Möglichkeiten, die dieses Programm bietet, soll hier nicht weiter eingegangen werden, es sei dagegen verwiesen auf Kapitel 3 und [8, 9, 10].

Die in FAME–W eingesetzten analytischen Verfahren machen es möglich, auftretende Effekte (z.B. den Einfluss der Elastizität der Struktur auf die Lasten und damit auf die Dimensionierung) sehr einfach zu trennen, um so ihre Relevanz bewerten zu können. Es kann, um ein weiteres Beispiel zu nennen, bei der Dimensionierung der Flügelbox gezielt untersucht werden, wie groß der Anteil der Schubspannungen aus der Torsion an den Vergleichsspannungen ist. Es bieten sich so unzählige Möglichkeiten Einflüsse zu bewerten, die mit den numerischen Verfahren nicht so leicht zu trennen sind. Natürlich muss man anmerken, dass die numerischen, diskontinuierlichen Verfahren viele Effekte berücksichtigen können, die in ein analytisches Verfahren erst mühsam eingebaut werden müssen. Bestechend ist jedoch die Anwendbarkeit und Leistungsfähigkeit eines solchen Verfahrens für die Fragestellungen im Flugzeugvorprojekt.

Die aktuellen Entwicklungen im Flugzeugbau greifen immer stärker auf den Einsatz von Faserverbundwerkstoffen zurück. Man will sich die besonderen Eigenschaften dieser Werkstoffe zunutze machen um die Gewichte weiter zu reduzieren. Neben des Vorteils der geringeren Materialdichte bieten die FVW den Vorteil, dass die Steifigkeiten maßgeschneidert werden können. In dieser Arbeit werden die Grundlagen erarbeitet um bereits in einem sehr frühen Stadium eines Flugzeugprojektes Aussagen über die Auswirkungen eines Faserverbundflügel (orthotrop und anisotrop) auf Gewicht, Verformungsverhalten und Dimensionierung treffen zu können. Denn je eher Entscheidungen getroffen werden können, desto kostengünstiger kann ein Flugzeugprojekt gestaltet werden.

## 1.1 Motivation

Die Idee zu dieser Arbeit entstand aus der Notwendigkeit heraus im Vorprojekt Aussagen über den Einfluss von Faserverbundwerkstoffen auf den Flügelentwurf treffen zu können. Es galt ein Verfahren zu erarbeiten bzw. zu identifizieren, das es ermöglicht das Verformungsverhalten von Faserverbundtragflügeln (orthotrop und anisotrop) zu erfassen. Dieses Verfahren musste in ein bestehendes und operierendes Programmsystem integrierbar sein. Gleichzeitig galt es eine adequate Möglichkeit zu finden um den Faserverbundflügel im Vorentwurf zu dimensionieren. Mit dem, in dieser Arbeit, umgesetzten Verfahren können nun die Effekte durch den gezielten

#### 1.1. MOTIVATION 25

Einsatz von Faserverbundwerkstoffen bereits im Vorentwurf untersucht werden. Der hierfür gültige Begriff des Aeroelastic Tailoring bedeutet dabei, eine gezielte Ausnutzung der Richtungsabhängigkeit der Steifigkeiten von Faserverbundwerkstoffen um das statische und dynamische aeroelastische Verhalten verbessern zu können.  $Es$  kann ein maßgeschneidertes<sup>1</sup> aeroelastisches Verhalten (siehe Abbildung 1.1 nach Shirk [1]) erzeugt werden. Das Aeroelastic Tailoring bietet grundsätzlich zwei Möglichkeiten der Verformungsbeeinflussung. Zum einen kann durch die Biege–Torsionskopplung ein Verwindungseffekt erzielt werden, d.h. eine Verringerung des Anstellwinkels (wash-out). So tordiert bei Biegebelastung der Flügel in Richtung kleinerem Anstellwinkel mit der Folge geringerer lokaler Auftriebsbeiwerte und damit geringerer Lasten. Gleichzeitig wird die Divergenzgefahr verringert. Im entgegengesetzten Fall (wash–in) wird ein höherer elastischer Auftriebsgradient, eine bessere Ruderwirksamkeit und eine Verringerung der Flattergefahr erreicht. Ein Ziel des Aeroelastic Tailoring zu Beginn der ersten Untersuchungen auf diesem Gebiet war es mit Hilfe der Faserverbundwerkstoffe das Divergenzverhalten von vorwärts gepfeilten Flügel zu verbessern und damit den Gewichtsnachteil dieser Flügel zu überwinden. Die Vielzahl der Untersuchungen zum Aeroelastic Tailoring hat sich im Falle der statischen Aeroelastizität mit der Lösung des gekoppelten Problems von Struktur und Aerodynamik beschäftigt. Es wurde dabei aber immer von einer bekannten Struktur ausgegangen.

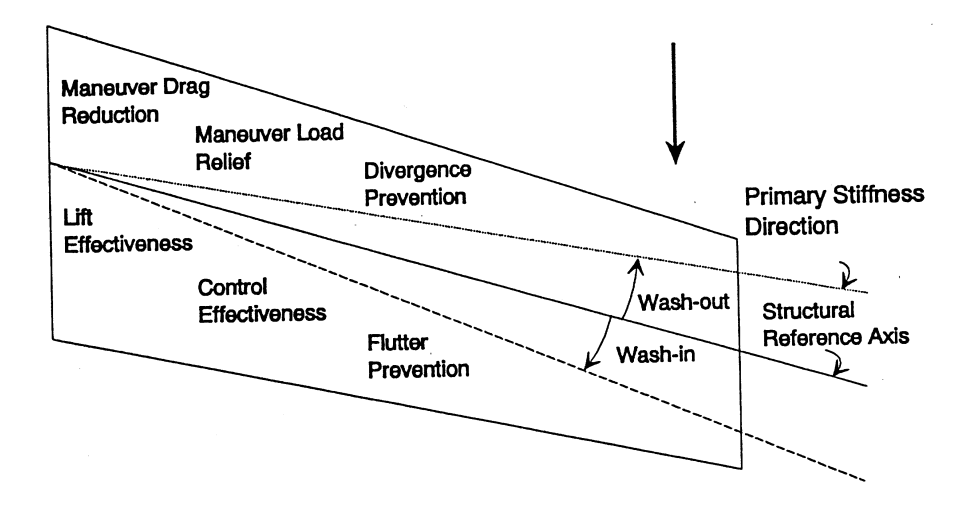

Abbildung 1.1: Haupteffekte einer anisotropen Flügelbox nach Shirk [1]

<sup>&</sup>lt;sup>1</sup>engl.: to tailor = maßschneidern

Die Neuerung dieser Arbeit ist nun, dass durch die Integration eines effizienten Verfahrens zur Berechnung einer anisotropen Flügelbox in ein Flügelvorentwurfstool Dimensionierungseffekte beim Aeroelastic Tailoring berücksichtigt werden können. Die Strukturkopplungen haben eine direkten Einfluss auf die Verformungen und damit die Lasten und beeinflussen folglich auch direkt die Wanddickenverteilung der Flügelstruktur. Die Möglichkeit einen im elastischen Dimensionierungsloop ausgelegten Flügel untersuchen zu können und dessen Bewertung hinsichtlich Aerodynamik, Lasten und Gewicht führt zu einer Reihe interessanter Effekte und neuer Sichtweisen, die in dieser Arbeit dargelegt werden sollen.

### 1.2 Stand der Technik

Der Einsatz großer Primärstrukturbauteile aus Faserverbundwerkstoffen erfolgte im zivilen Großflugzeugbau erstmals 1982 bei der A310 von Airbus Industries. Bei diesem Flugzeug wurde die ursprünglich aus Aluminium gefertigte komplette Seitenleitwerkskasten durch eine entsprechende Komponente aus CFK substituiert. Hierdurch wurde eine Gewichtseinsparung der Primärstruktur von ca. 20% realisiert. Triebfeder für den verstärkten Einsatz von Faserverbundwerkstoffen in den darauffolgenden Jahren war die durch den harten Wettbewerb hervorgerufene Notwendigkeit zur kontinuierlichen Performance-Verbesserung. So folgte 1987 die Höhenleitwerkskasten der A320 und 1994 das komplette Leitwerk der B777 in CFK Bauweise.

Als Folge des Vordringens moderner FVW wurden allerdings auch die metallischen Werkstoffe konsequent weiterentwickelt. So wurden bei der B777 erstmals die Al-Legierungen 7055 sowie 2525 eingesetzt. Durch ihre verbesserten Festigkeitsund Damage Tolerance-Eigenschaften gelang auch hier eine Gewichtseinsparung gegenüber den bisher verwendeten Al-Legierungen. Da neben Gewichts- insbesondere auch Kosten- und Zulassungsaspekte eine entscheidene Rolle bei der Werkstoffauswahl spielen, ist der Einsatz von CFK für weitere Primärstrukturbauteile wie z. B. der Flügelbox bisher nicht erfolgt. Entsprechende Vorbereitungen laufen aber seit Jahren sowohl bei Airbus als auch bei Boeing. So fanden im Frühjahr 1999 bei Airbus erste statische Belastungsversuche an einer CFK–Verifikationsbox (Abbildung 1.2) statt. Der Flügel hat inzwischen die Dauerversuche erfolgreich absolviert. Zusätzlich zu den im Vergleich zu Aluminium günstigen spezifischen Festigkeitswerten und der

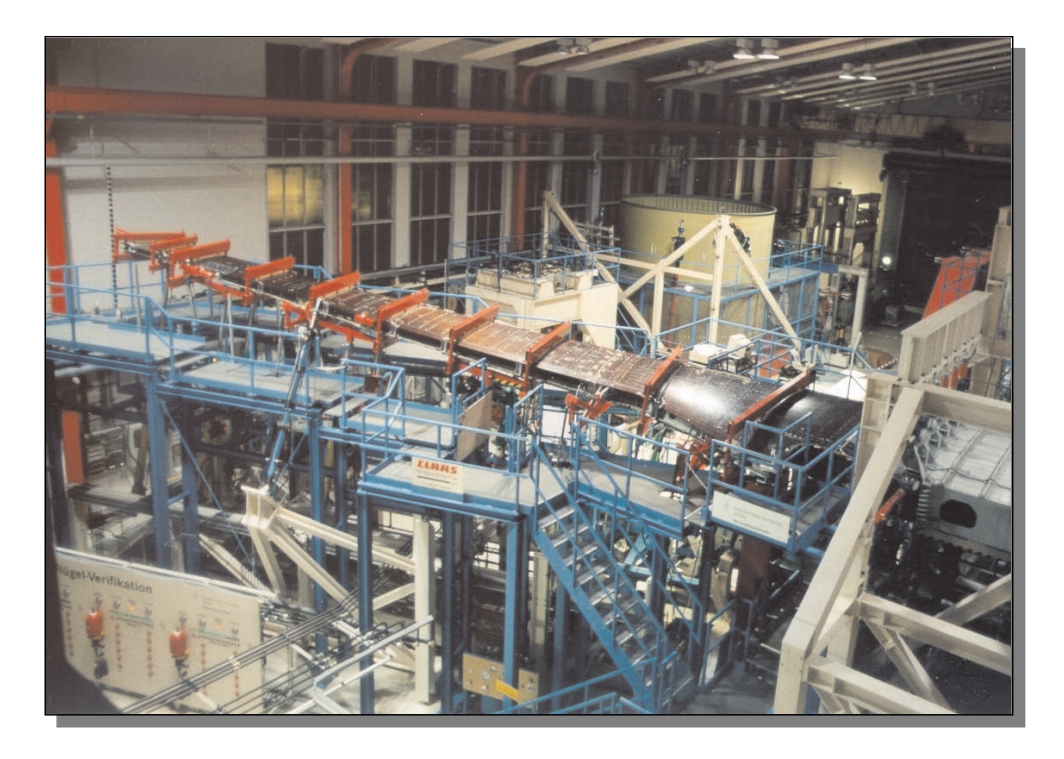

Abbildung 1.2: CFK-Verifikationsbox der Airbus Deutschland GmbH [2].

niedrigen Dichte lassen sich mit CFK durch den Aufbau anisotroper Laminate Eigenschaften erzielen wie sie beim Einsatz von isotropen metallischen Werkstoffen nicht erreichbar sind. Dadurch können bei der Entwicklung von Faserverbund–Tragflügeln gezielte Veränderungen des aeroelastischen Verhaltens erreicht werden. Die Idee mit Hilfe von Faserverbundwerkstoffen das Verformungsverhalten von Tragflügeln zu beeinflussen reicht zurück bis ins Jahr 1980. Zu dieser Zeit entstanden Arbeiten von Weisshaar [11, 7], Piening [12] und Librescu [13, 14], die sich mit dem Problem der Divergenz vorwärts gepfeilter Flügel beschäftigten. Als eine Möglichkeit zur Vermeidung von Divergenz wurde die Verdrehung der elastischen Achse durch Laminatdrehung betrachtet. Durch das Schwenken der Laminate in den Deckschichten (Ober- und Unterschale) des Flügelkastens entsteht eine Kopplung der Biege– und Torsionsverformungen.

Die Struktur des Flügels wurde von Weishaar und Librescu so modelliert, als ob die Steifigkeiten allein durch Ober- und Unterschale des Flügels gebildet sind. Die Flügelstruktur bestand in diesen Modell allein aus der Ober- und Unterschale eines Rechteckkastens, der die tragende Flügelstruktur darstellen sollte.

Piening [12] erweiterte in seinem Modell diesen Ansatz um die Berücksichtigung der

Stege. Der Flügelkasten wurde aber weiterhin als Rechteckkasten idealisiert. Eastep et al <sup>[15]</sup> zeigt die Auswirkung geschädigter Faserverbundstrukturen auf die Divergenzgeschwindigkeit. Er setzt hierbei ein FE-Modell zur Strukturbeschreibung ein. Die Untersuchungen wurden von Lottati ausgedehnt auf die Bestimmung der Einflüsse anisotroper Belegung auf das Flatterverhalten [16, 17, 18]. Die Arbeit von Shirk [1] empfiehlt sich für einen umfassenden Überblick über die Möglichkeiten des Aeroelastic Tailoring.

Das Prinzip des Aeroelastic Tailoring wurde weiterentwickelt in Arbeiten von z.B. Rehfield [19]. Hier wurde in Fortsetzung eines militärischen Forschungsprogramms (Mission Adaptive Wing, F-111) die Verformung einer anisotropen Flügelbox in Flügeltiefenrichtung untersucht. Die praktische Umsetzung dieser Erkenntnisse erfolgte bisher überwiegend an militärischen Experimentalflugzeugen (Sukhoi S–37, X29 [20], HIMAT [21]). Die Streckung derartiger Flügel ist jedoch relativ klein (ca. 2-4) verglichen mit der von zivilen Großflugzeugen (7-10). Mit wachsender Streckung nehmen die aeroelastischen Verformungen und somit auch die Möglichkeiten des aeroelastic tailoring zu. Die quantitative Identifikation dieses Potentials erfordert deshalb eine komplexe multidisziplinäre Betrachtungsweise. Zeitlich gesehen erstreckten sich diese Untersuchungen des Tailoring vorwärts und rückwärts gepfeilter Flügel bis ungefähr 1990. Danach verlagert sich der Schwerpunkt der Forschung in Richtung Aeroservoelastik und weiter bis hin zur Beru¨cksichtigung aktiver Werkstoffe (Piezokeramiken) [22].

Neben dem Einsatz bei Tragflügeln entstanden aber auch eine Reihe von Theorien die auf den Einsatz gekoppelter Querschnitte (Zug-Torsionskopplung) in Helikopter– Rotorblättern abzielen. Dazu werden ebenfalls analytische Verfahren aufgezeigt, die geeignet sind, das Verformungsverhalten gekoppelter Querschnitte (vornehmlich am Beispiel von Kastenträgern) darzustellen. Die Ergebnisse dieser Arbeiten fließen in die Konstruktion und Optimierung von Tilt-Rotor-Flugzeugen [23] ein. Verglichen mit der großen Anzahl von Strukturmodellen ist die Anzahl der experimentellen Untersuchungen relativ gering. In diesem Zusammenhang sind die Arbeiten von z.B. Chandra [24, 25, 26] und in jüngerer Zeit von Kaiser [27] zu nennen. Aktuelle Arbeiten von Johnson [28] und Qin [29] beschäftigen sich stärker mit dem Einfluss der Schubverformung des dünnwandigen geschlossenen Balkenmodells und zeigen sehr gute Übereinstimmungen mit experimentellen Ergebnissen. Parallel zu den analytischen Methoden wurden auch die Modelle verbessert, die numerische Methoden koppeln. So zeigte Schwochow [30] Variationsrechnungen mit der im Flugzeugbau

#### 1.2. STAND DER TECHNIK 29

verbreiteten FEM-Software Patran unter Nutzung des Aeroelastikmoduls. Das deutsche Großforschungsvorhaben, das sich in seinem Verlauf ebenfalls genauer mit den Effekten von Faserverbundtragflügeln beschäftigen wird, ist der Sonderforschungsbereich SFB401 Strömungsbeeinflussung und Strömungs-Struktur-Wechselwirkung an Tragflügeln an der RWTH Aachen.

Eine Bewertung des Nutzens eines CFK-Flügels in Kombination mit einem neuen Klappensystem erfolgt bis Ende 2002 in dem Technologieprogramm ProHMS (Prozesskette Hochauftrieb mit Multifunktionalen Steuerfl¨achen). Dabei werden neben den strukturellen und damit gewichtlichen Effekten auch die Auswirkungen auf die Aerodynamik und letztendlich auf die Kosten berücksichtigt (siehe z.B. [31]). Zusätzlich zur Untersuchung der CFK-Technologie wird in diesem Forschungsprogramm auch die interdisziplinäre Zusammenarbeit im Flugzeugvorentwurf mit Hilfe einer parametrischen Flugzeugbeschreibung (vergleiche auch [32]) betrachtet.

## Kapitel 2

## Strukturmodell im Vorentwurf

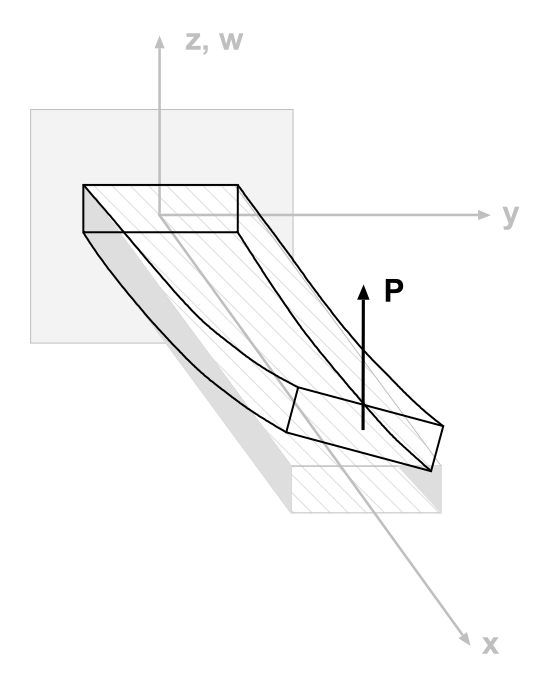

Abbildung 2.1: Prinzipskizze Biege-Torsionskopplung: Bei reiner Biegebelastung wird durch die Strukturkopplung eine Torsionsverformung erzeugt. Umgekehrt erzeugt eine Torsionsbelastung eine Biegeverformung.

Das Strukturmodell in FAME-W ist ein Balkenmodell gemäß der elementaren Theorie der Biegung [8]. Zielsetzung war es auf Grundlage dieses Modells eine Erweiterung zu finden, die es ermöglicht die Effekte der Faserverbundwerkstoffe, insbesondere die der Verformungskopplungen, zu berücksichtigen. Das erweiterte Berechnungsmodell beruht auf den Angaben und Ansätzen zur Beschreibung des Verformungsverhaltens dünnwandiger Kastenträger mit anisotropen Flanschen. Ausgehend von der Arbeit von Mehn [33] wird der Kastenträger dabei auf einen anisotropen Biege-Torsionsbalken reduziert. Fu¨r das reduzierte Modell gelten die klassischen Euler-Bernoulli-Annahmen und die Annahme reiner St. Venant'scher Torsion. Aufbauend auf den Arbeiten von Weisshaar [11] und Librescu [13], die sich bereits zu Beginn der 80er Jahre mit der Beschreibung getailorter Flügelstrukturen beschäftigt haben, und den Arbeiten von Gvelsik [34] zur Beschreibung dünnwandiger Strukturen wird im folgenden das Strukturmodell angepasst, um so Faserverbundtragflügel bereits im Vorentwurf berechnen zu können. Das Modell ist dazu gedacht, innerhalb des Programmsystems FAME-W im Teilprogramm XSTRESS 1 zur Verformungsund Spannungsberechnung dünnwandiger Balkenquerschnitte verwendet zu werden. Dabei sind folgende Daten zu bestimmen:

- Balkensteifigkeiten für einen hybriden Aufbau.
- Verformungskopplung durch anisotrope Belegung der Flansche Koppelsteifigkeiten.
- $\bullet$  Balkenverformungsgrößen.
- Spannungsverteilung im Querschnitt.

## 2.1 Faserverbundwerkstoffe

### 2.1.1 Laminatklassen

Zur Charakterisierung der Spannungs–Dehnungsbeziehungen der Laminate werden gemäß der klassischen Laminattheorie (CLT) die Steifigkeitsmatrizen berechnet. Dabei gliedert sich die Steifigkeitsmatrix eines Laminates in Scheibenquadrant A, Plattenquadrant D und die Koppelmatrix B. Der Scheibenquadrant beschreibt den Längskraftzustand, der Plattenquadrant D die Biegemomentenbelastung. Über die

<sup>&</sup>lt;sup>1</sup>Innerhalb von XSTRESS werden für jeden Flügelschnitt anhand der Profilkoordinaten und der Lage der Holme und der Stringer die Balkensteifigkeiten bestimmt. Zusammen mit den Schnittlasten erfolgt dann eine Spannungsanalyse und die Dimensionierung des Querschnitts. Die Dimensionierung erfolgt in einem iterativen Prozess, da sich bei jeder Neuauslegung die Wandstärke ändert und damit die Querschnittsgrößen neu berechnet werden müssen.

#### 2.1. FASERVERBUNDWERKSTOFFE 33

Koppelmatrix B sind beide Verformungs- und Belastungszustände miteinander gekoppelt.

$$
\begin{pmatrix} n \\ m \end{pmatrix} = \begin{pmatrix} A & B \\ B & D \end{pmatrix} \begin{pmatrix} \epsilon \\ \kappa \end{pmatrix}
$$
 (2.1)

Für den Einsatz in Tragflügelstrukturen kommen vor allem *orthotrope Laminatfa*milien und die klassischen (symmetrischen) anisotropen Laminate in Frage. Man ist dabei grundsätzlich bestrebt, die Kopplung zwischen Scheiben- und Plattenquadranten so gering wie m¨oglich zu halten, um Zusatzspannungen zu minimieren. Die anisotropen Laminate bieten die Möglichkeit, das Verformungsverhalten direkt zu beeinflussen. Dabei ist bei den klassisch anisotropen Laminaten die Kopplung zwischen Zug- und Schubverformung entscheidend. Dieser Kopplungseffekt führt bei Einsatz der anisotropen Laminate in Ober- und Unterschale der Flügelbox (symmetrisches Verdrehen der Laminate) zur Biege-Torsionskopplung der Flügelverformungen. Ein antimetrischer Aufbau führt stattdessen zu einer Zug-Torsionskopplung. Diese antimetrische Belegung wird durch eine schiefe Umwicklung des Flügelkastens

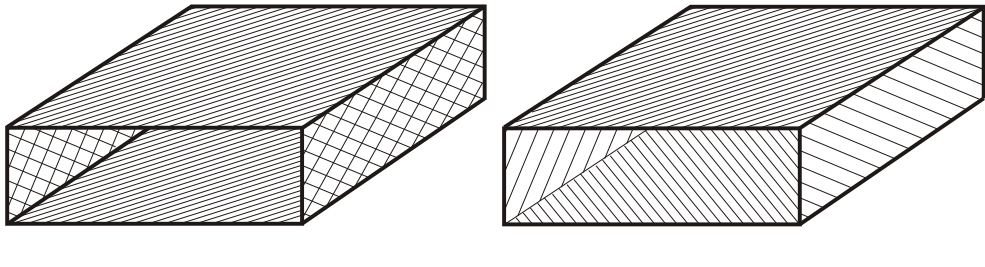

Biege-Torsionskopplung

Zug-Torsionskopplung

Abbildung 2.2: Belegungen einer Box fu¨r Biege–Torsions– und Zug– Torsionskopplung.

erzeugt (Abbildung 2.2). Für den Flügelentwurf ist die Biege–Torsionskopplung eine Möglichkeit Einfluss auf Lasten, Aerodynamik und damit das Flügelgewicht zu nehmen.

Dagegen ist bei Helikoptern und Tilt-Rotor-Flugzeugen (z.B. V-22 [35]) die Zug-Torsionskopplung aufgrund der hohen Längskraftbelastung durch die Zentrifugalkräfte die zu wählende Variante, um das Verformungsverhalten der Rotorblätter zu beeinflussen. Tabelle 2.1 zeigt im Überblick die Besetzung der Steifigkeitsmatrix für die angesprochenen unterschiedlichen Varianten der Laminate. Die darauffolgenden Abbildungen 2.3 und 2.4 stellen ergänzend die unterschiedlichen Verformungskopplungen bei orthotropen und anisotropen Laminaten dar.

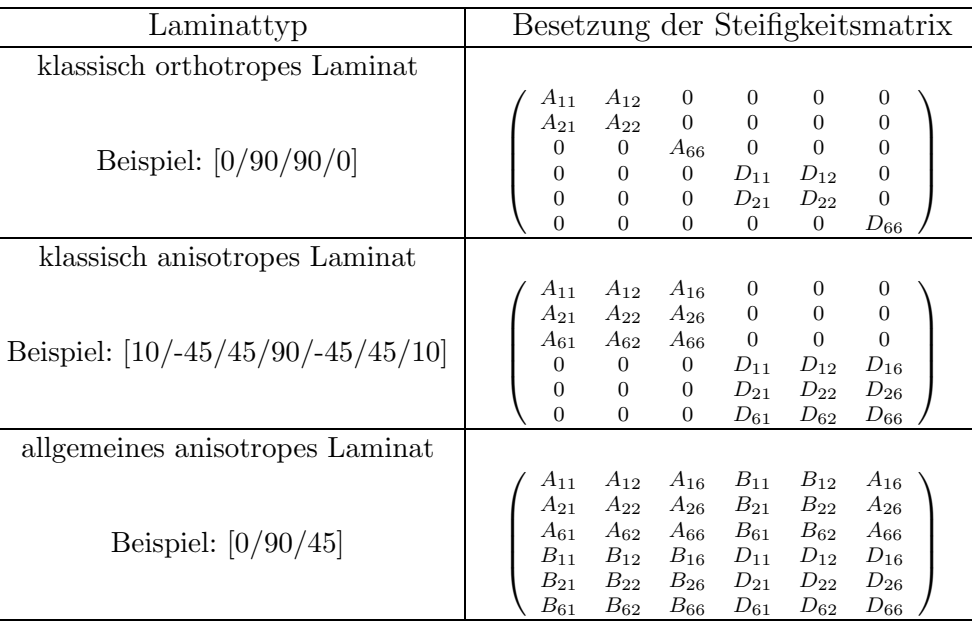

Tabelle 2.1: Besetzung der Laminatmatrizen für verschiedene Laminatklassen

### 2.1.2 Eingesetzte anisotrope Laminate

Es werden im weiteren Verlauf der Arbeit die drei folgenden Laminatvariationen zur Erzeugung von Verformungskopplungen untersucht:

•  $\beta$ -Laminat :

Ein gegebenes Standardlaminat<sup>2</sup> wird komplett um den Winkel  $\beta$  gedreht.

$$
= [X \cdot (0^o + \beta)/Y \cdot (\pm 45^o + \beta)/Z \cdot (90^o + \beta)] \tag{2.2}
$$

•  $0^o\beta$ -Laminat :

Nur die 0<sup>0</sup>-Lagen des Ausgangslaminates werden um den Winkel  $\beta$  gedreht.

$$
= [X \cdot (0^o + \beta)/Y \cdot (\pm 45^o)/Z \cdot (90^o)] \tag{2.3}
$$

•  $45^o\beta$ -Laminat :

Die  $\pm 45^o$ -Lagen werden gleichsinnig um den Winkel  $\beta$  gedreht.

 $= [X \cdot (0^o)/Y \cdot (\pm 45^o + \beta)/Z \cdot (90^o$  $(2.4)$ 

 $2$ Standardlaminat meint hier, dass von einem Laminat bestehend aus den Lagenwinkeln  $0<sup>o</sup>$ ,  $\pm 45^{\circ}$ , 90 $^{\circ}$ ausgegangen wird.

#### 2.1. FASERVERBUNDWERKSTOFFE 35

#### klassisch orthotrop

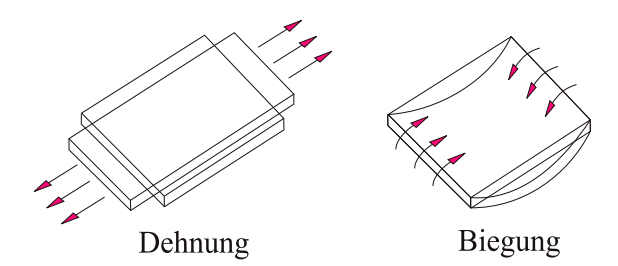

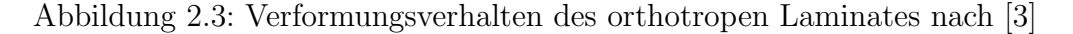

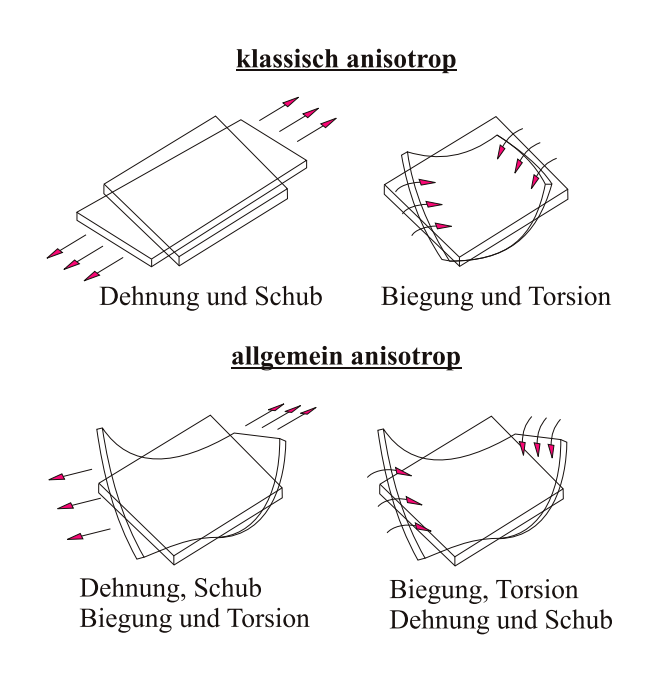

Abbildung 2.4: Verformungsverhalten anisotroper Laminatklassen nach [3]

- Beispiele:
	- Ein  $\beta = 10^{\circ}$ -Laminat der Familie  $[X/Y/Z] = [50/40/10]$  hätte somit folgenden Aufbau:  $50\% + 10^o$ –Lagen,  $20\% + 55^o$ –Lagen,  $20\%$ -35<sup>o</sup>–Lagen,  $10\% + 100^o$ –Lagen.
	- Entsprechend sähe ein 0<sup>°</sup>β-Laminat der gleichen Laminatfamilie mit β =  $10^o$  so aus:  $50\% + 10^o$ –Lagen,  $40\% \pm 45^o$ –Lagen,  $10\%$ -90<sup>o</sup>–Lagen

### 2.1.3 Materialkennwerte

Bei der Berechnung sämtlicher Steifigkeitswerte wurde von den nachfolgend aufgeführten Materialkennwerten ausgegangen. Als Werkstoffe werden die Kohlefaser-Prepregsysteme T300 914C und Ciba 6376 HTA verwendet. Das T300–System wird zu Vergleichszwecken bei der Berechnung von Kerbfaktoren herangezogen. Das Ciba-Material wird in den folgenden Kapiteln für die Rechnungen an Faserverbundflügeln eingesetzt, da für dieses Prepreg eine Vielzahl von Kennwerten vorliegen.

Die Faserverbundkennwerte sind gültig für die unidirektionale Einzelschicht. Die Angaben beziehen sich auf einen Faservolumengehalt von  $\phi_F = 0.60$ .

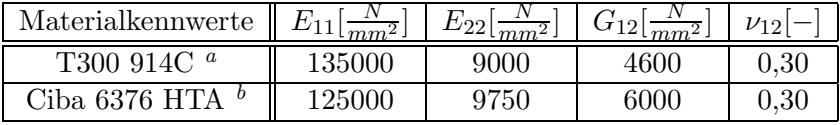

<sup>a</sup>CFK-System 914C/T300 von Ciba/Torray, Raumtemperatur [36]  $<sup>b</sup> Mittelwerte aus [37], vergleiche auch [38].$ </sup>

Tabelle 2.2: Steifigkeitskennwerte der Einzelschicht

Als zulässige Spannungen für die unidirektionale Schicht der Prepreg-Systeme werden folgende Werte verwendet:

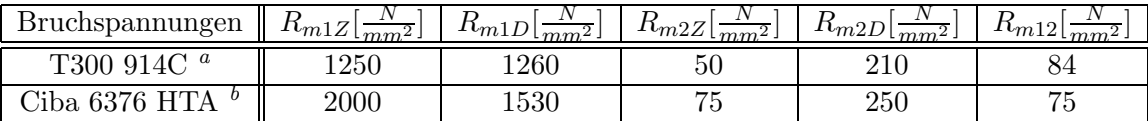

<sup>a</sup>CFK-System 914C/T300 von Ciba/Torray, Raumtemperatur [36]  $<sup>b</sup>$ Mittelwerte aus [37], vergleiche auch [38].</sup>

Tabelle 2.3: Festigkeitskennwerte der Einzelschicht
### 2.2 Gültigkeit des Modells

Zur Beschreibung des Verformungsverhaltens einer dünnwandigen Tragflügelstruktur in einem Auslegungsprozess im Vorentwurf müssen für ein schnelles analytisches Berechnungstool verschiedene Annahmen getroffen werden:

- Die Querschnitte bleiben eben. Die elementare Theorie der Biegung (ETB) setzt eine Vernachlässigung der Schubverformung voraus. Dies trifft für schlanke Stäbe, wie Tragflügelkästen, zu.
- Die Wandstärke ist im Vergleich zu den sonstigen Abmessungen gering, so dass eine Änderung der Spannung über der Wanddicke vernachlässigt werden kann.
- Es werden nur symmetrische Laminate eingesetzt, damit bleibt die Koppelmatrix der Laminate unbesetzt  $B = 0$ .
- Ober- und Unterschale der Box sind symmetrisch belegt (Abbildung 2.5). Es entstehen also Biege–Torsionskopplungen. Helikale Belegungen und die entstehenden Zug–Tosionskopplungen werden nicht untersucht.
- Querspannungen sind vernachlässigbar.
- Bei der Bestimmung von Verformungen an gepfeilten Tragwerken gilt die Annahme einer effektiven Flügelwurzel und Flügelspitze nach Abbildung 2.6 (vergleiche auch z.B.[7], [39], [40]). Diese Annahme konnte durch FEM-Vergleichsrechnungen von M. Kerth<sup>3</sup> [42]

bestätigt werden. Es hat sich dabei gezeigt, dass der Unterschied bei der Verformungsrechnung zwischen gerader und schiefer Einspannung kleiner als 4% bleibt.

 $3$ Neben dem Einfluss der schiefen Einspannung auf die Verformungsgrößen wurden von M. Kerth außerdem die Auswirkungen der Elastizität eines Flügelmittelkastens auf das Verformungsverhalten berechnet. Kernthema der FE-Untersuchung war jedoch die Bestimmung der Auswirkung anisotroper Flansche auf die Verformung gepfeilter und zugespitzter Flügelmodelle. Eine große Anzahl an FE-Vergleichsrechnungen an anisotropen Rechteckkastenträgern wurden zuvor schon von A. Rasch  $[41]$  durchgeführt

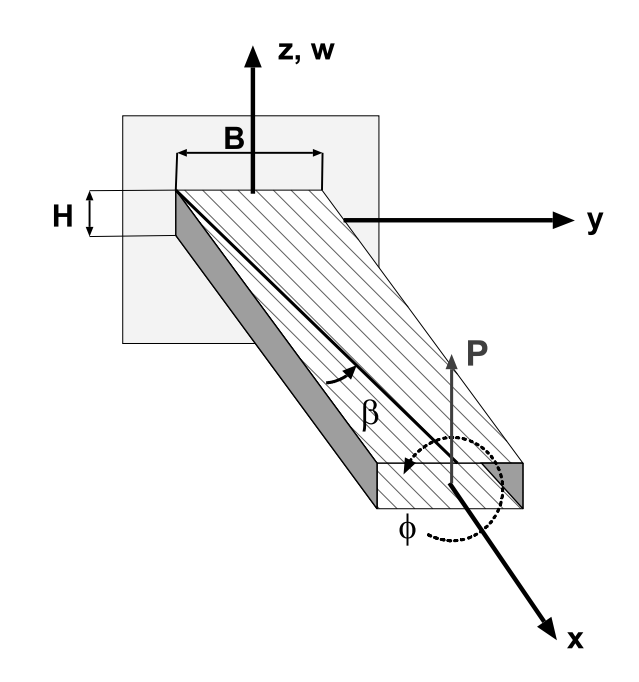

Abbildung 2.5: Symmetrische Belegung der Flansche eines dünnwandigen Kastens

- Der Einfluss des Flügelmittelkastens (center section) auf die Verwindung ist gering (siehe [42]). Bei der Bestimmung der Biegelinie wird innerhalb von FAME-W jedoch dessen Elastizität berücksichtigt. Die Steigung der Biegelinie an der Flügelwurzel ist deshalb ungleich Null.
- Es wird von nicht deformierbaren Querschnitten ausgegangen.

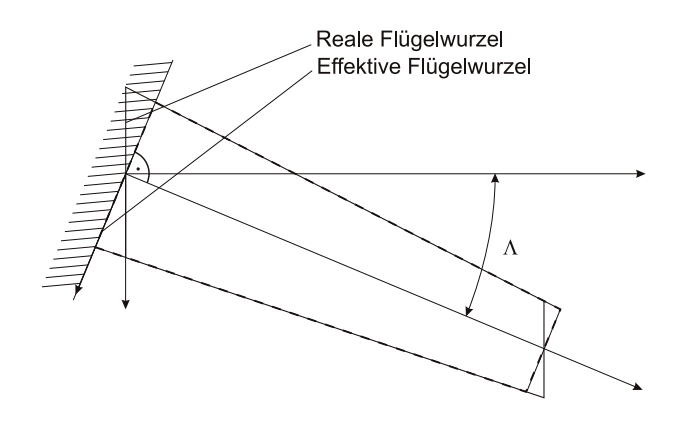

Abbildung 2.6: Effektive Flügelwurzel

### 2.3 Spannungs–Dehnungsbeziehungen

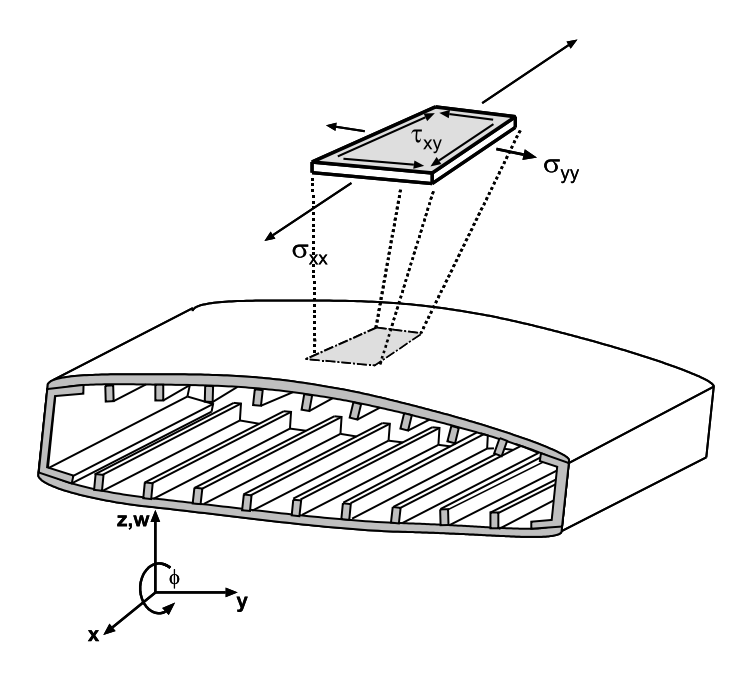

Abbildung 2.7: Spannungszustand in der Flügelschale

Die Spannungs–Dehnungsbeziehungen sind die bekannten Zusammenhänge für ein ebenes Laminat entsprechend der klassischen Laminattheorie (CLT, siehe auch [43, 36]).

Da im weiteren nur symmetrische Laminataufbauten untersucht werden sollen ist die B-Matrix nicht besetzt (vergleiche Gleichung 2.1), und damit gilt, dass Scheiben– und Plattenproblem entkoppelt bleiben. Da das Strukturmodell in einem Vorentwurfstool zum Einsatz kommt, wird keine Aussage über die Laminatreihenfolge getroffen. Man beschränkt sich deshalb allein auf das Scheibenproblem – also auf die Berechnung der über die Laminatdicke verschmierten Steifigkeiten.

Zur Bestimmung der Steifigkeiten soll zunächst die Einzelschicht betrachtet werden. Die Gleichung für eine unidirektionale Einzelschicht (UD-Lage) lautet :

$$
\begin{pmatrix} \sigma_{11} \\ \sigma_{22} \\ \tau_{12} \end{pmatrix}_{k} = \begin{pmatrix} Q_{11} & Q_{12} & 0 \\ Q_{21} & Q_{22} & 0 \\ 0 & 0 & Q_{66} \end{pmatrix}_{UDk} \begin{pmatrix} \epsilon_{11} \\ \epsilon_{22} \\ \gamma_{12} \end{pmatrix}_{k}
$$
(2.5)

Aus der Summation über die einzelnen Lagen ergibt sich unter Berücksichtigung des Laminatwinkels β die verschmierte Steifigkeitsmatrix des Laminates.

Man sieht, dass die Reihenfolge der Einzellagen keinen Einfluss auf die Scheibensteifigkeiten hat.

$$
\hat{Q} = \sum_{k=1}^{N} T(\beta_k)^{-1} \begin{pmatrix} Q_{11} & Q_{12} & 0 \\ Q_{21} & Q_{22} & 0 \\ 0 & 0 & Q_{66} \end{pmatrix} \begin{matrix} T(\beta_k)^{-T} \frac{t_k}{t_{ges}} \end{matrix} (2.6)
$$

Die Transformationsmatrix ist:

$$
T(\beta) = \begin{pmatrix} \cos(\beta)^2 & \sin(\beta)^2 & 2\cos(\beta)\sin(\beta) \\ \sin(\beta)^2 & \cos(\beta)^2 & -2\cos(\beta)\sin(\beta) \\ -\cos(\beta)\sin(\beta) & \cos(\beta)\sin(\beta) & \cos(\beta)^2 - \sin(\beta)^2 \end{pmatrix}
$$
 (2.7)

Mit den gemachten Voraussetzungen ergeben sich die Spannungs- Dehnungsbeziehungen des Laminates zu:

$$
\begin{pmatrix}\n\sigma_{zz} \\
\sigma_{ss} \\
\tau_{zs}\n\end{pmatrix} = \begin{pmatrix}\n\hat{Q}_{11} & \hat{Q}_{12} & \hat{Q}_{16} \\
\hat{Q}_{21} & \hat{Q}_{22} & \hat{Q}_{26} \\
\hat{Q}_{61} & \hat{Q}_{62} & \hat{Q}_{66}\n\end{pmatrix} \begin{pmatrix}\n\epsilon_{zz} \\
\epsilon_{ss} \\
\gamma_{zs}\n\end{pmatrix}
$$
\n(2.8)

Die Belastung einer dünnwandigen Flügelbox ist dominiert von den Spannungen in Spannweitenrichtung ( $\sigma_{zz} \gg \sigma_{ss}$ ). Die auftretenden Querspannungen  $\sigma_{ss}$  werden zu Null gesetzt.

Unter Vernachlässigung dieser Querspannungen kann die Steifigkeitsmatrix weiter reduziert werden, so dass der für das Berechnungsmodell verwendete Zusammenhang für die reduzierte Steifigkeitsmatrix $\bar Q$ nun lautet:

$$
\bar{Q} = \begin{pmatrix} \bar{Q}_{11} & \bar{Q}_{16} \\ \bar{Q}_{16} & \bar{Q}_{66} \end{pmatrix} = \begin{pmatrix} \hat{Q}_{11} - \frac{\hat{Q}_{12}^2}{\hat{Q}_{22}} & \hat{Q}_{16} - \frac{\hat{Q}_{16}\hat{Q}_{26}}{\hat{Q}_{22}} \\ \hat{Q}_{16} - \frac{\hat{Q}_{12}\hat{Q}_{26}}{\hat{Q}_{22}} & \hat{Q}_{66} - \frac{\hat{Q}_{26}^2}{\hat{Q}_{22}} \end{pmatrix}
$$
(2.9)

Betrachten man einen dünnwandigen Querschnitt, so gilt unter Vernachlässigung der Krümmung<sup>4</sup> der Kontur folglich:

$$
\begin{pmatrix} \sigma_{zz} \\ \tau_{zs} \end{pmatrix} = \begin{pmatrix} \bar{Q}_{11} & \bar{Q}_{16} \\ \bar{Q}_{16} & \bar{Q}_{66} \end{pmatrix} \begin{pmatrix} \epsilon_{zz} \\ \gamma_{zs} \end{pmatrix}
$$
 (2.10)

 ${}^{4}$ Der Kastenquerschnitt wird idealisiert durch einen Polygonzug (siehe Abbildung A.1)

## 2.4 Kinematik des dünnwandigen Querschnitts

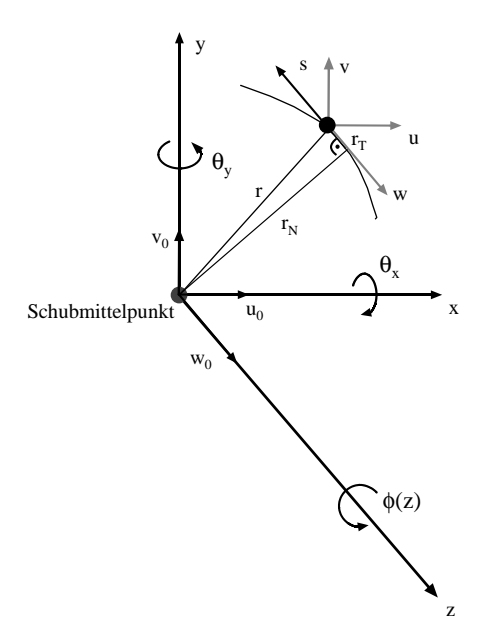

Abbildung 2.8: Verformungsgrößen

Für die Verformungsgrößen der Querschnittskontur gelten in Abhängigkeit der Koordinaten und der Balkenverformungsgrößen (Abbildung 2.8) die folgenden Zusammenhänge:

$$
u(z, s) = u_0(z) - y(s)\phi(z)
$$
  
\n
$$
v(z, s) = v_0(z) + x(s)\phi(z)
$$
  
\n
$$
w(z, s) = w_0(z) + \theta_x(z)y(s) + \theta_y(z)x(s)
$$
\n(2.11)

Vernachlässigt man den Einfluss des transversalen Schubes (Annahme des Ebenbleibens der Querschnitte), so sind die lokalen Biegewinkel der neutralen Faser gleich den ersten Ableitungen der Balkenachsenverformungen :

$$
\theta_x(z) = -v'_0(z)
$$
  
\n
$$
\theta_y(z) = -u'_0(z)
$$
\n(2.12)

Damit vereinfacht sich die Gleichung für die Verformung  $w(z, s)$  in Balkenachsenrichtung zu :

$$
w(z,s) = w_0(z) - v'_0(z)y(s) - u'_0(z)x(s)
$$
\n(2.13)

Die Verdrehung eines dünnwandigen (Wandstärke  $\ll$  Querschnittsabmessungen) geschlossenen Querschnitts lässt sich mit Hilfe der Schubverzerrung beschreiben. Dabei ergibt sich mit der Torsionsfunktion

$$
\psi(z,s) = \frac{\oint r_N(s)ds}{\overline{Q}_{66}(s)\oint \frac{ds}{\overline{Q}_{66}(s)t(s)}}\tag{2.14}
$$

die Verknüpfung zwischen Verdrillung und Schubverzerrung zu:

$$
\gamma(z,s) = \frac{\psi(s)}{t(s)} \phi'(z) \tag{2.15}
$$

Für den Fall eines Querschnitts mit konstanter Wandstärke und konstantem Schubmodul vereinfacht sich die Gleichung der Torsionsfunktion zu:

$$
\psi(z,s) = \frac{A_{BB}t}{U} \tag{2.16}
$$

 $\mathcal{A}_{BB}$ steht hier für die bekannte Bredt'sche Fläche und $U$ für den Umfang des einfach geschlossenen Querschnitts.

#### 2.5 Balkenverformungen

Für die Formänderungsenergie des dünnwandigen Balkens der Länge L gilt:

$$
U = \frac{1}{2} \int_0^L \oint (\sigma_{zz} \epsilon_{zz} + \tau_{zs} \gamma_{zs}) t(s) ds dz \tag{2.17}
$$

Setzt man die Spannungs-Dehnungsbeziehungen (Gleichung 2.10) ein findet sich:

$$
U = \frac{1}{2} \int_0^L \oint (\bar{Q}_{11} \epsilon_{zz}^2 + 2\bar{Q}_{16} \epsilon_{zz} \gamma_{zs} + \bar{Q}_{66} \gamma_{zs}^2) t(s) ds dz \tag{2.18}
$$

Das Einsetzen der kinematischen Zusammenhänge in die Energiegleichung 2.18 ergibt:

$$
U = \frac{1}{2} \int_0^L \oint (\bar{Q}_{11} w'_0{}^2 - \bar{Q}_{11} w'_0 v''_0 - \bar{Q}_{11} w'_0 u''_0 x - \bar{Q}_{11} w'_0 v''_0 y + \bar{Q}_{11} v''_0{}^2 y^2 + \bar{Q}_{11} v''_0 u''_0 x y - \bar{Q}_{11} w'_0 u''_0 x + \bar{Q}_{11} u''_0{}^2 x^2 + \bar{Q}_{11} v''_0 u''_0 x y + 2 \bar{Q}_{16} \frac{\psi}{t} w'_0 \phi' - 2 \bar{Q}_{16} \frac{\psi}{t} v''_0 \phi' y - 2 \bar{Q}_{16} \frac{\psi}{t} u''_0 \phi' x + \bar{Q}_{66} \frac{\psi}{t}^2 \phi'^2) t(s) ds dz
$$
 (2.19)

Mit Hilfe des Prinzips der virtuellen Arbeit finden sich die Differentialgleichungen zur Beschreibung des Verformungsverhaltens eines Balkens mit Biege-Torsionskopplung. Die Gleichungen ergeben eine analoge Formulierung zu den Arbeiten von Weishaar [11]. In Matrixschreibweise ergibt sich dabei folgende Darstellung:

$$
\begin{pmatrix}\nN \\
M_x \\
M_y \\
M_T\n\end{pmatrix} = \begin{pmatrix}\nEA & ES_{xx} & ES_{yy} & ES_k \\
ES_{xx} & EI_{xx} & EI_{xy} & EK_{xx} \\
ES_{yy} & EI_{xy} & EI_{yy} & EK_{yy} \\
ES_k & EK_{xx} & EK_{yy} & GJ_{BB}\n\end{pmatrix} \begin{pmatrix}\nu'_0 \\
u''_0 \\
v''_0 \\
\phi'\n\end{pmatrix}
$$
\n(2.20)

#### Bewertung der Verformungsbeeinflussung über  $2.6$ die Materialkoppelsteifigkeiten

Die Bewertung der Verformungen erfolgt anhand der erreichbaren Kopplungsgrößen  $\overline{Q}_{16}$  zwischen Zug und Schub aus den Steifigkeitsmatrizen. Man geht von den Koppeltermen der reduzierten Steifigkeitsmatrizen (Gleichung 2.10) aus. Auch für die Bewertung von gedrehten Stringern lassen sich Werte für die Koppelsteifigkeiten angeben. Diese berechnen sich nach Wiedemann [44] mit:

$$
\bar{Q}_{Stringer} = \begin{pmatrix} \cos(\beta)^4 & \cos(\beta)^3 \sin(\beta) \\ \cos(\beta)^3 \sin(\beta) & \cos(\beta)^2 \sin(\beta)^2 \end{pmatrix} \cdot E_{Stringer} \tag{2.21}
$$

Die Gleichung zur Bestimmung der Stringerkoppelsteifigkeiten beruht auf der Annahme verschmierter Steifigkeiten der Stringer. Zur Reduktion auf eine  $2 \times 2$  Steifigkeitsmatrix wird hier aber von verschwindenden Querdehnungen ( $\epsilon_{ss} = 0$ ) ausgegangen. Geht man von einem Flächenverhältnis Stringer zu Schale von 1 zu 2 aus, so sind die Koppelwerte der Stringer für einen Vergleich mit den Koppeleigenschaften der reinen Schale entsprechend zu reduzieren. Trägt man die erreichbaren Werte für das [50/40/10]-Laminat über dem Schwenkungswinkel  $\beta$  auf, so ergibt sich Abbildung 2.9.

Es lassen sich bezüglich der Material-Koppelwerte folgende Aussagen treffen :

- Die stärkste Kopplung wird durch das  $0^o\beta$ -Laminat erreicht.
- $\bullet$  Ähnliche Kopplungen werden durch die CFK-Stringer mit [50/40/10]-Laminat  $(Q_{Stringer}(\beta=0) = 75100 \frac{N}{mm^2}$  (Material: Ciba 6376 HTA) erreicht. Mit steigendem  $0^0$ -Lagenanteil werden die CFK-Stringer natürlich entsprechend effektiver.

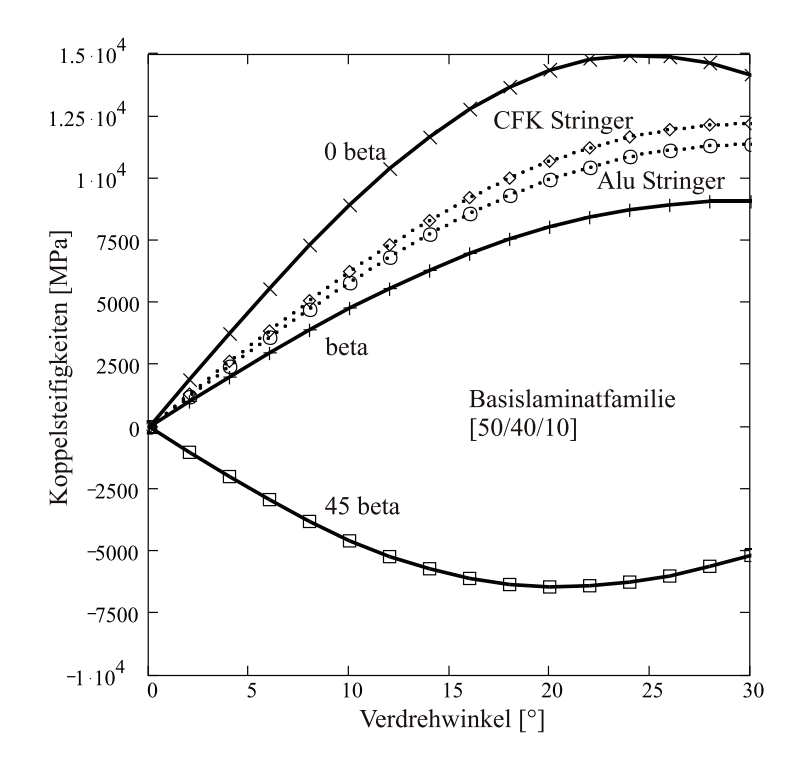

Abbildung 2.9: Koppelsteifigkeiten fu¨r verschiedene Laminatvarianten und gedrehte Stringer.

- Das  $45^{\circ}$  Laminat erzeugt eine Kopplung in die andere Richtung, ist aber effektiver als eine Verdrehung des Gesamtlaminates (β–Laminat).
- Um eine größtmögliche Kopplung zu erreichen bietet es sich an, die Stringer und das  $0^o\beta$ -Laminat in gleicher Weise zu verdrehen.

Genauso wie mit den schiefen Stringern lässt sich natürlich auch bei einer isotropen Auslegung mit metallischen Stringern eine Kopplung erzielen. Genau genommen ist dieser Effekt bereits in allen gebauten Verkehrsflugzeugen enthalten, wenn je nach Bauweise eine Vorder- oder Hinterholm parallele Anordnung der Stringer gewählt wurde (siehe Abbildung 2.10). Geht man von einem Elastizitätsmodul von 70000 $\frac{N}{mm^2}$ für Aluminium aus, so lässt sich bei einem Verdrehwinkel der Stringer von etwa $3^{\textit{o}}$ bezüglich der Balkenachse ein Wert für die Koppelsteifigkeit von etwa 1800  $\frac{N}{mm^2}$ erreichen. Dies entspricht der Koppelsteifigkeit eines β–Laminates mit [44/44/11] bei einer Verdrehung um etwa  $5.5^o$ . Die Koppelsteifigkeit eines Faserverbundstringers liegt entsprechend seines Längs–E–Moduls höher (vergleiche Abbildung 2.9).

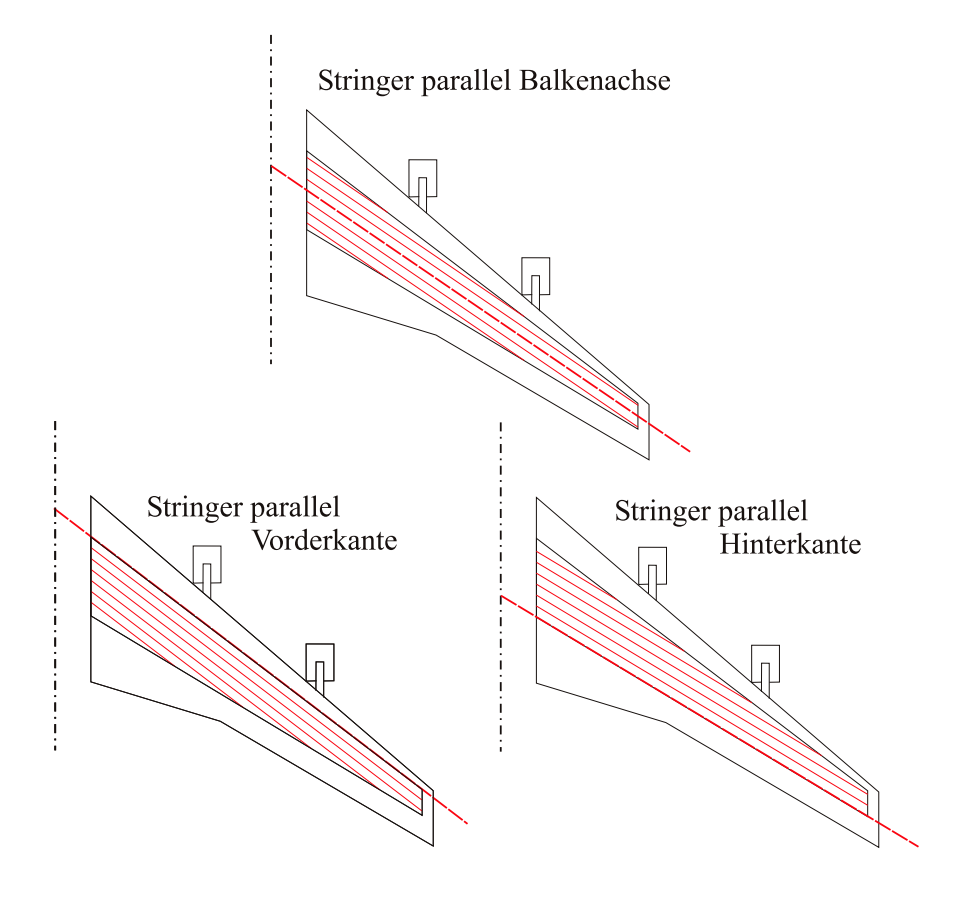

Abbildung 2.10: Stringerausrichtung

# 2.7 Rückrechung der Spannungen aus den Verformungen

Bei gegebener äußerer Belastung finden sich die in Kapitel 2.5 beschriebenen Balkenverformungen. Zusammen mit den kinematischen Bedingungen (Gleichung 2.11) finden sich die Spannungen entlang der Kontur ausgehend von den Verformungen wie im folgenden dargestellt.

Die Längsspannung ergibt sich aus :

$$
\sigma_{zz} = \bar{Q}_{11}\epsilon_{zz} + \bar{Q}_{16}\gamma_{zs}
$$
\n
$$
(2.22)
$$

Die Verzerrungen sind mit den Balkenachsenverformungen verknüpft über :

$$
\epsilon_{zz} = w'_0 - v''_0 y - u''_0 x
$$
  

$$
\gamma_{zs} = \frac{\psi}{t} \phi'
$$
 (2.23)

Damit lautet die Bestimmungsgleichung zur Berechnung der Zug- und Druckspannungen in Balkenachsenrichtung in Abhängigkeit der Verformungsgrößen:

$$
\sigma_{zz} = \bar{Q}_{11} w_0' - \bar{Q}_{11} y v_0'' - \bar{Q}_{11} x u_0'' + \bar{Q}_{16} \frac{A_{BB}}{U} \phi'
$$
\n(2.24)

Geht man von einem Querschnitt ohne Zugtorsionskopplung und einer Belastung im Schubmittelpunkt aus, so reduziert sich obenstehende Gleichung 2.20 zu :

$$
\begin{pmatrix}\nN \\
M_x \\
M_y \\
M_T\n\end{pmatrix} = \begin{pmatrix}\nEA & 0 & 0 & 0 \\
0 & EI_{xx} & EI_{xy} & EK_{xx} \\
0 & EI_{xy} & EI_{yy} & EK_{yy} \\
0 & EK_{xx} & EK_{yy} & GJ_{BB}\n\end{pmatrix} \begin{pmatrix}\nw'_0 \\
u''_0 \\
v''_0 \\
\phi'\n\end{pmatrix}
$$
\n(2.25)

Die Balkenverformungen ergeben sich folglich aus der Inversion der Steifigkeitsmatrix  $\vec{EI}$ und dem Belastungsvektor $\vec{M}$ 

$$
\vec{v} = \vec{EI}^{-1}\vec{M} \tag{2.26}
$$

Damit finden sich die Längsspannungen  $\sigma_{zz}$  direkt aus :

$$
\sigma_{zz} = \begin{bmatrix} \bar{Q}_{11} \\ -\bar{Q}_{11}y \\ -\bar{Q}_{11}x \\ \bar{Q}_{16}\frac{A_{BB}}{U} \end{bmatrix}^T \vec{v}
$$
\n(2.27)

Vernachlässigt man den Einfluss der Querkraft auf die Schubspannungsverteilung, so ergibt sich in einzelligen dünnwandigen Schale zusätzlich zu dem konstanten Schubfluss eine Überlagerung von Koppelschubflüssen aus der Biegung. Diese ergeben sich mit:

$$
\tau_{zs} = \begin{bmatrix} \bar{Q}_{16} \\ -\bar{Q}_{16}y \\ -\bar{Q}_{16}x \\ \bar{Q}_{66}\frac{A_{BB}}{U} \end{bmatrix}^T \vec{v}
$$
\n(2.28)

# Kapitel 3

# Zulässige Spannungen im Vorentwurf

## 3.1 Festigkeit von Faserverbundtragflügeln

Die Festigkeit von Tragflügeln wird maßgeblich von den zulässigen Spannungen in Ober- und Unterschale des Tragflügels bestimmt. Während vor allem auf der Flügeloberseite des Außenflügels Instabilitäten (Beulen) eine Rolle spielen, bleibt im restlichen Bereich eines Faserverbundtragflügels die Festigkeit der Flügelschale entscheidend. Bei Faserverbundwerkstoffen ist durch die erforderliche Berücksichtigung der Auswirkungen von Kerben und Vorschädigungen ein relativ niedriges Spannungsbzw. Dehnungsniveau anzusetzen, so dass man zumindest im Vorentwurf von einem "no-growth-approach" von Schäden ausgeht und deshalb eine weitere Abminderung der zulässigen Spannungen nicht vorgenommen wird. Zwingend ist jedoch eine Abminderung der Spannungen zur Berücksichtigung des Feuchte- und Temperatureinflusses. Während bei einer rein metallisch-isotropen Auslegung des Flügel kaum Probleme mit der Zuweisung von Steifigkeiten und Festigkeiten entstehen, muss man sich beim Faserverbundaufbau die Abhängigkeit der Steifigkeiten und Festigkeiten von der Laminatfamilie verdeutlichen.

Die folgenden Abbildungen 3.1a und 3.1b sollen zeigen, wie sich die Werkstoffkennwerte je nach Laminatfamilie ändern. Es zeigen sich dabei Ähnlichkeiten in den Verläufen der Steifigkeiten und Festigkeiten.

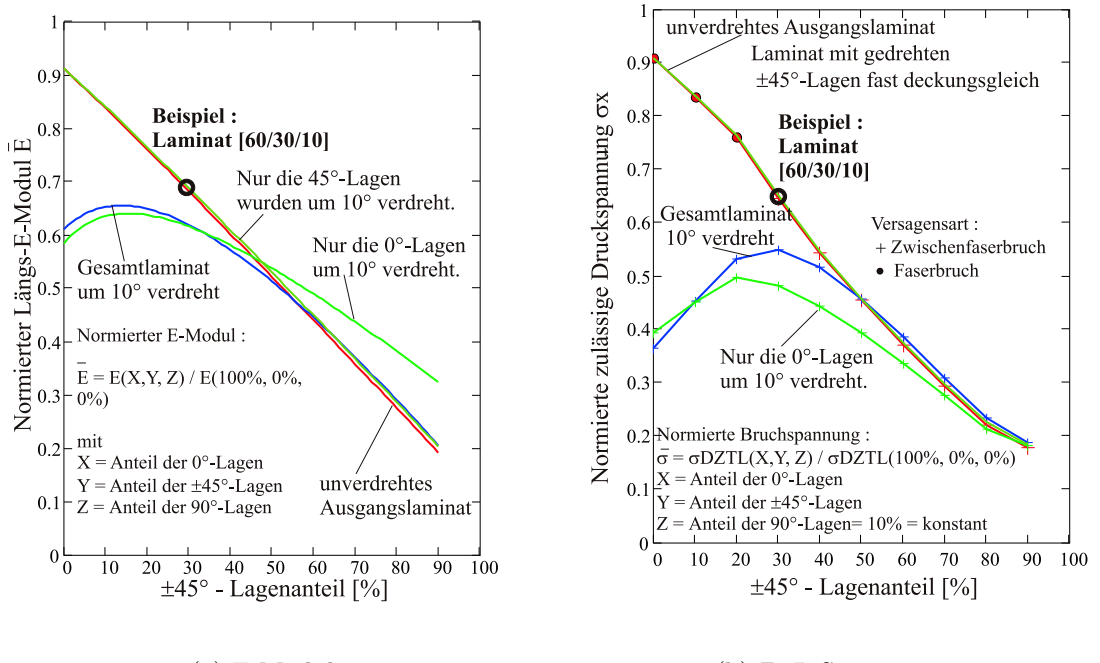

(a) E-Modul (b) ZTL-Spannungen

Abbildung 3.1: Längs-E-Moduln und zulässige ZTL-Druckspannungen für orthotrope und klassisch anisotrope Laminatfamilien mit 10%-90<sup>0</sup>-Lagenanteil. Rechnung nach CLT

Bei der zulässigen Bruchspannung (nach ZTL<sup>1</sup>) stellt man bei den orthotropen Laminaten den Wechsel der Versagensart von Faserbruch zu Zwischenfaserbruch fest, während die anisotropen Laminate durchweg auf Zwischenfaserbruch versagen. Interessant ist dabei, dass im Flügelbau Laminatfamilien eingesetzt werden die einen  $\pm 45^o$ -Lagenanteil von  $30\%$  bis  $80\%$  aufweisen. Somit kann bei reiner Zug- oder Druckbelastung von einem Versagen auf Zwischenfaserbruch ausgegangen werden. Die Kenntnis um das Versagen der ungestörten Laminatstruktur allein reicht jedoch als Information zur Vordimensionierung nicht aus.

Weitere Punkte bei der Auslegung der Faserverbundstrukturen sind die Verbindungstechnik und die Reparierbarkeit der Bauteile. Obwohl die Einzelteile zunehmend durch Kleben miteinander verbunden werden, bleibt auf absehbare Zeit aus Zulassungsgründen die Niettechnik zur Verbindung der Bauteile dominierend. Bei

 ${}^{1}$ Es gibt noch eine Reihe weiterer Versagenshypothesen. So hat sich aus den Anfängen der Festigkeitstheorien für Laminate im Laufe der Zeit neben, von Mises 1913, Hill 1948, Norris 1963, Hoffmann 1967, Tsai-Wu 1971, auch die ZTL-Hypothese aus dem deutschen Forschungsprogramm Zukunft Technik Luft 1979 entwickelt.

einer Reparatur werden im einfachsten Falle CFK-Doppler aufgenietet. Man hat also grunds¨atzlich von einer Struktur mit Kerben auszugehen. Diese Tatsache hat einen entscheidenden Einfluss auf die zulässigen Spannungen in Faserverbundbauteilen. Obwohl bei der Untersuchung der Materialfestigkeiten gekerbter Proben im Experiment logischerweise verringerte Festigkeiten zu erkennen sind, entsteht durch die Kerbwirkung eine geringere Streuung der Festigkeitskennwerte. Folglich reduziert sich der Probenaufwand der Kennwertbestimmung für Zulassungszwecke. Aus diesem Grund wurden bereits 1994 bei Airbus von Kröber [45, 37] Probenprogramme durchgeführt, um die Kennwerte gekerbter Proben zu ermitteln. Bei der Auswertung der Kennwerte zeigte sich die erwartete geringere Streuung der zulässigen Spannungen im Vergleich zu den ungekerbten Proben. Die so bestimmten experimentellen Daten gelten jedoch nur für eine einachsige Längsbelastung. Für die Ober– und Unterschale des Tragflügels ist dies zwar die dominierende Belastung. Jedoch nimmt das Verhältnis aus Schub– zu Längsspannungen zur Flügelspitze hin deutlich zu (vergleiche Abbildung 3.6b), so dass die Schubspannungen bei der Dimensionierung berücksichtigt werden müssen (vergleiche auch S. 31 ff). Als Grundlage zur Festlegung der zulässigen Spannungen der Flügelschale sollen deshalb für die weiteren Untersuchungen die zulässigen Werte gekerbter Laminate unter Zug/Druck und Schub erfasst werden.

# 3.2 Spannungsverteilung am Bohrungsrand der anisotropen Scheibe

Die Berücksichtigung der Kerbfaktoren soll während der Vorentwurfsphase geschehen. Hierzu wird ein Verfahren benötigt, das es erlaubt auch ohne Kenntnis der Laminatreihenfolge eine Aussage über die zulässigen Spannungen eines gekerbten Laminates zu treffen. In der Vorentwurfsphase sind auch eine Vielzahl von Varianten zu untersuchen. Dazu gehören natürlich gerade bei einem Faserverbundflügel Rechnungen mit den unterschiedlichen Laminatfamilien.

Da in dieser Phase der Flugzeugprojektierung noch keine detaillierte Strukturdimensionierung mit FEM durchgeführt werden kann, können auch keine Effekte durch die Laminatreihenfolge untersucht werden. Biegeanteile in der Ober- und Unterschale der Flügelbox sollen deshalb vernachlässigt werden.

Zur Berechnung der Kerbfaktoren im anisotropen Laminat wird auf die Arbeiten von Sawin [46] zurückgegriffen. Sawin stellt den Weg von der Definition einer Spannungsfunktion an der Kreisbohrung zur Bestimmung der Kerbfaktoren am Bohrungsrand dar. Dieser Ansatz, der ebenso bei Lekhnitskii [47] aufgeführt wird, ist in den Untersuchungen von Kröber [37] aufgegriffen worden. Hier wird ebenfalls der Abgleich mit den experimentellen Untersuchungen zur Bestimmung von Laminatfestigkeiten gekerbter Proben gezeigt.

#### 3.2.1 Berechnungsschema

Aufbauend auf den Arbeiten von Sawin [46] und Kröber [48] wird folgendes Berechnungsschema zur Ermittlung der Kerbfaktoren der anisotropen Scheibe gewählt:

#### • Bestimmung der Koeffizienten

In der ebenen Elastitzitätstheorie führt die Verträglichkeitsforderung nach dem Einsetzen in die Spannungs-Dehnungsbeziehungen auf eine Differentialgleichung. Das Gleichgewicht wird durch die Verwendung der Ary'schen Spannungsfunktion erfüllt. Die allgemeine Lösung hängt von den Wurzeln der sogenannten charakteristischen Gleichung

$$
a_{11}s^4 - a_{16}s^3 + (2a_{12} + a_{66})s^2 - 2a_{26}s + a_{22} = 0
$$
\n(3.1)

ab. Die Koeffizienten  $a_{ij}$  sind Elemente der Nachgiebigkeitsmatrix  $a = A^{-1}$  der Scheibe. Entsprechend spielt nur die Matrix A bzw. die verschmierten Steifigkeiten des Laminates eine Rolle. Mit Hilfe von Energiebetrachtungen hat Lekhnitskii [47] nachgewiesen, dass obige Gleichung keine reellen Lösungen haben kann. Die Lösungen  $s_1$  und  $s_2$  (und die dazugehörigen komplex Konjugierten  $(s_3, s_4)$  sind komplex oder rein imaginär.

Man kann schreiben:

$$
s_1 = \alpha_1 + \beta_1 i \quad s_3 = \alpha_1 - \beta_1 i s_2 = \alpha_2 + \beta_2 i \quad s_4 = \alpha_2 - \beta_2 i
$$
 (3.2)

Für isotrope Werkstoffe vereinfachen sich die Lösungen zu  $s_1 = s_2 = i$ . Es ergibt sich dann ein Kerbfaktor für reinen Zug in x-Richtung von  $\alpha_x = 3$ . Die Größe der reellen Lösungen  $\alpha_{1,2}$  und  $\beta_{1,2}$  ist ein Maß dafür, wie stark eine anisotrope Scheibe von der isotropen abweicht. Bei orthotropen Laminaten wird die charakteristische Gleichung wegen  $a_{16} = a_{26} = 0$  biquadratisch. Die charakteristische Gleichung lässt sich in diesem Fall durch Substitution auf eine direkt lösbare quadratische Gleichung reduzieren.

#### • Belastung in Hauptachsenrichtung

Bestimmung der Belastung in den Hauptachsenrichtungen  $p_I, p_{II}$  aus der gegebenen allgemeinen äußeren Last  $p_x$ ,  $p_{xy}$ . (Abbildung 3.2)

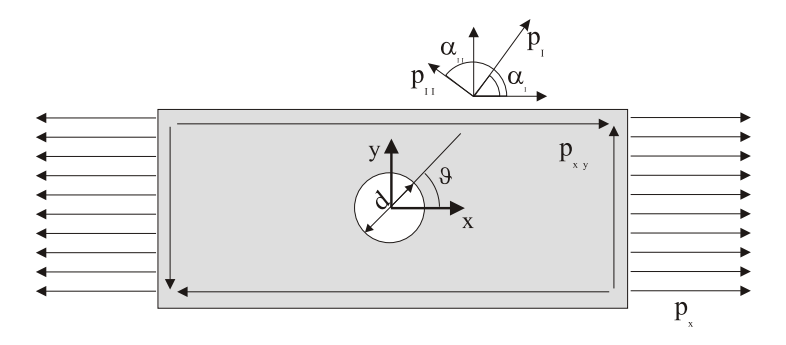

Abbildung 3.2: Bezeichnungen an der Scheibe mit offener Bohrung unter kombinierter Belastung

#### • Komplexe Koordinaten am Bohrungsrand

Bildung der komplexen Koordinaten aus den reellen Koordinaten am Bohrungsrand (Bohrung mit dem Durchmesser d):

$$
z_1(x, y) = x + ys_1 = \frac{d}{2} (cos(\vartheta) + sin(\vartheta)s_1)
$$
  
\n
$$
z_2(x, y) = x + ys_2 = \frac{d}{2} (cos(\vartheta) + sin(\vartheta)s_2)
$$
\n(3.3)

#### • Ableitungen der Spannungsfunktionen

Berechnung der Ableitungen der Spannungsfunktionen für jede Hauptachsenrichtung.

Die Spannungsverteilungen der gelochten Scheibe ergeben sich aus der Überlagerung der Spannungsverteilung der ungestörten Belastung zusammen mit den Spannungsfunktionen der Bohrung. Ein allgemeiner ebener Belastungszustand wird dabei entsprechend der Hauptachsen in zwei Belastungsfälle aufgeteilt, getrennt gerechnet und wieder überlagert.

Zur Berechnung der Spannungsverteilung gelten die Ableitungen der Spannungsfunktionen  $\phi(x, y)$  und  $\psi(x, y)$ :

$$
\phi'(x,y) = -\frac{i p \kappa_1}{2 d(s_1 - s_2)(1 + is_1)} \left[ 1 - \frac{z_1(x,y)}{\sqrt{z_1(x,y)^2 - \left(\frac{d}{2}\right)^2 (1 + s_1^2)}} \right] \tag{3.4}
$$

$$
\psi'(x,y) = -\frac{i p \kappa_2}{2 d(s_2 - s_1)(1 + is_2)} \left[ 1 - \frac{z_2(x,y)}{\sqrt{z_2(x,y)^2 - \left(\frac{d}{2}\right)^2 (1 + s_2^2)}} \right]
$$

Mit der Abkürzung  $\kappa$ :

$$
\kappa_1 = \frac{d}{2} \left[ s_2 \sin(2\alpha) + 2\cos(\alpha)^2 + i \left( 2s_2 \sin(\alpha)^2 + \sin(2\alpha) \right) \right]
$$
(3.5)  

$$
\kappa_2 = \frac{d}{2} \left[ s_1 \sin(2\alpha) + 2\cos(\alpha)^2 + i \left( 2s_1 \sin(\alpha)^2 + \sin(2\alpha) \right) \right]
$$

#### • Spannungsverteilung am Bohrungsrand

Die Spannungsverteilung am Bohrungsrand findet sich aus der Überlagerung der Lösungen für die beiden Hauptachsenzustände  $p_I$  und  $p_{II}$ :

$$
\sigma_x(x, y) = p_I \cos(\alpha_I)^2 + 2Re\left(s_1^2 \phi'_I + s_2^2 \psi'_I(x, y)\right)
$$
(3.6)  
\n
$$
+ p_{II} \cos(\alpha_{II})^2 + 2Re\left(s_1^2 \phi'_{II} + s_2^2 \psi'_{II}(x, y)\right)
$$
  
\n
$$
\sigma_y(x, y) = p_I \sin(\alpha_I)^2 + 2Re\left(\phi'_I + \psi'_I(x, y)\right)
$$
  
\n
$$
= + p_{II} \sin(\alpha_{II})^2 + 2Re\left(\phi'_{II} + \psi'_{II}(x, y)\right)
$$
  
\n
$$
\tau_{xy}(x, y) = p_I \sin(\alpha_I) \cos(\alpha_I) - 2Re\left(s_1 \phi'_I + s_2 \psi'_I(x, y)\right)
$$
  
\n
$$
= + p_{II} \sin(\alpha_{II}) \cos(\alpha_{II}) - 2Re\left(s_1 \phi'_{II} + s_2 \psi'_{II}(x, y)\right)
$$

Die Indizes I und II bedeuten dabei jeweils, dass die entsprechenden Werte p und  $\alpha$  für die Hauptachsenbelastung einzusetzen sind.

#### • Tangentialspannungen am Bohrungsrand

Zur Berechnung der Tangentialspannungen ist der Spannungsvektor zu transformieren. Der Bohrungsrand muss frei von Normal– und Schubspannungen sein.

#### 3.2. ANISOTROPE SCHEIBE 53

#### • Kerbfaktoren

Die gesuchten Kerbfaktoren am Bohrungsrand werden schließlich aus der Normierung mit der maximalen Hauptachsenspannung gebildet.

$$
\alpha_K = \frac{\sigma_\vartheta}{p_I} \tag{3.7}
$$

Das hier beschriebene Verfahren wurde in einem MathCad-Programm [49] umgesetzt, das es ermöglicht, für jeden beliebigen Aufbau und jede beliebige ebene Belastungskombination, die Verteilung der Kerbfaktoren entlang der Bohrungsumfanges zu bestimmen.

Die oben angegebenen Gleichungen beschreiben den Berechnungsgang für eine Kreisbohrung, eine Umsetzung des Verfahrens zur Berechnung elliptischer Bohrungen ist jederzeit möglich.

### 3.2.2 Kerbfaktoren für klassisch anisotrope Laminate bei einachsiger Belastung

Bevor auf die Auswirkungen einer Belastung der Scheibe durch Druck/Zug und Schub eingegangen wird, sollen zunächst die Effekte durch die Anisotropie bei einachsiger Belastung dargestellt werden. Abbildung 3.3a zeigt die Kerbfaktoren für Längsbelastung für die verschiedenen anisotropen Laminatvarianten für  $\beta = 10^o$ . Es ist zu erkennen, dass die Kerbfaktoren für die  $\beta$  und  $0^o\beta$ –Varianten bis zu einem  $\pm 45^{\circ}$ –Lagenanteil von 50% einen kleineren Kerbfaktor besitzen als die orthotropen Laminate. Dagegen erzeugt ein Verdrehen der  $45^{\circ}$ -Lagen im Vergleich zum orthotropen Fall grundsätzlich einen höheren Kerbfaktor. Bei  $50\%$  45<sup>o</sup>–Lagen erreicht man hier einen um 7% überhöhten Kerbfaktor.

In Abbildung 3.3a sind die Werte fu¨r die unterschiedlichen Laminatvarianten mit konstantem  $90^o$ –Lagenanteil von  $10\%$  dargestellt. Genaue Zahlenwerte der Kerbfaktoren für Verdrehwinkel von  $5^o$  und  $10^o$  sind in Anhang C zusammengestellt. Wie sich die Kerbfaktoren in Abhängigkeit vom Verdrehwinkel  $\beta$  verhalten ist für die Laminatvarianten in den Abbildungen 3.3b–d dargestellt. Unterhalb einer Grenze von ungefähr 50% nehmen die Kerbfaktoren beim  $\beta$  und 0<sup>o</sup> $\beta$ –Laminat mit zunehmendem Verdrehwinkel weiter ab. Im Gegensatz dazu zeigen die Laminate mit den gedrehten  $\pm 45^o$ –Lagen wie erwartet die entgegengesetzte Tendenz.

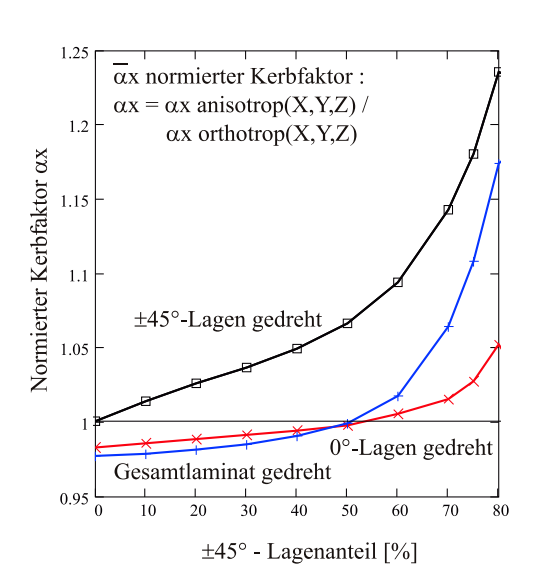

(a) normierte Kerbfaktoren für verschiedene anisotrope Laminatfamilien,  $\beta = 10^{\circ}$ 

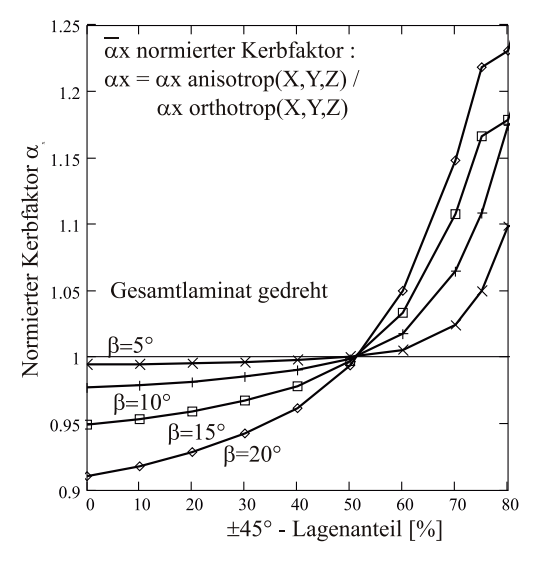

(b) normierte Kerbfaktoren für  $10\% - 90^{\circ} -$ Laminate,  $\beta$ -Laminat.

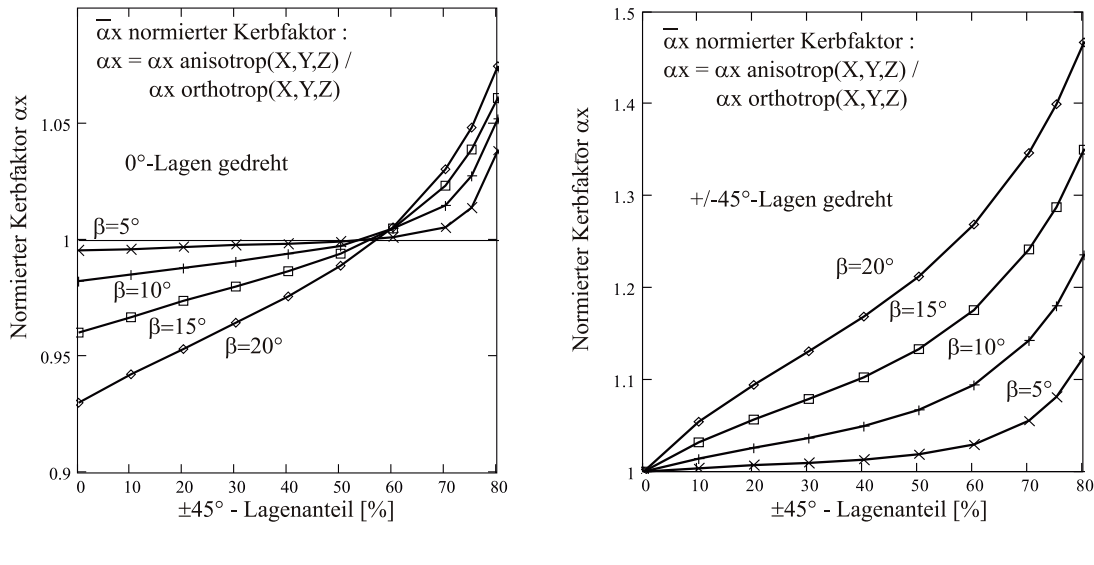

(c) normierte Kerbfaktoren für  $10\%-90^0-$ Laminate,  $0^o$  $\beta$ -Laminat.

(d) normierte Kerbfaktoren für  $10\%-90^0-$ Laminate,  $45^o\beta$ –Laminat.

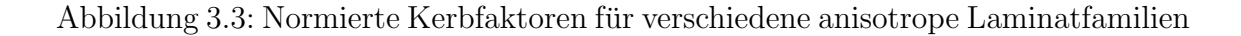

#### 3.2.3 Kerbfaktoren bei einer kombinierten Belastung

Gemäß dem Berechnungsschema (Kapitel 3.2.1) lassen sich die Kerbfaktoren entlang des Bohrungsumfanges für beliebige Laminatfamilien unter allgemeiner Belastung bestimmen. Da in der Flügelschale Längsspannungen und Schub gemeinsam auftreten sollen im folgenden Kombinationen aus  $p_x$  und  $p_{xy}$  näher betrachtet werden. Zunächst wird am Beispiel eines gängigen [50/40/10]–Laminates gezeigt wie sich die Verläufe der Kerbfaktoren  $\alpha_x$  entlang des Bohrungsumfanges (Abbildung 3.4) für vier verschiedene Belastungsverhältnisse ( $V = p_{xy}/p_x = 0, \frac{1}{3}$  $\frac{1}{3}, \frac{2}{3}$  $(\frac{2}{3},1)$  für das Laminat [50/40/10] ändern. Für einen steigenden Schubanteil erkennt man das Wandern des maximalen Kerbfaktors zu höheren Winkeln  $\vartheta$ . Die Verteilung der Kerbfaktoren wird dabei nicht nur gedreht, sondern auch verzerrt. Ein ähnliches Bild ergibt sich bei der Untersuchung der anisotropen Laminate. Hier wird schon bei reiner Längsbelastung eine unsymmetrische Kerbfaktorverteilung erzeugt.

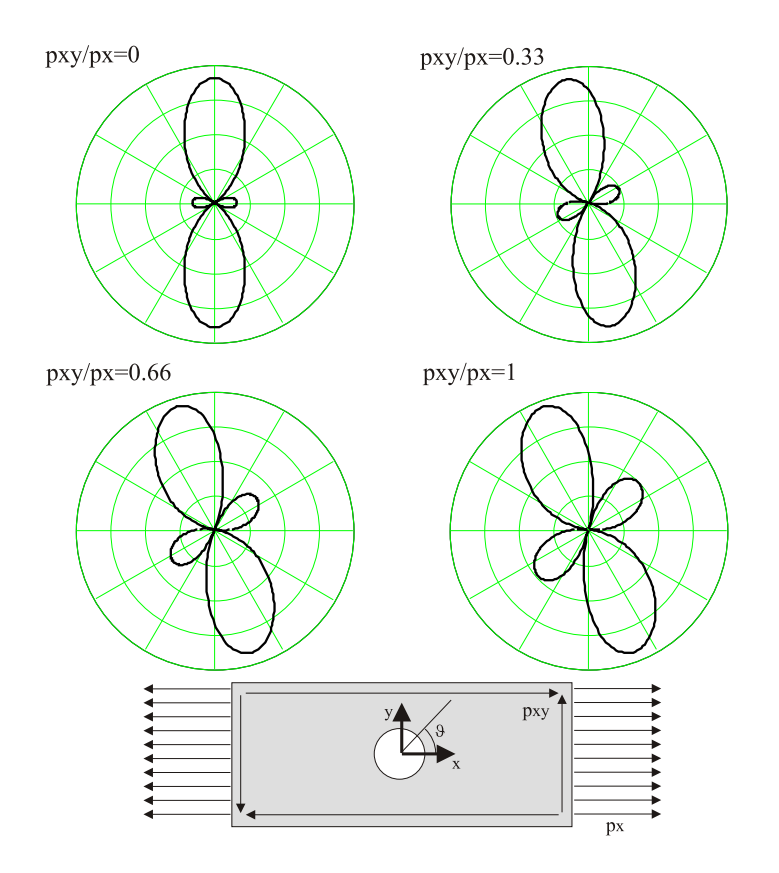

Abbildung 3.4: Kerbfaktoren fu¨r verschiedene Belastungsverh¨altnisse, Laminat [50/40/10]

Abbildung 3.5 zeigt dies deutlich für die 3 anisotropen Laminatvarianten für  $\beta = 20^o$ . Entsprechend werden nun für verschiedene Belastungskombinationen auch die Kerbfaktorbilder der anisotropen Laminate gedreht und verzerrt. Da es sich bei den hier untersuchten Materialien aber um FVW handelt, muss nun auf jeden Fall die Richtungsabhängigkeit der Festigkeiten berücksichtigt werden. Eine Aussage der Festigkeitseigenschaften über die Kerbfaktoren wie im isotropen Falle ist nicht mehr möglich. Die Einbeziehung der Festigkeitseigenschaften mit Hilfe einer Versagenshypothese führt dann zu der Definition eines Versagensmodells für den Vorentwurf (Kapitel 3.3).

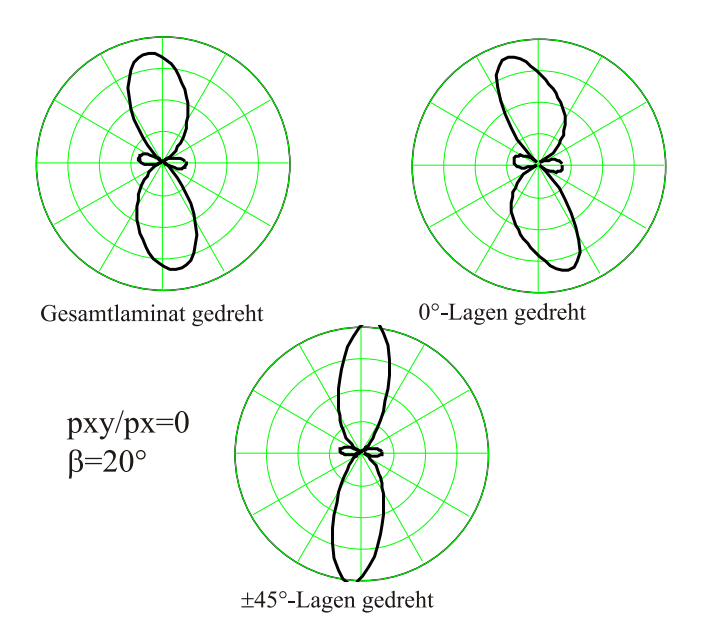

Abbildung 3.5: Kerbfaktoren für anisotrope Laminatvarianten, reine Längsbelastung,  $\beta = 20^{\circ}$ 

### 3.2.4 Last- und Spannungsverhältnisse am Flügel

Bei den Flügellasten dominieren die Biegemomente gegenüber den Torsionsmomenten. Folglich ist die Ober- und Unterschale von Tragflügeln vorwiegend durch Längsspannungen belastet. Die auftretenden Schubspannungen aus Querkraft und Torsion sind maximal von gleichem Betrag wie die Zug- bzw. Druckspannungen. Abbildung 3.6a zeigt das Verhältnis der Biege- und Torsionsmomente für einen 2,5g-

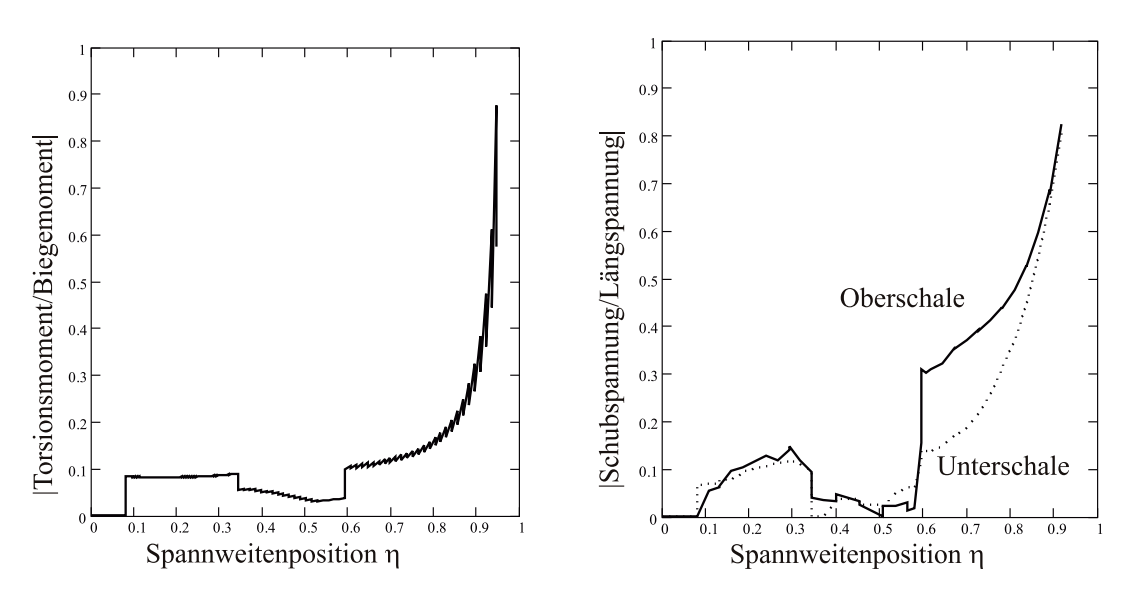

 $(a)$  Schnittlasten am Tragflügel, Verhältnis Torsionsmomente zu Biegemomente

(b) Verhältnis Schubspannungen zu Längsspannungen in der Flügelbox

Abbildung 3.6: Last und Spannungsverh¨altnisse in der Flu¨gelbox am Beispiel eines Flugzeuges der Megalinerklasse

Abfanglastfall. Die Werte entstammen einer Dimensionierungsrechnung mit FAME-W am Beispiel eines Flugzeuges der Megaliner–Klasse mit Aluminium-Flügel. Anhand der Darstellung der Spannungsverhältnisse in Abbildung 3.6b sieht man, dass im Innenflügelbereich der Zugspannungsanteil dominiert. Die in Abbildung 3.7 dargestellten Spannungskombinationen entsprechen nun allen Berechnungspunkten innerhalb der Flügelbox in Flügeltiefenrichtung und allen spannweitigen Stützstellen. Das Diagramm gibt den Überblick aller in der Box auftretenden Spannungskombinationen. Hier lässt sich ebenfalls sehen, dass der Anteil der Schubspannungen (aus Querkraft- und Torsion) an den L¨angsspannungen maximal vom gleichen Betrag ist.

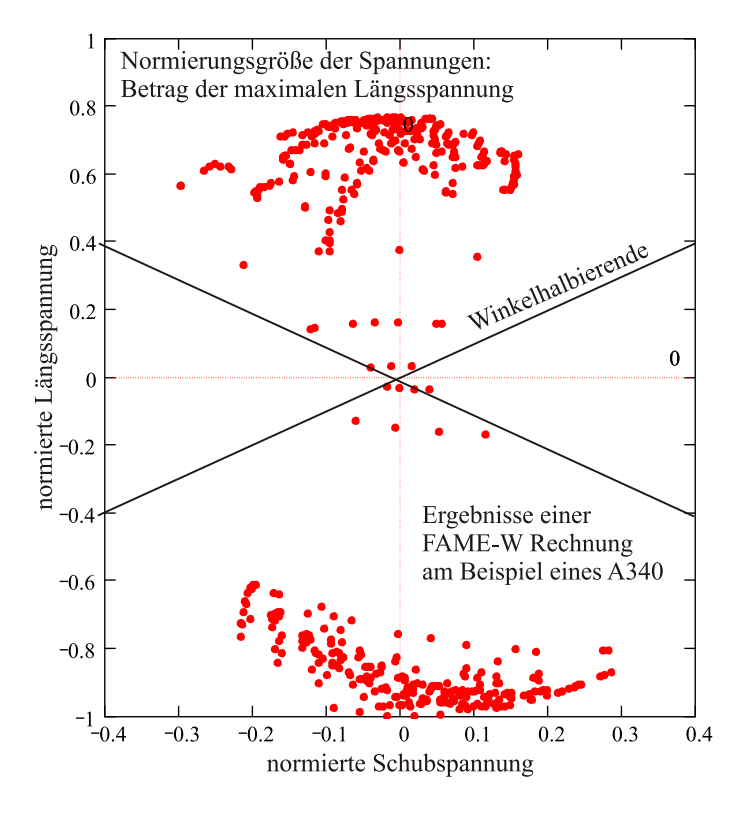

Abbildung 3.7: Lokales Verhältnis der Schubspannungen zu den Längsspannungen in der Flügelbox

# 3.3 Ableitung eines einfachen Versagenskriterium für den Vorentwurf

Um eine kombinierte Belastung aus  $p_x$  und  $p_{xy}$  auf eine pragmatische Weise in die Vorauslegung der Tragflügel zu integrieren, ist für isotrope Werkstoffe folgendes Vorgehen vorgesehen:

- Berechnung der maximalen Kerbfaktoren auf dem Bohrungsrand für eine einachsige Belastung
- Abgleich der zulässigen rechnerischen Spannungen mit den experimentellen Ergebnissen
- Ermittlung der Versagenskurve für kombinierte Belastungen anhand der mit experimentellen Ergebnissen kalibrierten Kerbfaktoren.

#### 3.3. VORENTWURFSKRITERIUM 59

Man kann sich den Einfluss der Kerbe auch als Transformation der Spannungsverhältnisse vorstellen. Durch die Kerbe verändert sich ausgehend vom ungestörten Spannungszustand das Niveau der Tangentialspannungen entlang des Bohrungsrandes. Weiterhin gilt bei Faserverbundwerkstoffen nicht, dass der maximale Kerbfaktor gleich der maximalen Schädigung entspricht. Bei den Laminaten muss zusätzlich auf die Belastungsrichtung Rücksicht genommen werden.

Um nun zu einer Aussage über die Festigkeiten gekerbter FVW bei kombinierter Belastung zu gelangen soll wie folgt vorgegangen werden:

- Bestimmung der Tangentialspannungen am Bohrungsrand.
- Anhand der neuen Belastungskombinationen (Tangentialspannung und Tangentenrichtung) am Bohrungsrand werden die Reservefaktoren mit Hilfe der ZTL-Hypothese berechnet.
- Die Stelle des minimalen Reservefaktors bei reiner Druckbelastung dient als Referenz zur Skalierung der globalen Versagensspannung.
- Mit diesem minimalen Reservefaktor und der Referenzspannung aus dem Experiment erfolgt die Skalierung aller OH-Spannungskombinationen.

Da die Gestaltänderungsenergiehypothese (Gleichung 3.8) zur Dimensionierung der isotropen Werkstoffe in FAME–W verwendet wird, liegt es nahe, ein vereinfachtes Versagenskriterium für Faserverbundwerkstoffe auf analoge Weise zu definieren.

$$
\sigma_V = \sqrt{\sigma_{zz}^2 + 3\alpha_0 \tau_{sz}^2} \le \sigma_{zul} \tag{3.8}
$$

Durch die Überlagerung der zulässigen Spannungsräume für  $\sigma_{zz}$  und  $\tau_{sz}$  aus der ZTL-Hypothese und den Rechnungen zu den Kerbfaktoren finden sich entsprechend andere zulässige Spannungskombinationen. Zur Integration in FAME–W wird die folgende Näherung (Gleichung 3.9) zur Ermittlung der Vergleichsspannung vorgeschlagen.

Es handelt sich dabei um je eine verschobene Ellipse fu¨r Zug– und Druckseite (Abbildung 3.8). Die Größe der Verschiebung und die Skalierung der Schubspannungen ergibt sich dabei aus den zulässigen Längsspannungen.

$$
\text{Zug}: \sigma_{VZ} = +\sqrt{(\sigma_{zz} + \Delta \sigma)^2 + \frac{(\sigma_{Zzul} + \Delta \sigma)^2}{\tau_{zul}^2} \tau_{sz}^2} - \Delta \sigma \le \sigma_{Zzul} \tag{3.9}
$$

$$
\text{Druck}: \sigma_{VD} = -\sqrt{(\sigma_{zz} + \Delta \sigma)^2 + \frac{(\sigma_{Dzul} + \Delta \sigma)^2}{\tau_{zul}^2} \tau_{sz}^2 - \Delta \sigma \le \sigma_{Dzul}}
$$
\n
$$
\text{mit } \Delta \sigma = (\sigma_{Dzul} - \sigma_{Zzul}) \cdot \frac{\sigma_{Dzul}}{\sigma_{Zzul}}, \quad \sigma_{Dzul} \le 0, \quad \sigma_{Zzul} \ge 0
$$

Die zulässige Vergleichspannung hängt jetzt also vom Verhältnis der zulässigen Schub- zur Längsspannung ab. Die unterschiedlichen Werte für Zug und Druck lassen sich in FAME-W direkt berücksichtigen, da für Ober- und Unterschale des Flügels unterschiedliche Grenzwerte vorgegeben werden können. Dieses vereinfachte Kriterium ist ein geeignetes Verfahren für den Flügelvorentwurf mit dem bei der Dimensionierung der Schubspannungseinfluß berücksichtigt werden kann. Für das vorgestellte Verfahren zur Bestimmung der zulässigen Spannungskombinationen gelten folgende Eigenschaften und Randbedingungen:

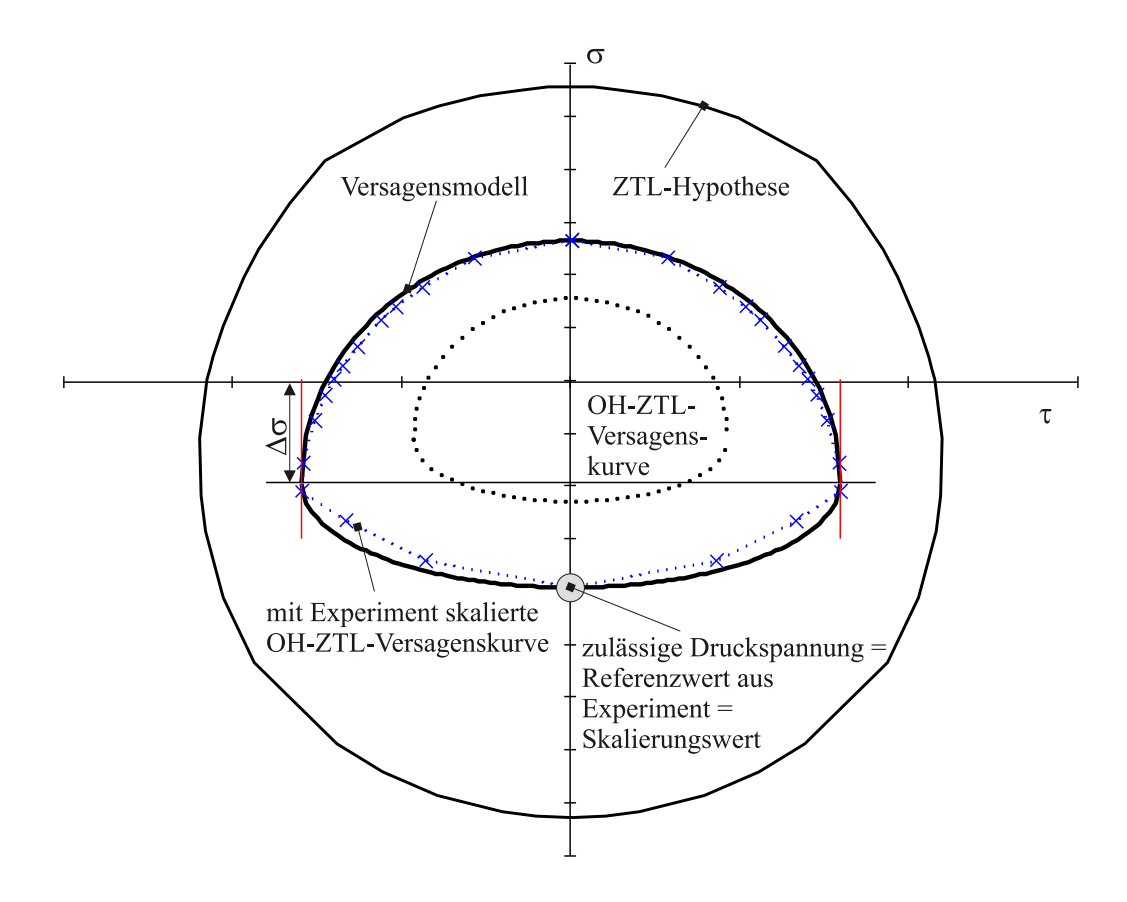

Abbildung 3.8: Qualitative Darstellung: Vereinfachtes Versagenskriterium für gekerbte Laminate im Vergleich mit den ZTL-Spannungen und den unskalierten OH-ZTL-Spannungskombinationen

60

#### 3.3. VORENTWURFSKRITERIUM 61

- Das Kriterium kann einfach abgeglichen werden. Es erfolgt eine Skalierung durch experimentelle Ergebnisse.
- Durch die wenigen erforderlichen Parameter ist das Kriterium einfach in FAME-W zu integrieren. Druck– und Zugseite der Flügelbox werden getrennt berechnet.
- Eine Momentenbelastung in der Laminatebene wird vernachlässigt
- Es werden nur die verschmierten Laminatsteifigkeiten berücksichtigt. Auf die Laminatreihenfolge wird nicht eingegangen.
- Die Rechnungen gelten nur für symmetrische Laminate  $B=0$ , eine Kopplung von A und D–Matrix wird folglich ausgeschlossen.
- Querspannungen werden vernachlässigt  $\sigma_{ss} = 0$ .

Tabelle 3.3 zeigt die mittleren Fehlerbeträge beim Vergleich der Berechnung der Reservefaktoren anhand der Kerbfaktoren mit anschließender Anwendung der ZTL– Hypothese (vergleiche Seite 59) mit dem vereinfachten Versagenskriterium nach Gleichung 3.9. Auch beim Einsatz von gedrehten Laminaten, mit Verdrehwinkeln kleiner  $10^o$ , bleibt der mittlere Fehlerbetrag unter 9%. Zur Fehlerbestimmung wurden alle möglichen Spannungskombinationen aus Längs/Druck– und Schubspannungen herangezogen. Bei den im späteren Verlauf eines Flugzeugprojektes notwendigen Festigkeitsnachweisen geht man zu Rechnungen mit zugelassenen FE-Programmen (Nastran) über. Diese berücksichtigen dann auch die Anteile der Biegebelastung in

| Laminat    | Variante           | mittlerer    |  |  |
|------------|--------------------|--------------|--|--|
|            |                    | Fehlerbetrag |  |  |
| [70/20/10] |                    | $7.5\%$      |  |  |
| [60/30/10] |                    | $6.2\%$      |  |  |
| [50/40/10] |                    | 4.0 $%$      |  |  |
| [50/40/10] | $10^o - \beta$     | 6.1 $%$      |  |  |
| [50/40/10] | $10^{0} - 0\beta$  | $8.2\%$      |  |  |
| [50/40/10] | $10^{0} - 45\beta$ | $7.6\%$      |  |  |
| [30/60/10] |                    | $2.7\%$      |  |  |

Tabelle 3.1: Beträge der mittleren Fehler des Versagensmodells im Vergleich mit den berechneten OH-ZTL-Spannungskombinationen.

der Schale. Ebenso lassen sich lokale Effekte durch Mannlochdeckel untersuchen und es können die Einflüsse durch unterschiedliche Laminatreihenfolgen berücksichtigt werden. Um zu dieser Datenfülle an Ergebnissen zu gelangen ist folglich auch ein höherer Aufwand zur Modellgenerierung notwendig. Deshalb sind in nächster Zeit auch die analytischen Verfahren wie FAME–W gerade im Bereich des Vorentwurfs durch ihre geringeren Antwortzeiten im Vorteil.

Für die Vergleichsrechnungen mit FAME–W, die im folgenden Kapitel zusammengestellt sind, wurde mit  $\Delta \sigma = 0$  (Gleichung 3.9) gerechnet. Es werden dabei als zulässige Spannungswerte die der ungekoppelten Querschnitte verwendet. Um diesen Ansatz zu rechtfertigen, sind die maximalen Verdrehwinkel nach Breuer [50] auf  $10^o$  eingeschränkt. Bis zu dieser Grenze kann davon ausgegangen werden, dass die Bruchspannungen ungefähr konstant bleiben. Für grössere Verdrehwinkel liegen noch keine Daten vor. Dieser Weg wurde gewählt, da sich erst mit experimentell und statistisch abgesicherten Grenzwerten eindeutige Aussagen machen lassen. Im Moment zielen weitere Arbeiten darauf ab, die beiden Ansätze aus analytischen Verfahren und finiten Elementen zu koppeln. Nur so lassen sich die Entwicklungszeiten weiter reduzieren und nur so erweitert sich die Bandbreite zur Optimierung.

Für zukünftige Entwicklungen sind Alternativen zu den Nietverbindungen gefragt, die eine geringere Spannungskonzentration verursachen. Ein Ansatz ist dabei die Möglichkeit der Mikroverbinderelemente. Hierbei wird die Größe der Verbindungselemente reduziert und deren Zahl erhöht. Auf diese Weise lassen sich weitaus geringere Kerbfaktoren erzielen [51]. Vielleicht ergeben sich in Zukunft auch durch den Einsatz neuer Werkstoffsysteme praktikablere Reparaturmöglichkeiten. Durch die Reparaturverfahren werden die zulässigen Spannungen maßgeblich beeinflusst. Folglich können z.B. Laminate, die zwar eine geringere Festigkeit (ungekerbt) besitzen als gängige Systeme durchaus von Vorteil sein, wenn durch intelligente und effiziente Reparaturverfahren geringere Kerbwirkungen ertragen werden müssen und die Zulassungsspannungen höher ausfallen können.

# Kapitel 4

# Effekte der elastischen Flügelauslegung

Die folgenden Kapitel enthält die Zusammenstellung der wichtigsten Ergebnisse, Erkenntnisse und Erfahrungen nach der Integration des in Kapitel 2 aufgestellten Strukturmodells und unter Verwendung des Versagenskriteriums aus Kapitel 3. Bei der Vorauslegung von Flügeln ist man natürlich immer versucht, die bestehenden Verfahren weiter zu verfeinern. So ergaben sich eine Reihe Fragestellungen, die über die direkte Betrachtung eines Faserverbundflügels hinausgehen.

## 4.1 Programmaufbau von FAME-W

FAME-W bietet die Möglichkeit, bereits im Vorentwurf verschiedenste Flügelvarianten bewerten zu können. Zur Flügelauslegung und Gewichtsbestimmung muss grundsätzlich das aeroelastische Problem aus dem Zusammenspiel von Aerodynamik, Lasten und Struktur betrachtet werden. Im Programm FAME–W wird nun diese Problematik um die Strukturdimensionerung erweitert. Es wird nicht mehr, wie sonst bei vielen aeroelastischen Fragestellungen üblich, von bekannten Steifigkeitsverteilungen ausgegangen. Vielmehr wird im Auslegungsprozess unter Berücksichtigung der elastischen Effekte die Primärstruktur dimensioniert. Das Wechselspiel der verschiedenen Disziplinen ist in Abbildung 4.1 dargestellt. Die Strukturdimensionierung erfolgt also im aeroelastischen Kreis (sizing in the loop). Somit wird im Programm die elastische Auftriebsverteilung zur Bestimmung der Lasten berücksichtigt. Flü-

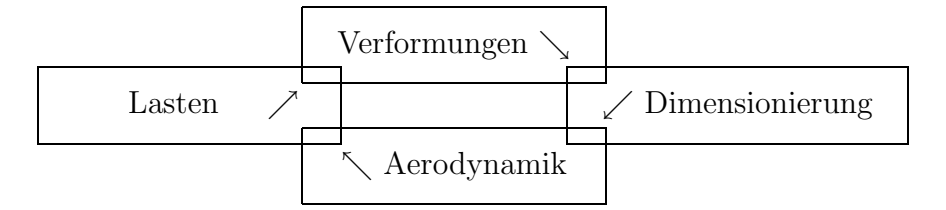

Abbildung 4.1: Multidisziplinäre Problematik beim Flügelentwurf

gelverformungen für verschiedene Limitlastfälle sowie Verformungen während des Reisefluges können ermittelt werden. Bis auf Böenlastfälle wird dabei immer vom getrimmten Flugzeug ausgegangen. Der Entwurfsprozess in FAME-W gliedert sich in 3 Iterationsschleifen. Nach der Ermittlung einer Startlösung für die Steifigkeitsund Massenverteilung werden bei konstanten Steifigkeiten die Flügellasten aus der Auftriebsverteilung des elastischen Flügels bestimmt. Im nächsten Loop bleiben die Lasten konstant und die Steifigkeiten werden neu berechnet. Um den aerodynamischen Auslegungspunkt zu erfüllen, muss die Verwindungsverteilung in der Bauform (jig shape n=0) ebenfalls iteriert werden (vergleiche auch Tabelle 4.1). Durch den Aufbau von FAME–W ist es weiterhin möglich Ergebnisse der starren und elastischen Rechnung direkt zu vergleichen. Der Begriff der starren Rechnung bedeutet dabei eine im 1g–Reiseflug eingefrorene Flügelverformung (flying shape  $n=1$ ). So können die Auswirkungen der Elastizität ausgeschaltet werden. Für weitere Informationen zum Dimensionierungsprozess, Berechnungsablauf und den Möglichkeiten von FAME-W sei auf die angegebene Literatur verwiesen [2, 6, 9, 10, 52, 53, 54, 55, 31].

Im Vergleich zu rein numerischen Verfahren bietet die heuristische Vorgehensweise den Vorteil, dass z.B. einzelne Effekte ausgeblendet werden können, um so deren Sensitivität zu berücksichtigen. Genauso können Berechnungsergebnisse direkt auf die Anwender zugeschnitten werden. Als wichtigster Punkt ist dabei zu nennen, dass so flexibler auf die Schnittstellenproblematik beim Zusammenwirken mit anderen Verfahren im multidisziplinären Entwurfsprozess eingegangen werden kann. Wie schlagkräftig dieser Ansatz ist, zeigt sich darin, dass zur Zeit Arbeiten beginnen, FAME-W mit FEM<sup>1</sup> - und CFD<sup>2</sup> -Verfahren zu koppeln. So kann FAME-W

<sup>&</sup>lt;sup>1</sup>Innerhalb des Technologievorhabens ProHMS (Prozesskette Hochauftrieb mit Multifunktionalen Steuerflächen) wurde eine Verbindung zum Autodim-Prozess geschaffen. Dabei werden von FAME-W die zu den Flügelsteifigkeiten passenden Lasten an den automatisierten Dimensionierungsprozess für ein FE-Modell geliefert.

<sup>2</sup>Ebenfalls im Rahmen von ProHMS sind FAME-W und das Aerodynamikverfahren EZaero

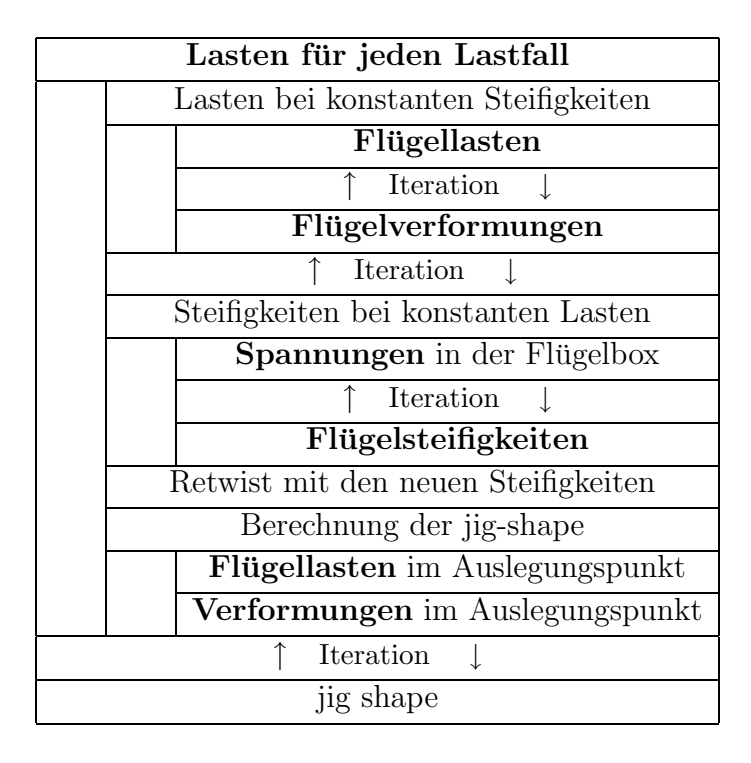

Tabelle 4.1: Dimensionierungsprozess in FAME–W nach Kelm und Grabietz [6]

zum einen dazu verwendet werden, Startlösungen für aufwendigere Rechenverfahren zu liefern und deren Rechenzeit zu verkürzen. Andererseits dienen die Berechnungsergebnisse gleichzeitig zur Validierung der Rechengenauigkeit und bieten umgekehrt die Möglichkeit FAME weiter zu verbessern.

gekoppelt worden um zu einer gemeinsamen Bewertung von Gewicht und Gleitzahl innerhalb eines Optimierungsprozesses zu gelangen [31].

### 4.2 Beispiel–Flugzeuge

Zur Untersuchung der Möglichkeiten eines Faserverbundflügels mit dem in dieser Arbeit beschriebenen Verfahren wurden vier verschiedene Flugzeugtypen für Vergleichsrechnungen mit FAME–W herangezogen. Die Flugzeugtypen sind dabei so gewählt, dass das existierende Abflugmassenspektrum vom Kurzstreckenflugzeug bis zum Megaliner möglichst gleichmäßig abgedeckt wird. Tabelle 4.2 listet die Eckdaten der vier fiktiven Flugzeugtypen auf. Die Flugzeugdaten wurden so gewählt, dass die untersuchten Fälle denen der realen Flugzeuge (Airbusfamilie vom A320 bis hin  $zum$  A3XX) ähnlich sind.

| 1 yp          | <b>MTOW</b><br>[t <sub>O</sub> ] | m    | $S\,[m^2]$ |         |            | $l_R  m $ |
|---------------|----------------------------------|------|------------|---------|------------|-----------|
| Kurzstrecke   | 68                               | 33,9 | 122        | 9.4     | 0.25       | 34,9      |
| Mittelstrecke | 130                              | 42.6 | 200        | 9.1     | 0.20       | 48,9      |
| Langstrecke   | 251                              | 58,0 | 363        | 9.3     | 0.24       | 63,7      |
| Megaliner     | 527                              | 79.0 | 780        | $8.0\,$ | $\rm 0.21$ | 73,0      |

Tabelle 4.2: Daten der untersuchten Flugzeuge

## 4.3 Allgemeine Effekte

Bevor auf die Besonderheiten am Faserverbundflügel eingegangen wird, sollen in diesem Kapitel kurz die allgemeinen Effekte und Abhängigkeiten im Vorentwurf von Tragflügeln angesprochen werden, die sowohl für den isotropen als auch den anisotropen Flügel Gültigkeit besitzen.

### $4.3.1$  Einfluss der Flugzeuggröße

Der Größeneffekt sagt aus, dass der Flügelmassenanteil (=Flügelmasse/MTOW) mit steigendem Flugzeuggewicht weiter zunimmt. Dabei wächst der Massenanteil gemäß des sogenannten Square-Cube-Laws [56].

Wendet man dieses Gesetz auf die Flugzeugstrukur an, so gilt, wenn sich die linearen Dimensionen um einen Faktor  $k$  ändern:

#### 4.3. ALLGEMEINE EFFEKTE 67

- die Flügelfläche wächst mit  $k^2$ ,
- das Strukturgewicht und das Volumen wachsen mit  $k^3$ .

Geht man nun von einer konstanten Flächenbelastung des Flugzeuges auch bei wachsender maximaler Abflugmasse (MTOW) aus, so nimmt das Gesamtgewicht proportional zu  $k^2$  zu, während das Strukturgewicht mit  $k^3$  steigt. Folglich verändern sich z.B. die relativen Flügelmassenanteile proportional zu  $k^{3/2}$ . Dieses Gesetz kann natürlich nur die grundsätzlichen Zusammenhänge beschreiben. Abweichungen ergeben sich aus den sich ändernden dimensionierenden Lastfällen je nach Größe des Flugzeuges oder aus unterschiedlichen Materialkennwerten. Es handelt sich hier aber um ein reines Problem der starren Rechnung, der Einfluss der elastischen Flügelstruktur spielt keine Rolle. Abbildung 4.2 verdeutlicht anhand von Beispielrechnungen mit FAME–W die Flügelmassenentwicklung in Abhängigkeit von MTOW im Vergleich mit dem eingepassten Square–Cube–Law.

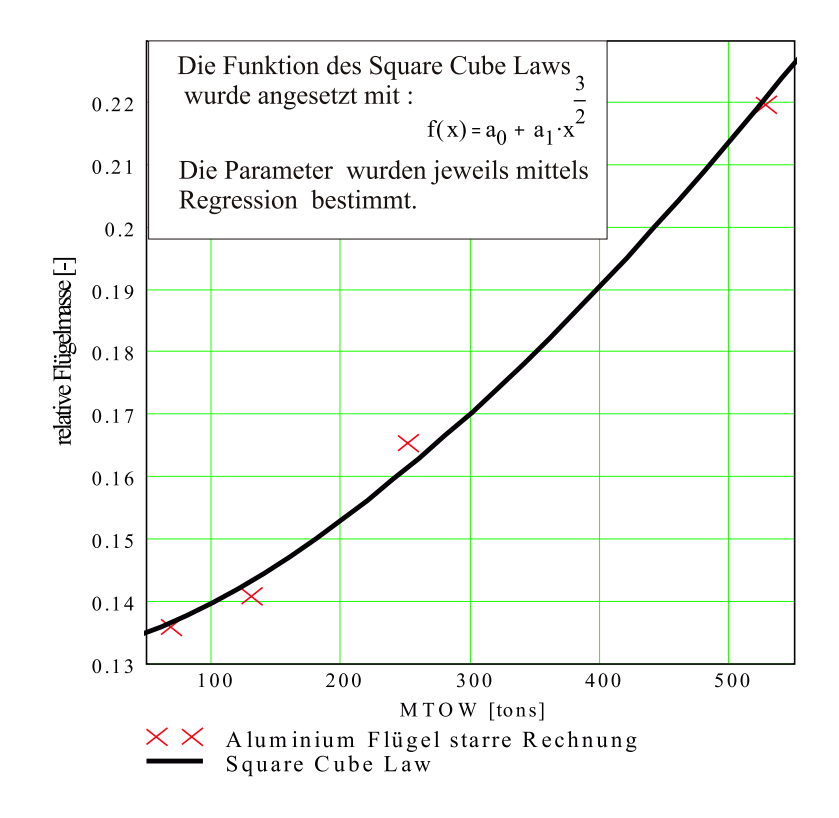

Abbildung 4.2: Relative Flügelmassen bezogen auf MTOW. Starre Rechnungen und mittels Regression einbeschriebenes Square-Cube-Law

### 4.3.2 Einfluss der Elastizität

Grundsätzlich bedeutet die Änderung der Form der Auftriebsverteilung während eines Manövers die Verschiebung des Auftriebsschwerpunktes weiter Richtung Rumpf und damit die Reduktion der Biegemomente. Gleichzeitig bewirkt dies eine Beeinflussung des Längsmomentenhaushaltes. Am Pfeilflügel entsteht eine innen fülligere Auftriebsverteilung und damit ein stärker aufrichtendes Flügelmoment. Folglich ergibt sich für die Rechnung mit elastischer Flügelstruktur ein neuer Trimmzustand – es muss nun am Höhenleitwerk zusätzlicher Auftrieb erzeugt werden.

Abbildung 4.3 zeigt die Änderung der Auftriebsverteilung eines Pfeilflügels in einem  $2.5g$ –Manöver (am Beispiel des Langstreckenflugzeuges) durch den Einfluss der Elastizität. Abbildung 4.4 verdeutlicht anhand der Aufteilung der  $C_A$ –Werte auf Flügel und Höhenleitwerk diesen Effekt. Während bei  $n = 1$  kein Unterschied zwischen starrer und elastischer Rechnung<sup>3</sup> zu sehen ist, so erhöhen sich die Differenzen mit wachsendem Lastvielfachen. Durch den verschobenen Auftriebsschwerpunkt muss

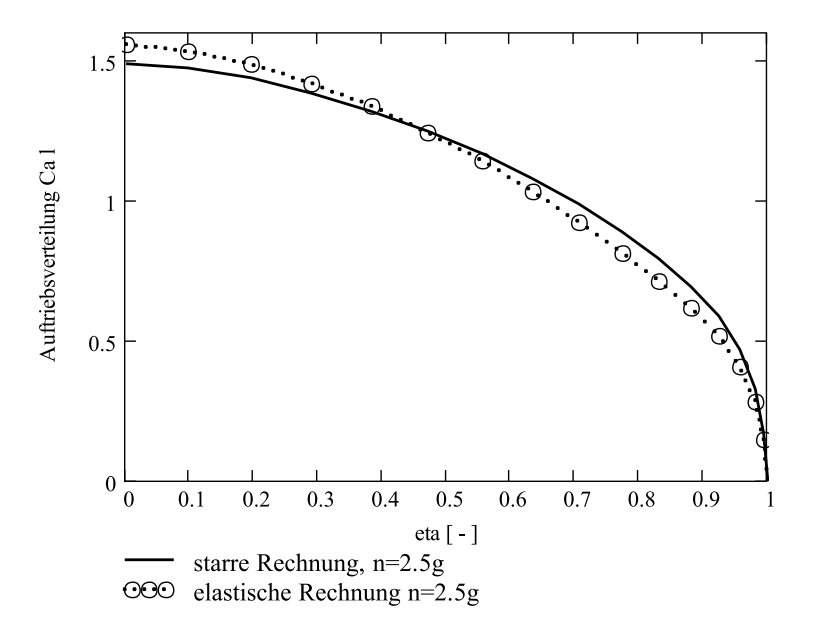

Abbildung 4.3: Auftriebsverteilungen  $C_a(\eta) \cdot l(\eta)$  für starre und elastische Rechnung eines getrimmten  $2.5g$ –Abfangmanövers am Beispiel eines Langstreckenflugzeuges.

<sup>3</sup>Die jig-shape ist so ermittelt, dass ein abgegebener aerodynamischer Auslegungspunkt, (z.B. eine elliptische Auftriebsverteilung bei einer bestimmten Massenverteilung einer Reiseflugmission) erreicht wird.

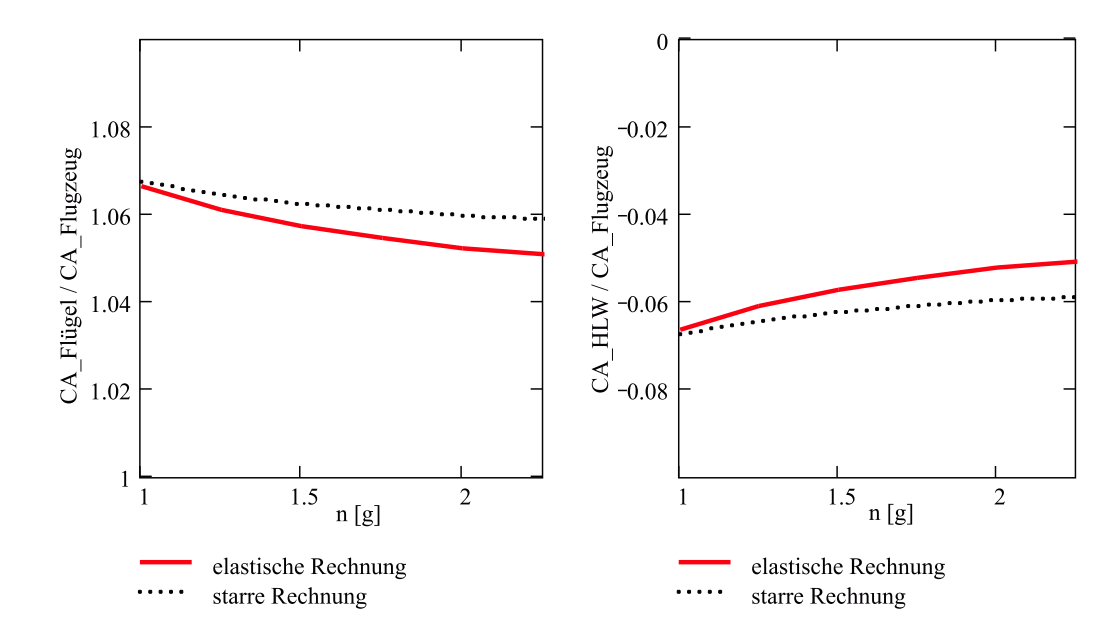

Abbildung 4.4: Starre und elastische Auftriebsbeiwerte des Flügels und des Höhenleitwerkes in Abhängigkeit des Lastvielfachen eines getrimmten Abfangmanövers. Die starre Rechnung erfolgt mit der Verwindungsverteilung der jig-shape.

am Höhenleitwerk weniger Abtrieb erzeugt werden. Gleichzeitig reduziert sich der Flügelauftriebsbeiwert unter Erfüllung des Auftriebsgleichgewichtes.

Es lassen sich im Vergleich zur starren Rechnung bei der Berücksichtigung der Elastizität zwei Einflüsse erkennen :

• Bei den üblichen positiven Pfeilwinkeln der Verkehrsflugzeuge von  $25 - 30^o$ bedeutet die Berücksichtigung der Elastizität eine spannweitige Anstellwinkelreduktion durch die Biegeverformung des Flügels.

Abbildung 4.5 verdeutlicht diesen Effekt anhand einer Beispielrechnung: Die Flügelverdrehung aufgrund der Biegung ist hier betragsmäßig 5 mal grösser als die reine Torsionsverformung aufgrund der Torsion. Das bedeutet wiederum das man mit getailorten Flügeln, die ja die Torsionsverformung beeinflussen sollen, grundsätzlich bei gepfeilten Flügeln gegen den starken Einfluss der Anstellwinkeländerung aus der Biegung ankämpfen muss. Die Elastizität eines nach hinten gepfeilten Flügels führt außerdem im Manöverfall zu einer Verschiebung der Auftriebsverteilung nach innen und führt so zu einer Reduktion der Biegemomente.

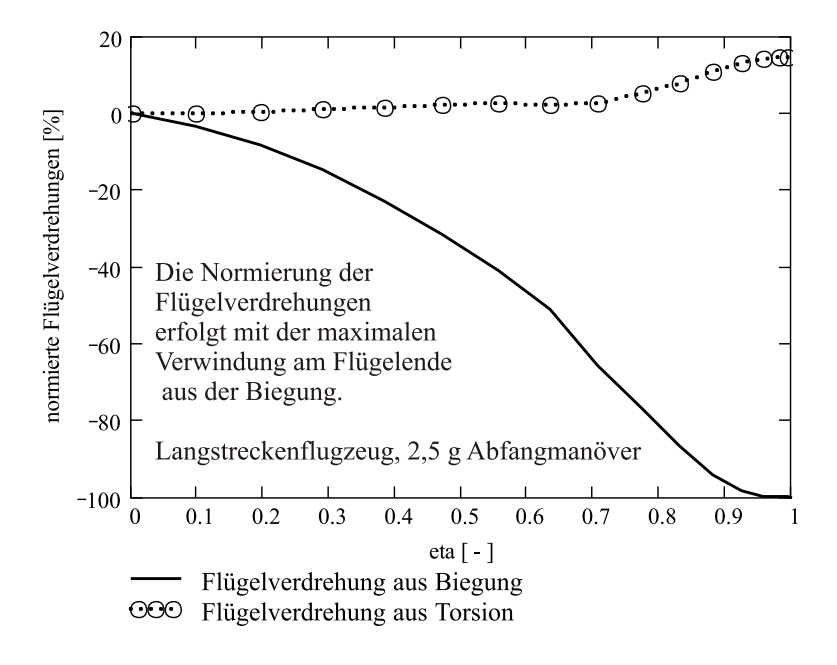

Abbildung 4.5: Vergleich der Torsionsverformungen aus Biegung und aus Torsionsbelastung am Pfeilflügel eines Langstreckenflugzeuges in einem  $2.5g$  Abfangmanöver.

• Eine weitere Verschiebung der Flügellasten findet sich bei den angesprochenen Längsmomentenänderungen. Da ein getrimmtes Flugzeug betrachtet wird, und sich durch die Elastizität die spannweitige Verteilung des Auftriebs am gepfeilten Flügel geändert hat, muss sich zwangsläufig die Aufteilung des Auftriebs zwischen Flügel und Höhenleitwerk ändern.

Die Rechnungen haben gezeigt, dass für den üblichen Längsmomentenhaushalt der Flügelauftrieb reduziert wird. Das heißt, durch den elastischen Effekt am Pfeilflügel werden nun entsprechend der Änderung des Flügelmomentes im getrimmten Manöver ebenfalls die Querkräfte reduziert.

In Abbildung 4.6 sind zur Verdeutlichung der angesprochenen elastischen Effekte die Verhältnisse der Lasten aus elastischer und starrer Rechnung aufgetragen. Wie man deutlich erkennen kann, werden die elastischen Lasten im Vergleich mit den starren Werten bei wachsendem Lastvielfachen immer geringer. Zu sehen ist ebenfalls, dass die Querkräfte nicht so stark abnehmen wie die Biegemomente.

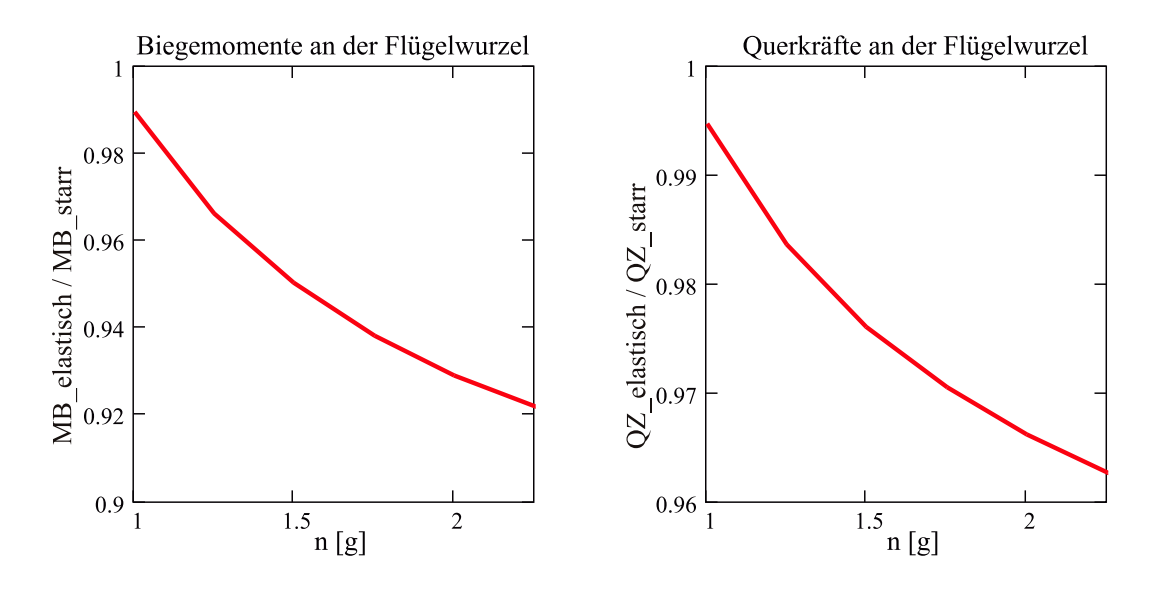

Abbildung 4.6:  $M_{Belastisch}/M_{Bstarr}$  und  $Q_{Zelastisch}/Q_{Zstarr}$  über dem Lastvielfachen  $n$  (getrimmtes Manöver).

Dies ist nachvollziehbar, da die Biegemomente sich aus der Integration der Querkräfte ergeben und neben dem reduzierten Betrag der Querkräfte auch deren geänderte spannweitige Verteilung (innen fülligere Auftriebsverteilung) berücksichtigt werden muss. Die in Abbildung 4.6 angegebenen Werte werden für n=1 nicht gleich eins, da die Verwindungsverteilung des Flügels für einen aerodynamischen Auslegungspunkt in der Mitte des Reisefluges (Tanks zur Hälfte gefüllt) berechnet wurde. Die Rechnungen zur Ermittlung der dimensionierenden Lasten erfolgten jedoch mit vollen Tanks bei MTOW. Die Stärke dieser Effekte durch die Elastizität der Flügelstruktur wächst wiederum mit der Größe, also dem maximalen Abfluggewicht des untersuchten Flugzeuges.

Vergleicht man die starren Massen aus Abbildung 4.7 mit den Ergebnissen der elastischen Rechnung, so erkennt man denselben qualitativen Verlauf. Es wird deutlich, dass für die gepfeilten Flügel mit wachsender Flugzeugmasse die Lastreduktion weiter zunimmt. Ermittelt man mittels Regression die Parameter  $a_0, a_1$  der Gleichung 4.1 für das relative Flügelgewicht gemäß:

$$
\frac{m_F}{MTOW} = a_0 + a_1 \cdot MTOW^{3/2},\tag{4.1}
$$

so zeigt sich, dass im Vergleich zur starren Rechnung der Parameter  $a_0$  kleiner geworden ist, da die elastische Masse geringer sein muss als die dimensionierte Masse aus einer starren Rechnung. Außerdem findet man für Parameter $a_1$ einen kleineren

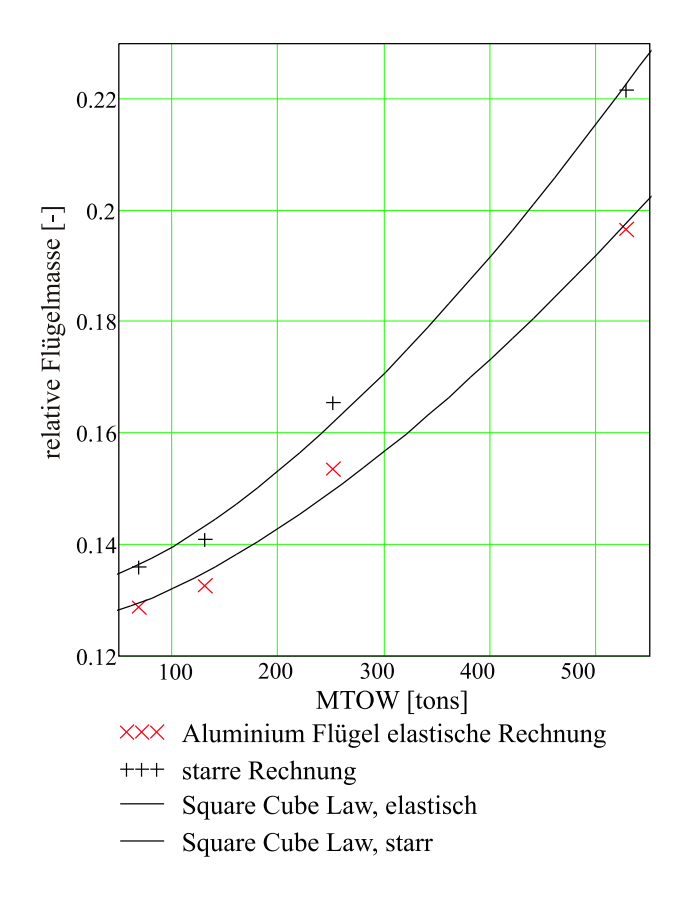

Abbildung 4.7: Relative Flügelmassen aus elastischer und starrer Rechnung aufgetragen über MTOW.

Wert als bei der starren Rechnung. Folglich ist die Zunahme der relativen Flügelmasse in Abhängigkeit des MTOW geringer (vergleiche nachfolgende Tabelle 4.3.22). Die elastischen Effekte nehmen also mit der Flugzeuggröße zu.

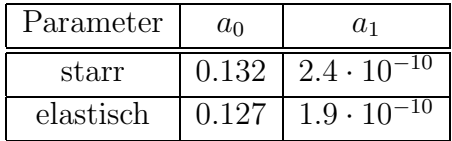

Tabelle 4.3: Parameterwerte für das Square-Cube-Law für starre und elastische Beispielrechnungen
## 4.3.3 Einfluss der Werkstoffdichte

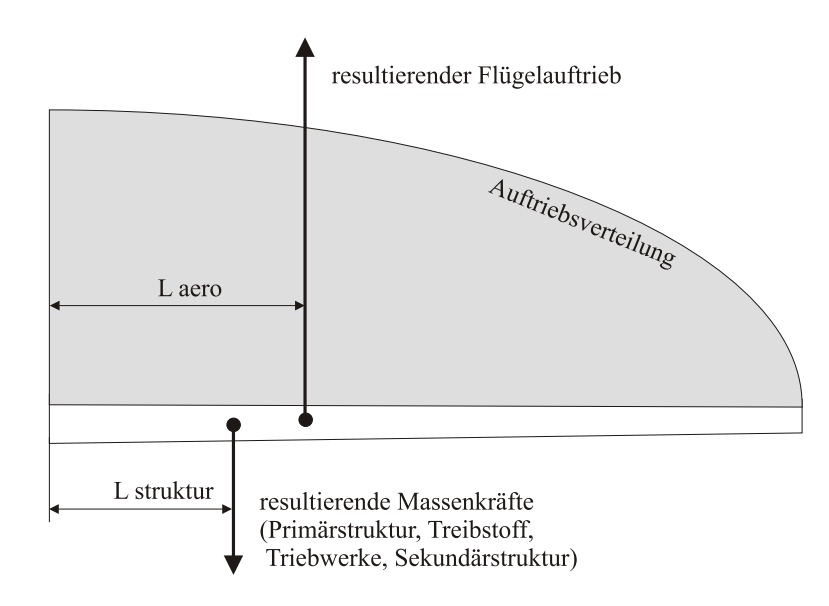

Abbildung 4.8: Illustration der unterschiedlichen Angriffspunkte von Flügelauftrieb und Strukturgewicht

Der Dichtegewinn beim Einsatz eines leichteren Werkstoffes kann nicht 1:1 in eine Strukturmassenreduktion umgesetzt werden. Der Effekt wird klar, wenn man sich die unterschiedlichen Hebelarme der Auftriebs– und Massenlasten verdeutlicht. Abbildung 4.8 illustriert die Hebelarme einer elliptischen Auftriebsverteilung und der Flügelstruktur.

Geht man von einer elliptischen Auftriebsverteilung aus, so ist der spannweitige Auftrieb proportional zu:

$$
a(\eta) \sim \sqrt{1 - \eta^2} \tag{4.2}
$$

Der Auftriebsschwerpunkt, sprich der Hebelarm an dem die Auftriebslasten wirken, ergibt sich zu :

$$
\eta_{aero} = \frac{\int_0^1 a(\eta) \eta d\eta}{\int_0^1 a(\eta) d\eta} \tag{4.3}
$$

Für eine elliptische Auftriebsverteilung ist dabei grundsätzlich:

$$
\eta_{aero} = 0.424.\tag{4.4}
$$

In erster Näherung gilt weiterhin, dass die Strukturmassenverteilung proportional zur Biegemomentenverteilung sein muss. Diese wiederum entsteht aus der Integration der Auftriebsverteilung.

$$
m(\eta) = \int_1^{\eta} \int_1^{\eta} -a(\bar{\eta}) d\bar{\eta}
$$
\n(4.5)

Daraus ergibt sich der folgende Hebelarm an dem die Strukturmassenkräfte wirken.

$$
\eta_{struktur} = \frac{\int_0^1 m(\eta) \eta d\eta}{\int_0^1 m(\eta) d\eta} \tag{4.6}
$$

Damit ist das Verhältnis von Struktur- zu Auftriebskräftehebelarm bei einer Ellipse als Auftriebsverteilung grundsätzlich gleich :

$$
\eta_{struktur} / \eta_{aero} = 0.533. \tag{4.7}
$$

Dies gilt natürlich nur für einen Flügel konstanter Geometrie und ohne zusätzliche Massenpunkte.

In FAME–W werden diese Zusatzmassen und deren resultierende Lasten berücksichtigt. Die Geometrie der Flügelbox, der Grundriss des Flügels, die Fahrwerksposition, die Verteilung der Sekundärstruktur und die Triebwerkspositionen bestimmen letztendlich die genauen Sensitivitäten.

Für die Vergleichsrechnungen mit Aluminiumflügeln, bei denen die Werkstoffdichte um  $\pm 10\%$  variiert wurde, ergeben sich so Massenänderungen von etwa  $\pm 7\%$  (Abbildung 4.9). Vergleicht man die Steigungen der Regressionsgeraden durch die Daten der normierten Massen in Abhängigkeit der normierten Dichten ( $\rho_{ref} = 2.8 kg/dm^3$ ), so ergibt sich für alle untersuchten Flugzeuge ein Mittelwert für die elastische Auslegung von etwa  $a = 0.69$  für die Regressionsgerade. Dieser Wert repräsentiert das oben vorgestellte Verhältnis (Gleichung 4.7) der Angriffspunkte aus Massen- und Auftriebskr¨aften fu¨r den realen Fall. Durch die Geometrie und durch Triebwerke am Flügel wird der Massenschwerpunkt nach außen verschoben. Grundsätzlich gilt aber, dass  $a < 1$  ist, eine Dichtereduktion kann folglich nicht zu 100% in eine Flügelmassenreduktion umgesetzt werden.

Andere Sensitivitäten lassen sich jedoch erzielen, wenn man von anderen Auslegungsauftriebsverteilungen ausgeht. So lässt sich logischerweise bei einer innen fülligeren Auftriebsverteilung eine Massenreduktion effektiver umsetzen, da deren Auftriebsschwerpunkt ebenfalls nach innen wandern muss.

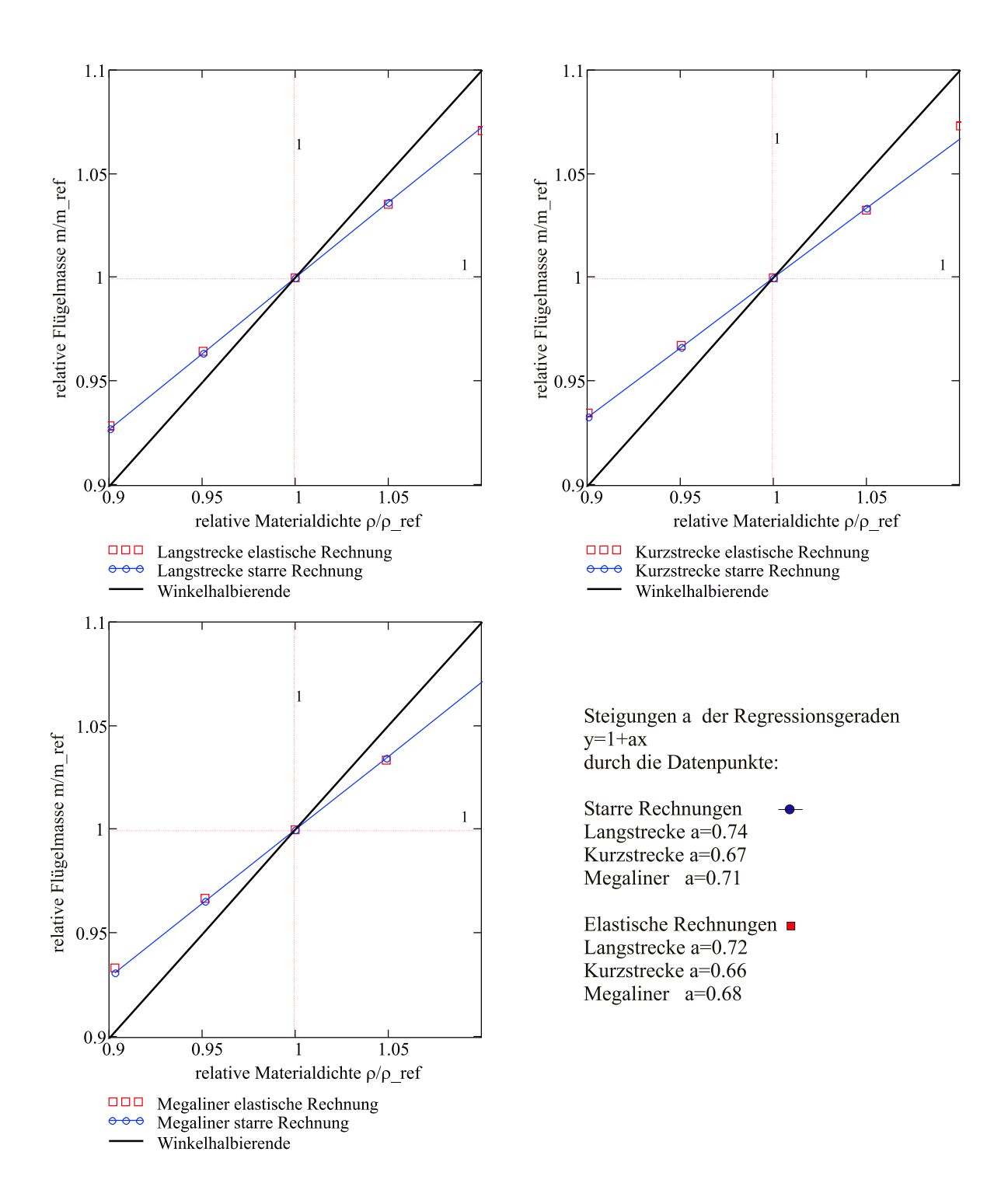

Abbildung 4.9: Relative Flügelmassen, normiert auf die Flügelmasse der Ausgangsmaterialdichten, aufgetragen über der normierten Materialdichte

# Kapitel 5

# Eigenschaften des CFK-Flügels

Beim Einsatz von Faserverbundwerkstoffen spielt die Steifigkeit des Werkstoffes eine wichtige Rolle, da diese durch den Laminataufbau direkt beeinflusst werden kann. Die resultierende Elastizität des Flügels spiegelt sich in den Verformungen wieder und beeinflusst bekanntermaßen die aerodynamischen Lasten. Es ist also entscheidend, wie sich die Elastizitäten der CFK–Laminate (zugrunde gelegte Werte der Einzelschicht siehe Tabelle 2.1.3) im Vergleich mit den sonst gängigen Aluminiumlegierungen einordnen lassen.

Geht man von Laminaten mit einem konstanten  $10\%$ igen  $90^o$ -Lagenanteil aus, so sind erst ab der Laminatfamilie  $[50/40/10]$  höhere Längssteifigkeiten (Tabelle 5) als bei Metall erreichbar. Für alle durchgeführten Beispielrechnungen gilt die Annahme von  $\Delta \sigma = 0$  innerhalb des Versagensmodells (Kapitel 3.3), da die zulässigen Zugund Druckspannungen gleich gesetzt wurden. Die zulässigen Spannungen werden dabei für Laminatverdrehwinkel von maximal  $10<sup>o</sup>$  als konstant angenommen.

| Material          | E-Modul [MPa]             |
|-------------------|---------------------------|
| Aluminium         | $\overline{\approx}72000$ |
| [10/80/10]        | 34200                     |
| [30/60/10]        | 54800                     |
| $\sqrt{40/50/10}$ | 65000                     |
| [50/40/10]        | 75100                     |
| [60/30/10]        | 85100                     |

Tabelle 5.1: E–Moduln der eingesetzten Laminate im Vergleich zu Aluminium

## 5.1 Flügel ohne Biegetorsionskopplung

Vom Einsatz von Faserverbundwerkstoffen verspricht man sich eine Massenreduktion, jedoch lässt sich, wie bereits in Kapitel 4.3.3 gezeigt, die geringere Werkstoffdichte nicht zu 100% in einer gebauten Flügelstruktur realisieren. Neben dem Dichteeffekt wirken bei der Auslegung eines CFK-Flügels gleichzeitig weitere Effekte, die das Flügelgewicht beeinflussen. Der grundsätzliche Größeneffekt bleibt aber erhalten, wie in Abbildung 5.1 zu sehen ist.

Die Parameter (Tabelle 5.1) für das Square-Cube-Law zeigen, beispielhaft für die Aluminium– und CFK–Flügel, dass grundsätzlich eine geringere Flügelmasse (Parameter  $a_0$  ist ungefähr 20% geringer für diese Rechnungen) erreicht wird. Gleichzeitig steigt die Flügelmasse mit der maximalen Abflugmasse um ca. 10% weniger an. Bei CFK-Flu¨geln ohne Biegetorsionskopplungen u¨berlagern sich die im letzten Kapitel angesprochenen Effekte. Allein die Änderung des Elastizitätsmoduls und die zwangsläufige Änderung der zulässigen Spannungen mit dem Laminataufbau (siehe auch Abbildung 3.1) führt zu jeweils gegenläufigen Tendenzen. Es gilt zu unterscheiden zwischen dem Dimensionierungseinfluss auf die starre Rechnung und die Auswirkung der Steifigkeitsvariation (Kapitel 4.3.2) des Flügelkastens auf die elastische Rechnung :

• Am Beispiel der Rechnung für Abbildung 5.2a erkennt man an der Massenentwicklung der starren Rechnung, wie sich durch Abnahme der zulässigen Spannungen entsprechend der Zunahme der  $45^o$ –Lagen (alle Laminate besitzen  $10\%$ -90<sup>o</sup>–Lagenanteil) die Flügelmasse vergrößert. Dieser Effekt muss natürlich in den Ergebnissen der elastischen Rechnung ebenfalls enthalten sein.

| Parameter                                       | $a_0$ | $a_1$                           |
|-------------------------------------------------|-------|---------------------------------|
| Aluminum                                        |       | $0.127 \mid 1.8 \cdot 10^{-10}$ |
| CFK $[50/40/10]$   0.102   1.6 $\cdot 10^{-10}$ |       |                                 |

Tabelle 5.2: Parameterwerte für das Square-Cube-Law für Aluminium und CFK-Flügel  $[50/40/10]$  aus den Beispielrechnungen

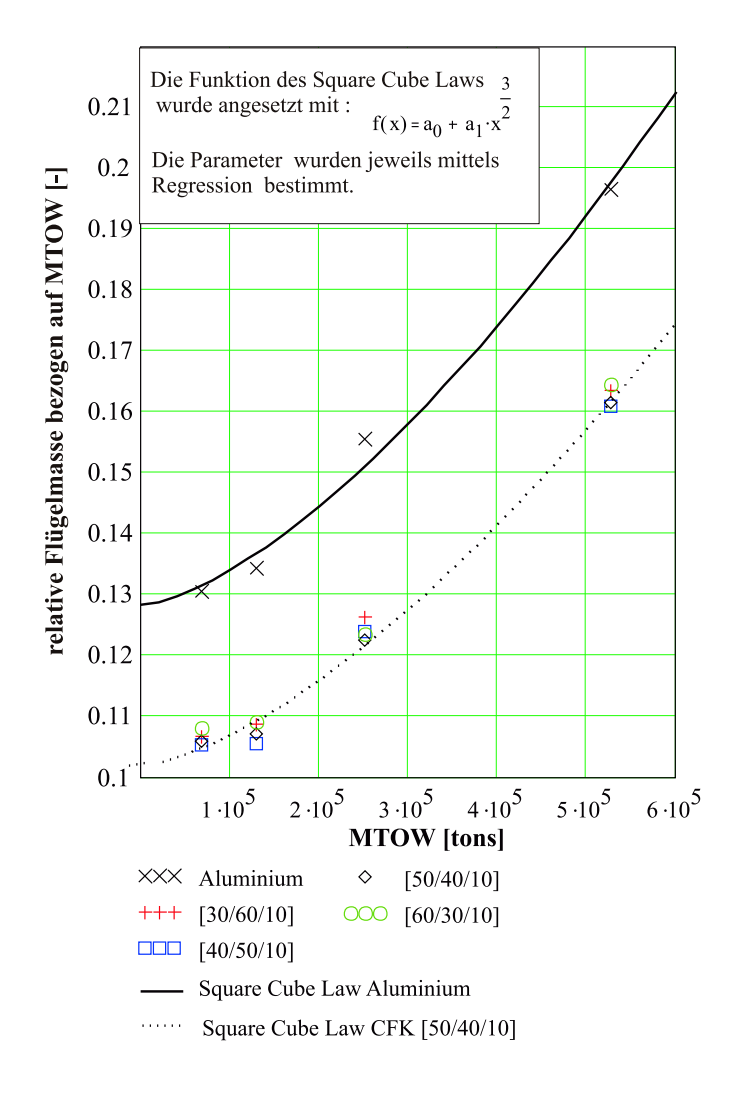

Abbildung 5.1: Relative Flügelmassen, normiert auf die maximale Abflugmasse, in Abhängigkeit der maximalen Abflugmasse.

• Bei der elastischen Rechnung tritt nun zusätzlich der Effekt der sinkenden E-Moduln bei steigendem  $45^o$ -Lagenanteil auf. Durch den weicheren Flügel tritt am elastischen Pfeilflügel eine Lastreduktion auf. Umgekehrt erfährt der steifere Flügel eine Laststeigerung, was die Strukturmasse erhöht. Die elastische Rechnung gibt beide Effekte gemischt wieder. W¨ahrend bei der starren Rechnung die Masse bei steigenden zulässigen Spannungen immer weiter abnehmen wu¨rde, so steigt nun in der relevanten elastischen Rechnung die Masse bei steifer werdendem Flügel wieder an.

Die so entstehende Massenentwicklung in Abhängigkeit der  $45^o$ –Lagenanteile für die verschiedenen Beispielflugzeuge, dargestellt in Abbildung 5.2b, zeigen wieder die Uberlagerung dieser beiden Effekte. Es existiert also für jedes der Beispielflugzeuge ein Massenminium in Abhängigkeit des Laminates.

Die Lage diese Minimums wird von weiteren Faktoren wie Pfeilwinkel des Flügels, Flügelgeometrie und den dimensionierenden Lastfällen beeinflusst. Folglich ergeben sich je nach den Randbedingungen der einzelnen Flugzeuge unterschiedliche Lagen der Minima.

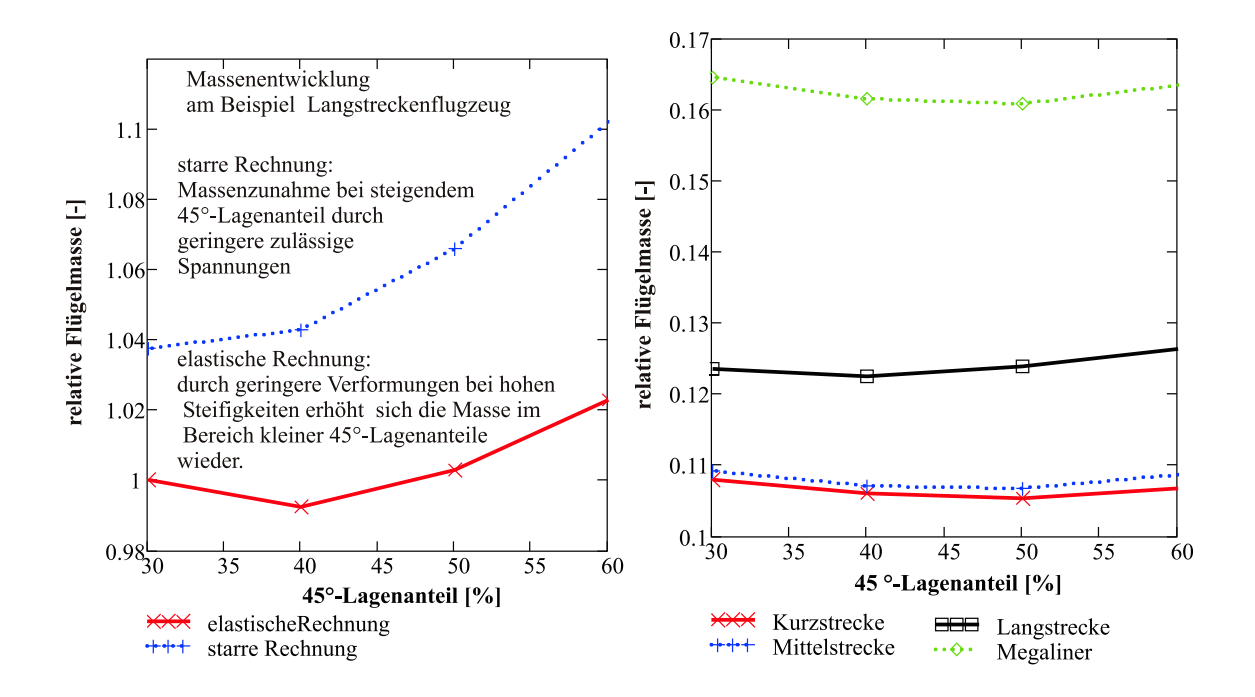

(a) Entwicklung der Flügelmassen in Abhängigkeit der 45<sup>0</sup>–Lagenanteile (10%-90<sup>0</sup>– Lagen) in den Flanschen der Flügelbox.

(b) Relative Flügelmassen, normiert auf die maximale Abflugmasse, für die verschiedenen Laminatfamilien. Auftragung über dem  $45^o$ –Lagenanteil

Abbildung 5.2: Einfluss der Flanschlaminate auf das Flügelgewicht

## 5.2 Flügel mit Biegetorsionskopplung

Durch den Einsatz der gekoppelten Laminate ergeben sich neue Möglichkeiten das Verformungsverhalten der Flügel zu beeinflussen. Grundsätzlich sind bei einem Pfeilflügel Biegung und Torsion allein durch die geometrischen Gegebenheiten gekoppelt. Ein nach hinten gepfeilter Flügel erzielt bei nach oben gebogenem Flügel eine Anstellwinkelreduktion. Dieser Effekt kann durch die Biege–Torsionskopplung des anisotropen Aufbaus weiter beeinflusst werden. Die Materialkoppelsteifigkeiten sind die zusätzlichen Parameter um die Anstellwinkelverteilung des Tragflügels in Abhängigkeit von der Belastung zu steuern. Durch die Integration des anisotropen Balkenmodells in FAME–W und die Berücksichtigung des Versagens in einer vereinfachten Hypothese können gekoppelte Querschnitte im Vorprojekt berücksichtigt werden. Grunds¨atzlich gilt, dass sich bei einer Verdrehung des Laminates oder einer bestimmten Lagengruppe (Verdrehwinkel  $\beta$ ) alle elastischen Kennwerte ändern. Damit sind auch die Balkensteifigkeiten eine Funktion von β. Abbildung 5.3 zeigt deutlich die sinkenden reduzierten Längssteifigkeiten  $\bar{Q}_{11}$  für  $\beta$  und 0 $\beta$ –Variante bei zunehmendem Verdrehwinkel  $\beta$  des Laminates. Während bei diesen Laminatvariationen der Schubmodul  $\bar{Q}_{22}$  steigt und eine positive Kopplung  $\bar{Q}_{12} > 0$  erzeugt wird, so zeigt

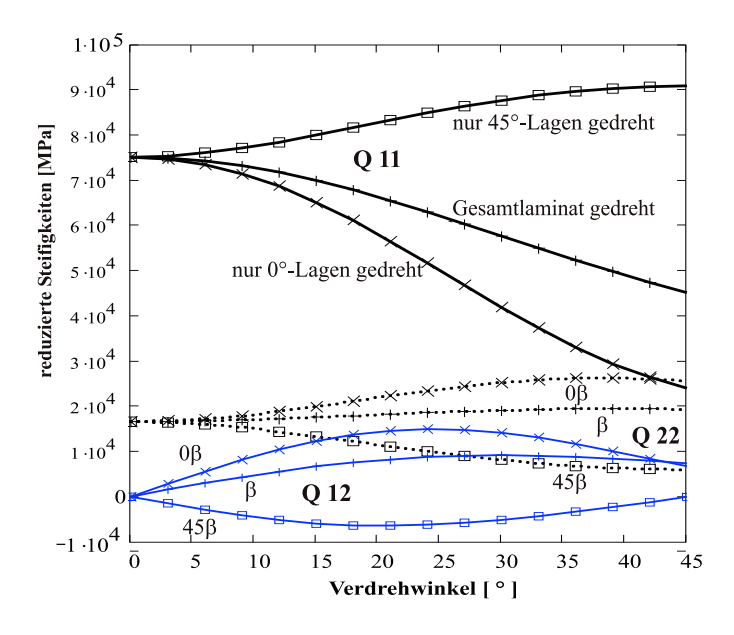

das Laminat mit den gedrehten  $45^o$ –Lagen ein entgegengesetztes Verhalten.

Abbildung 5.3: Reduzierte Materialsteifigkeiten  $\bar{Q}_{ij}$  für die unterschiedlichen anisotropen Laminatmodifikationen. Ausgangslaminat 50/40/10.

### Starre Effekte

Die Auswirkungen getailorter Laminate lassen sich in mehrere Gruppen teilen. Die Einflüsse der Dimensionierung erkennt man direkt an den Ergebnissen der starren Rechnung. Bei den durchgeführten Rechnungen ist von über die Spannweite konstanten zulässigen Spannungen ausgegangen worden, um die Auslegungsphänomene isolieren zu können. Durch die Koppelsteifigkeiten erhöhen sich die Längsspannungen. Die Dimensionierung innerhalb FAME–W erfolgt so, dass aus praktischen Gründen von einer konstanten Wandstärke in Tiefenrichtung ausgegangen wird. Das bedeutet wiederum, dass grundsätzlich bei der Verdrehung des Laminates, unabhängig von der Verdrehrichtung, von einer Massenerhöhung des Flügels ausgegangen werden muss. Gleichzeitig bedeutet aber eine Reduktion der Steifigkeiten der Ober– und Unterschale durch die Laminatverdrehung, bei unveränderten Stringern, dass die Stringersteifigkeit relativ zur Schalensteifigkeit weiter erhöht wird. Damit ziehen die Stringer höhere Lasten an, die Stringerspannungen steigen. Da im Dimensionierungsprozess von FAME–W die Stringerdimensionierung durch Erfüllung eines Haut–Stringer–Flächenverhältnisses erfolgt, muss aufgedickt werden. Die Flügelmasse steigt wiederum.

Für alle Laminatmodifikationen ergibt sich in den starren Vergleichsrechnungen, für die Beispiele von Kurz– und Langstreckenflugzeug, ein Ansteigen der Massen mit Verdrehen des Laminates. Je stärker die Kopplung, d.h. je grösser die Koppelsteifigkeit, umso höher sind die Zusatzspannungen und damit auch die Massenzunahme. Abbildung 5.4 gibt diese Tendenzen wieder:

•  $\beta$ -Laminat:

Das verdrehte Gesamtlaminat (β–Laminat) zeigt einen geringen Anstieg der Masse, da hier die Verformungskopplungen klein sind. Die Zusatzspannungen und E–Moduländerungen sind deshalb gering.

•  $0\beta$ -Laminat:

Viel stärker steigen die Massen beim  $0\beta$ –Laminat an, da zum einen die höheren Koppelsteifigkeiten höhere Zusatzspannungen bewirken, zum anderen nimmt der E-Modul der Flansche ab und die Stringer müssen einen höheren Kraftfluss tragen. Da ein gegebenes Haut–Stringer–Flächenverhältnis erfüllt werden muss, steigt die Hautdicke mit der zunehmenden Stringerquerschnittsfläche.

•  $45\beta$ -Laminat:

Bei Verdrehung der  $\pm 45^{\circ}$ –Lagen entstehen ebenfalls Zusatzspannungen, die zu einer Erhöhung der Masse über  $\beta$  führen. Die Kopplungen dieses Laminates sind ähnlich stark, wie die der gedrehten Nullgradlagen (Abbildung 5.3). Die Rechnungen ergeben jedoch ein geringeres Ansteigen der starren Masse. Dies erklärt sich aus dem Ansteigen des E-Moduls über dem Verdrehwinkel bei dieser Laminatmodifikation; denn so werden die Stringer weniger stark belastet.

Der Dimensionierungseffekt aus der starren Rechnung zeigt ein Ansteigen der Flügelmasse, sobald das Laminat (oder einzelne Lagengruppen) aus der Balkenachsenrichtung gedreht wird. Die Lasten sind dabei konstant wie in Abbildung 5.5 zu sehen ist, da die Steifigkeitsänderung in Abhängigkeit des Verdrehwinkels  $\beta$  (Abbildung 5.3) keine Auswirkung auf die Verformungen haben darf.

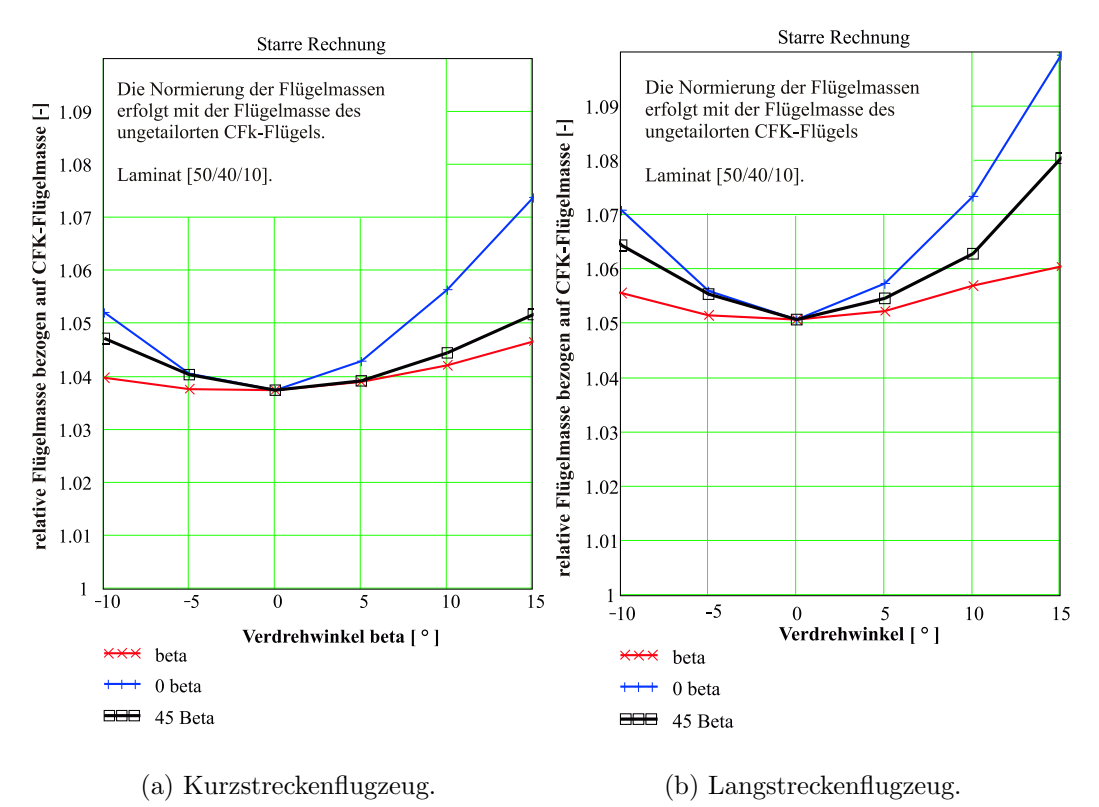

Abbildung 5.4: Relative Flügelmassen für verschiedene Laminatmodifikationen. Starre Rechnung.

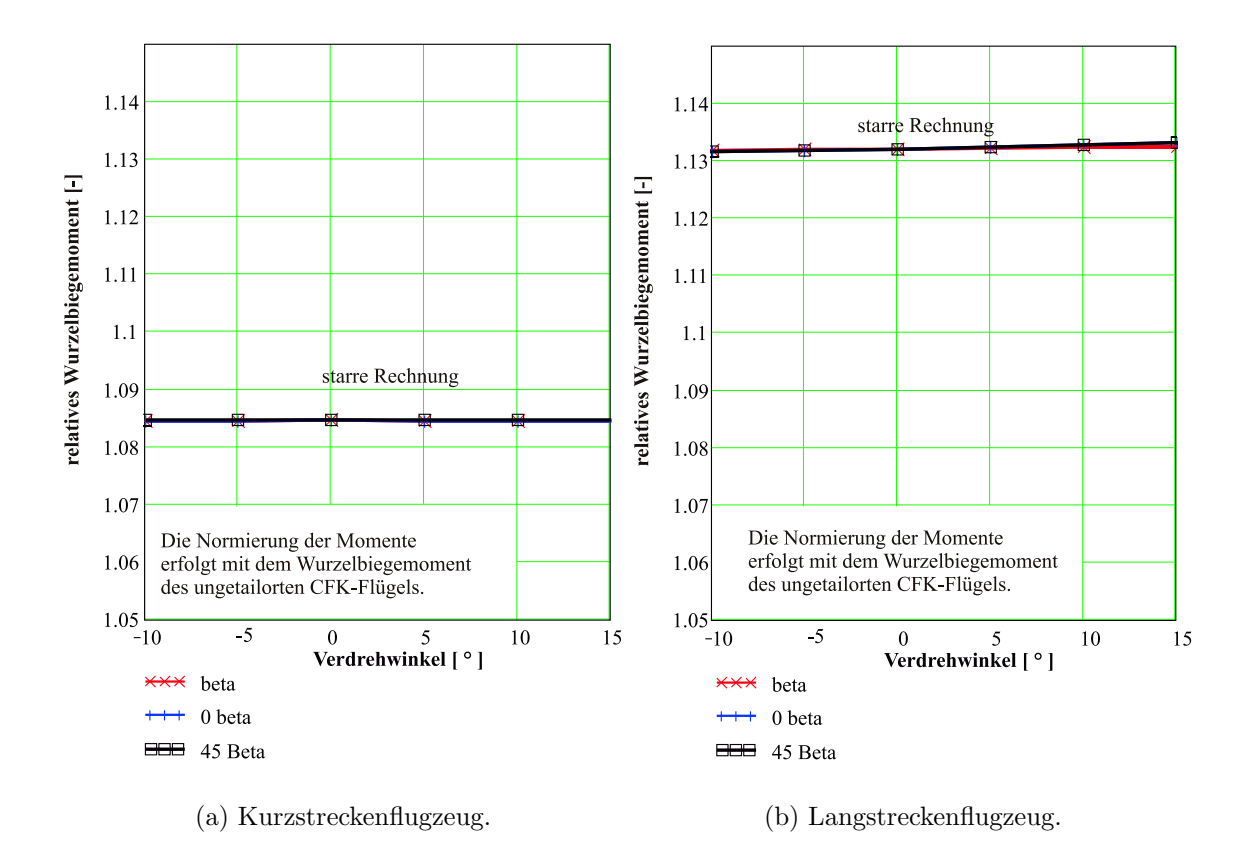

Abbildung 5.5: Relative Wurzelbiegemomente für verschiedene Laminatmodifikationen. Starre Rechnung.

### Elastische Effekte

Geht man von einem unverdrehten Laminat als Referenz aus, so entsteht bei den hier verwendeten Laminatmodifikationen nicht nur eine Materialkoppelsteifigkeit sondern es wird gleichzeitig auch der Längs–, Quer– und Schubmodul des Laminates beeinflusst.

Während beim  $\beta$  und 0 $\beta$ –Laminat mit wachsendem Verdrehwinkel die Längssteifigkeiten abnehmen, so erhöhen sich die Torsionssteifigkeit und natürlich die Koppelsteifigkeit. Dagegen bedeutet ein Verdrehen der  $\pm 45^{\circ}$ -Lagen, dass sich die Längsteifigkeit erhöht (es werden mehr Fasern in Längsrichtung gedreht) und die Torsionssteifigkeit erniedrigt. Gleichzeitig erhöht sich die Koppelsteifigkeit, jedoch koppelt diese Laminatmodifikation in die andere Richtung (negative Materialkoppelsteifigkeiten). Für den Einsatz im Tragflügel bedeutet dies nun, dass beim Verdrehen der  $\beta$ – und 0 $\beta$ –Laminate die Biegesteifigkeit des Flügelkastens reduziert wird. Alleine dieser Effekt bedeutet nun immer bei einem nach hinten gepfeilten Flügel bei Biegebelastung eine grössere Anstellwinkelreduktion  $=$  Lastreduktion im Vergleich zum nicht getailorten Referenzlaminat.

Die Tatsache, dass bei einem 45β–Laminat die Längssteifigkeiten bei Verdrehung steigen, identifiziert man daran, dass die Lastreduktion aufgrund der Biegeverformung nicht so stark ausgeprägt ist (Abbildung 5.6) wie bei den anderen beiden Laminaten. Aus diesem Grund kann die Flügelmasse bei dieser Laminatmodifikation nicht so stark abnehmen. Die Verformungen durch die Kopplungen können diesen Effekt nicht aufheben. Das Massenminium dieses Laminates liegt höher.

Man kann die Kopplung so auslegen, dass bei hoher Biegebelastung, wie z.B. in einem Abfanglastfall, eine Anstellwinkelverringerung entlang der Spannweite erzielt wird. Dadurch wird der Auftrieb nach innen geschoben.

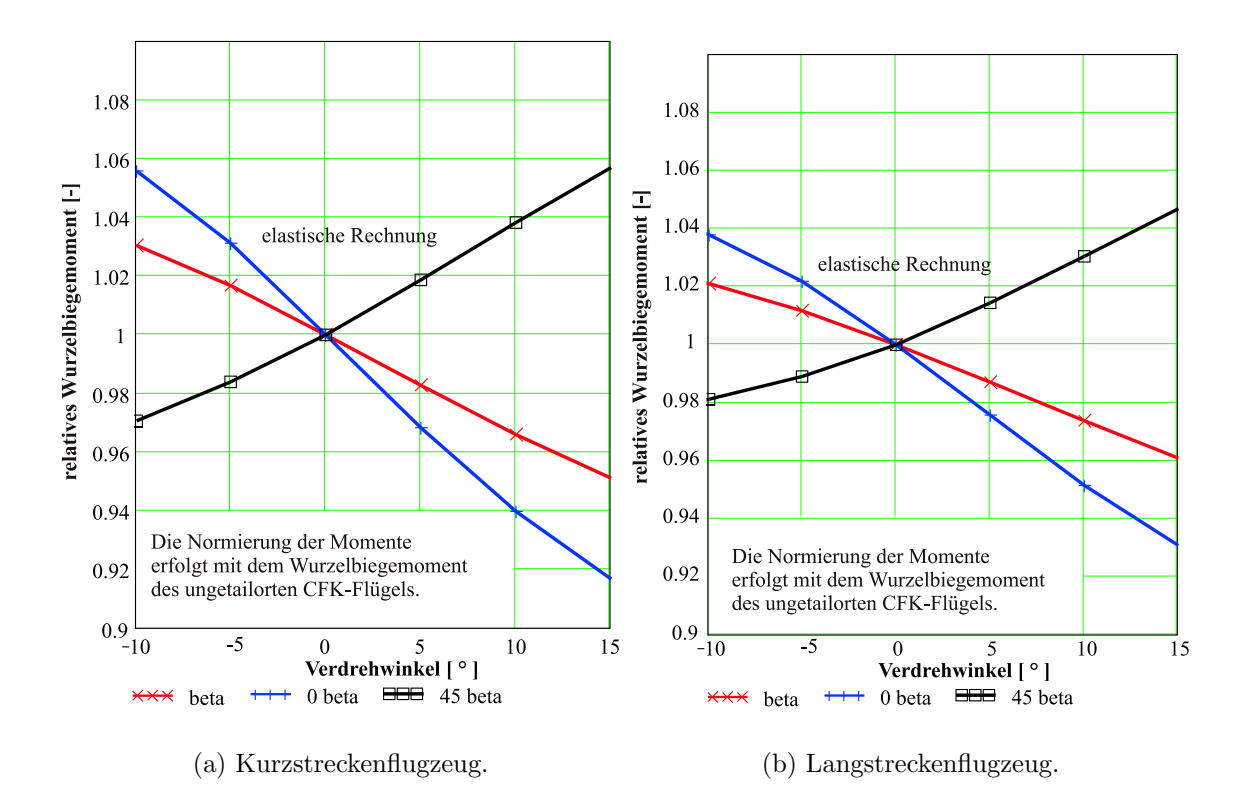

Abbildung 5.6: Relative Wurzelbiegemomente fu¨r verschiedene Laminatmodifikationen. Elastische Rechnung.

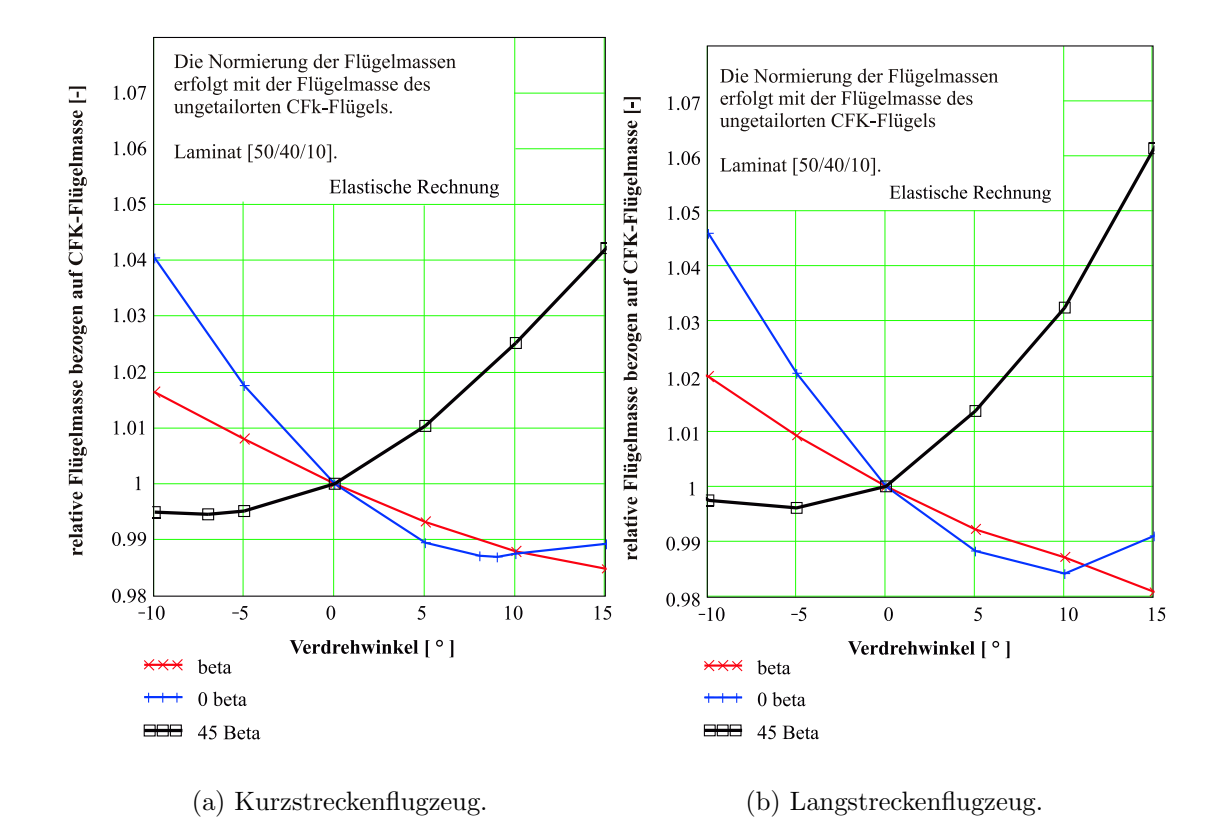

Abbildung 5.7: Relative Flu¨gelmassen fu¨r verschiedenen Laminatmodifikationen. Elastische Rechnung.

Es entsteht eine Auftriebsverteilung die im Flügelwurzelbereich fülliger ist. Damit reduzieren sich die Biegemomente, und der Flügel kann, wie man aus Abbildung 5.7 entnimmt, leichter gebaut werden. Zur Veranschaulichung dieses Effekts ist in Abbildung 5.8 die Auftriebsverteilung (getrimmtes 2.5g–Manöver) für ein nicht getailorten Laminat im Vergleich mit einem  $0\beta$ -Laminat, das um  $10^{\circ}$ verdreht ist, dargestellt. Die Kopplung kann wie gezeigt zur Lastreduktion oder bei anderen Verdrehwinkeln zur Erzeugung eines *steiferen* Flügels benutzt werden. Der Flügel wird, was die Biegesteifigkeiten angeht, dabei nicht unbedingt steifer sondern durch die Materialkopplung wird die Verdrehung des Flügels bei Biegung reduziert, was zu einer geringeren Änderung der lokalen Anstellwinkel führt und die Veränderung der aerodynamischen Lasten verringert. Diese Auswirkungen betreffen nicht nur die Dimensionierungsrechnungen, sondern sie besitzen ebenfalls eine Bedeutung bei der Bewertung der Reiseflugmission eines Verkehrsflugzeuges. Aus diesem Grund soll auf diesen Sachverhalt in einem eigenen Kapitel 5.4 eingegangen werden.

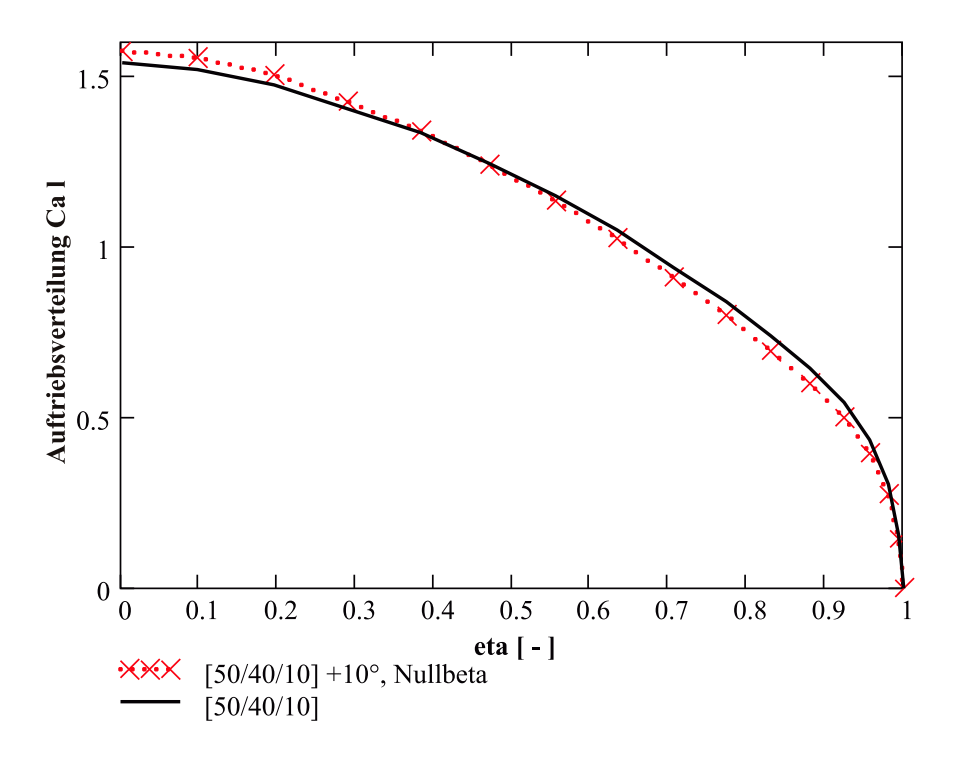

Abbildung 5.8: Auftriebsverteilungen im 2,5g Manöver (getrimmtes Flugzeug) für einen CFK-Flügel  $[50/40/40]$  und einen getailorten CFK-Flügel (10<sup>o</sup>–0 $\beta$ – Laminat).

### Übersicht der Effekte bei Biege–Torsionskopplung

Die wirksamen Mechanismen und Besonderheiten einer Auslegung eines Flügels mit Verformungskopplungen stellen sich aufgrund der vorangegangenen Untersuchungen wie folgt dar:

- Die Massentendenzen in Abhängigkeit der Materialkopplungen lassen sich durch die Aufteilung in starre und elastische Effekte gut darstellen. W¨ahrend als starrer Effekt das Dimensionierungsproblem bleibt (Zusatzspannungen durch die Kopplungen, Zusatzbelastung der Stringer), so wirken sich die Verformungskopplungen und geänderten Biegesteifigkeiten stark auf die aerodynamischen Lasten bei elastischer Rechnung aus. Die Auswirkung der starren und elastischen Effekte sind dabei gegenläufig, so dass eine minimale Masse für einen bestimmten Verdrehwinkel der untersuchten anisotropen Laminate existiert.
- Durch das Drehen des Gesamtlaminates oder einzelner Lagengruppen wird nicht nur eine Kopplung erzeugt, es ändern sich auch die Längs– und Schub-

steifigkeiten. Mit den geänderten Längssteifigkeiten wird in großem Maße die Lastreduktion durch die Kinematik des Pfeilflügels beeinflusst. Die Torsionssteifigkeit hat dagegen geringeren Einfluss auf das Verformungsverhalten (vergleiche Abbildung 4.5).

Den Einfluss der Steifigkeiten sieht man eindeutig daran, dass mit gedrehten  $45<sup>o</sup>$ –Lagen eine geringere Massenreduktion bezüglich der starren Rechnung erreicht werden kann, wie im Vergleich mit den beiden anderen Laminatvariationen. Dieses Verhalten ergibt sich aus den steigenden Längssteifigkeiten bei Verdrehung der  $45^o$ -Lagen und einer geringere Lastreduktion.

- Die möglichen Masseneinsparungen mit den hier untersuchten Laminaten sind in Tabelle 5.3 aufgelistet. Die Werte sind unter der Annahme ermittelt, dass die zulässigen Spannungen bei Verdrehwinkeln bis  $10<sup>o</sup>$  annähernd konstant bleiben. Außerdem ist keine Variation der spannweitigen Dimensionierungkennwerte vorgenommen worden. Die in dieser Arbeit durchgeführten Berechnungen dienen allein der Identifikation der einzelnen Mechanismen bei der Massenprognose. Es kann also unter Anwendung der angesprochenen Annahmen von einer maximalen Massenreduktion von 1% im Vergleich zum nicht getailorten Ausgangsflügel aus CFK ausgegangen werden.
- Ein großes Potenzial ist den gedrehten Nullgradlagen beizumessen. Hier wird eine starke Kopplung schon bei geringeren Verdrehwinkeln des Laminates erreicht. Der Koppeleffekt lässt sich weiter verstärken, wenn die Stringer gleicherweise gedreht wu¨rden wie das Laminat (siehe auch [2]).
- Der Effekt der gedrehten Stringer ist auch bei einem Aluminiumflügel nutzbar. Aus Fertigungsgründen sind Verdrehwinkel bezüglich der Balkenachse von  $\pm 3^o$ denkbar (vorder– oder hinterholmparallele Stringer). Die Koppelsteifigkeit eines gedrehten Aluminiumstringers bei einem Stringer-Haut-Flächenverhältnis von 50% lässt damit ähnliche Kopplungen erwarten wie ein um 5.5 $^{\circ}$  gedrehtes Gesamtlaminat. Für eine Gewichtsreduktion wäre folglich ein Aufbau mit positiven Verdrehwinkeln hilfreich, wohingegen zur Verbesserung der Ruderwirksamkeit negative Verdrehwinkel vorzuziehen sind.

| Laminatvariante      | В  | $m_{min}$ |
|----------------------|----|-----------|
| Kurzstreckenflugzeug |    |           |
|                      | 10 | 0.988     |
| $0\beta$             | 9  | 0.987     |
| $45\beta$            | -7 | 0.995     |
|                      |    |           |
| Langstreckenflugzeug |    |           |
|                      | 10 | 0.987     |
| $0\beta$             | 10 | 0.984     |

Tabelle 5.3: Masseneinsparung durch eine getailorte Wingbox bezogen auf den orthotropen CFK-Flügel [50/40/10] unter Annahme konstanter Festigkeitskennwerte. Beschränkung auf maximale Verdrehwinkel von  $\pm 10^o$ .

## 5.3 Hybridflügel

Eine Möglichkeit zur Reduktion des Flügelgewichtes wird in der Kombination eines Aluminium-Innenflügels mit einem CFK-Außenflügel gesehen. Den für dieses Kapitel durchgeführten Vergleichsrechnungen liegt die Annahme eines [50/40/10]– Laminates im Außenflügel zugrunde. Damit besitzt der Außenflügel eine höhere Steifigkeit als der Aluminium–Innenflügel. Bei den Berechnungen wurde ein Zusatzgewicht durch eine Trennstelle nicht berücksichtigt. Zusatzmassen durch diese Trennstellenkonstruktion müssten entsprechend der spannweitigen Lastverteilung und der Boxgeometrie ebenfalls spannweitig veränderlich sein. Abbildung 5.9 zeigt die Massenänderung durch einen CFK-Außenflügel normiert auf die Masse des Aluminiumflügels. Die starre Rechnung zeigt gut, dass bei steigendem CFK–Anteil aufgrund der geringeren Dichte das Flügelgewicht zurückgeht. Durch den leichteren Außenflügel verschiebt sich der Massenschwerpunkt des Flügels weiter nach innen, die Massenentlastung nimmt also ab, folglich nehmen die Biegemomente mit steigendem CFK-Anteil zu (starrer Effekt, siehe Abbildung 5.10).

In der elastischen Rechnung überlagert sich nun die Auswirkung der höheren Steifigkeiten im Außenflügel. Die erhöhten Biegesteifigkeiten führen bei dem Pfeilflügel zu geringeren Verformungen, das Lastniveau steigt qualitativ im Vergleich zur starren Rechnung weiter an.

Die Überlagerung der Effekte führt nun dazu, dass für dieses Berechnungsbeispiel

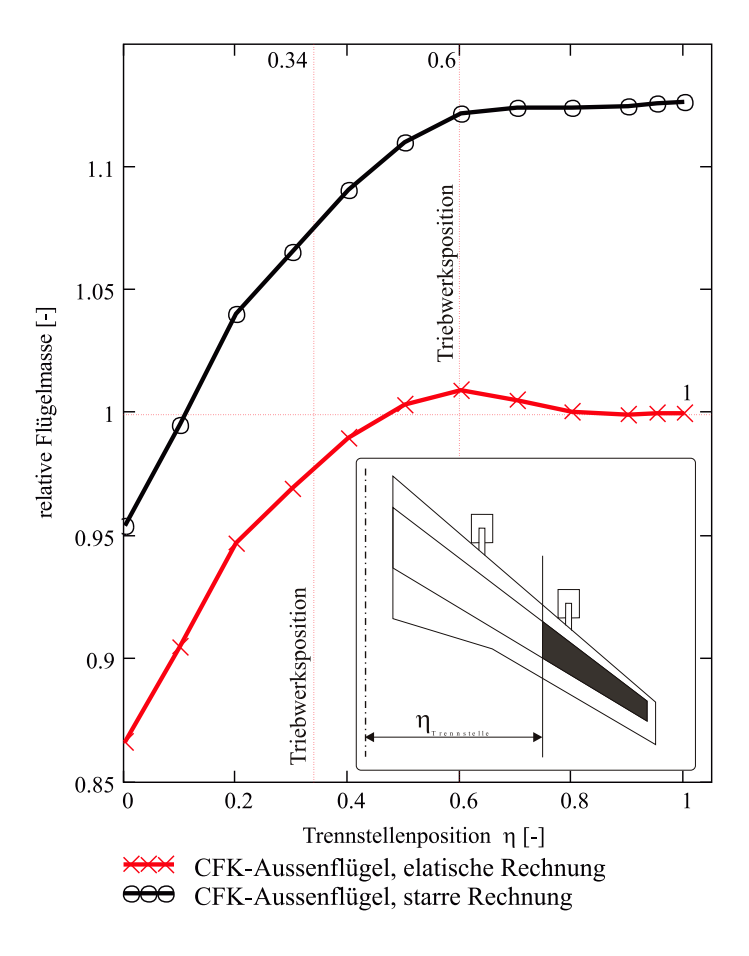

Abbildung 5.9: CFK-Außenflügel am Megaliner: Relative Flügelmassen, normiert auf das Flügelgewicht des Gesamtaluminiumflügels, aufgetragen über der Trennstellenposition. Elastische und starre Rechnung.

ein Massenmaximum des Hybridflügels bei etwa 60% der Halbspannweite entsteht. Mit der Berücksichtigung einer Trennstelle würde sich dieses Maximum jedoch weiter nach innen verschieben. Grundsätzlich ergibt sich, dass der Einsatz von CFK hier nicht unbedingt zu einer Gewichtseinsparung führen muss. Je nach zugrunde gelegtem Spannungsniveau und eingesetzem Laminat wird die Massenentwicklung über der Trennstellenposition verändert.

Dieses Berechungsbeispiel diente zur Quantifizierung der Massenentwicklung. Eine Aussage über den Einfluss des Außenflügels auf Ruderumkehr und Flattern wird nicht getroffen. Aus diesen Vergleichsrechnungen kann man aber erkennen, dass es im Grunde sogar besser wäre einen CFK-Innenflügel mit einem Aluminiumaußenflügel zu kombinieren, wollte man die starren und elastischen Effekte effektiver nutzen.

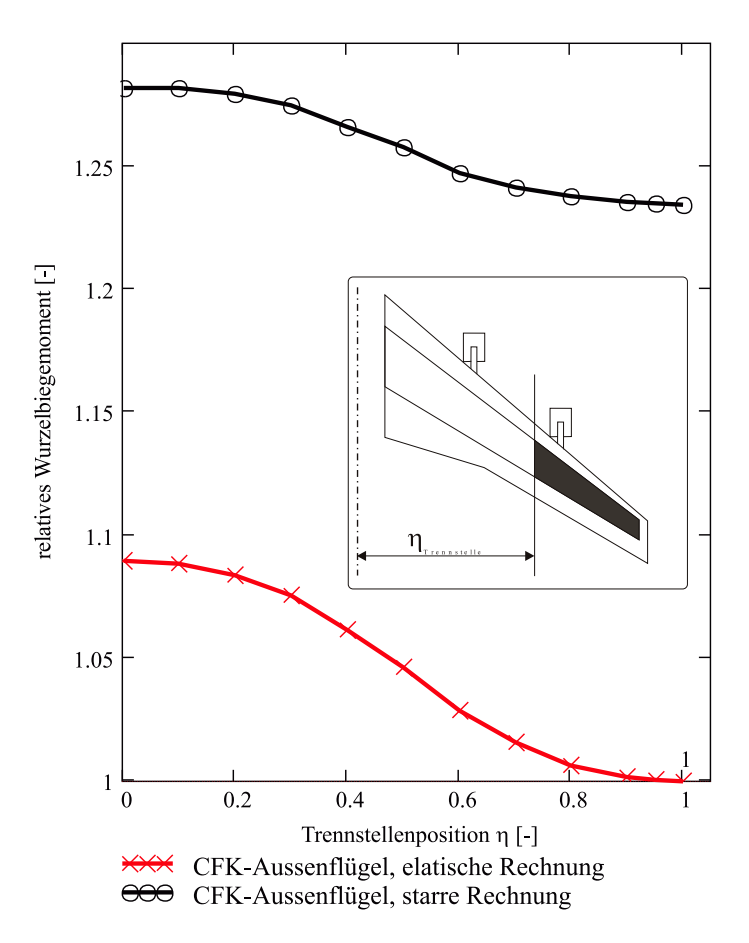

Abbildung 5.10: CFK-Außenflügel am Megaliner: Relative Wurzelbiegemomente. Die Normierung erfolgt auf das Wurzelbiegemoment aus der elastischen Rechnung am Aluminiumflügel. Die Darstellung erfolgt über der Trennstellenposition  $\eta$ .

## 5.4 Beeinflussung der Flügelverformungen im Reiseflug

Üblicherweise wird man die Jig shape so berechnen, dass die Auslegungsauftriebsverteilung 1 in der Mitte des Reisefluges erreicht wird. Durch den Treibstoffverbrauch variiert während des Reisefluges die Massenentlastung des Tragflügels. Folglich ändert der Flügel während des Reisefluges ständig seine Form. Es stellt sich die Frage, wie stark sich Flügelbiegung und Verwindung und damit die Auftriebsverteilung ändern. So ist es angebracht, bei einem Langstreckenflugzeug einen Flügel zu entwerfen

<sup>&</sup>lt;sup>1</sup>FAME–W bietet die Möglichkeit jede beliebige Auftriebsverteilung zu generieren. Die Iteration der jig shape erfolgt dann entsprechend dem aerodynamischen Auslegungsfall (in FAME–W definiert über Masse, Höhe, Machzahl).

| Typ           | m[to] | $Ma$ $\left[-\right]$ | H[FL] |
|---------------|-------|-----------------------|-------|
| Kurzstrecke   | 61.5  | 0.78                  | 368   |
| Mittelstrecke | 113.8 | 0.78                  | 330   |
| Langstrecke   | 210.0 | 0.81                  | 343   |
| Megaliner     | 439.5 | 0.85                  | 368   |

Tabelle 5.4: Aerodynamischer Auslegungspunkt für die durchgeführten Vergleichsrechnungen

der über die gesamte Mission möglichst nahe am aerodynamischen Optimum bleibt (aerodynamisch starrer Flügel). Die Verwindung muss also passiv nachgeführt werden. Tabelle 5.4 listet die für die Beispielrechnungen verwendeten aerodynamischen Auslegungspunkte auf. Auslegungspunkt sei fu¨r jedes der vier Referenz–Flugzeug die Mitte des Reisefluges bei halbgefüllten Tanks. Geflogen werden soll bei einem Auftriebsbeiwert von  $C_A = 0.5$  (Annahme).

Abbildung 5.11 zeigt am Beispiel eines Megaliner mit Aluminiumflügel die  $C_{a}$ Verteilungen über eine komplette Reiseflugmission (volle bis leere Tanks). Sieht man die Auftriebsverteilung als Maß zur Bewertung des Widerstandes (die Optimierung der Aerodynamik erfolgt auf den Auslegungspunkt und damit auf eine bestimmte Auftriebsverteilung) an, so zeigen die Abweichungen im lokalen  $C_a$  von  $\pm 5\%$  im Außenflügelbereich das Potenzial einer aerodynamisch starren Auslegung.

Bei einem Kurzstreckenflugzeug wäre dagegen das Hauptaugenmerk auf einen möglichst leichten Flügel zu legen. Die Koppeleffekte können hier, jetzt im Sinne eines aerodynamisch weichen Flügels (die lokalen Anstellwinkel sollen sich unter Last stärker reduzieren), zur Lastreduktion benutzt werden um eine möglichst große Massenreduktion zu erreichen. Dieses Vorgehen bietet sich an, da auf den kurzen Strecken die Reiseflugphasen am aerodynamischen Optimum im realen Flugbetrieb nur einen geringen Anteil ausmachen.

### 5.4.1 Aerodynamisch starrer Flügel

Das Ziel dieses Auslegungsfalles ist es, einen Flügel über einen möglichst langen Zeitraum während des Reisefluges am Auslegungspunkt zu betreiben. Dabei wäre die Verformungskopplung so zu gestalten, dass der Flügel auch bei sich ändernder Treibstoffmassenverteilung nur geringe Anderungen in der Anstellwinkelverteilung

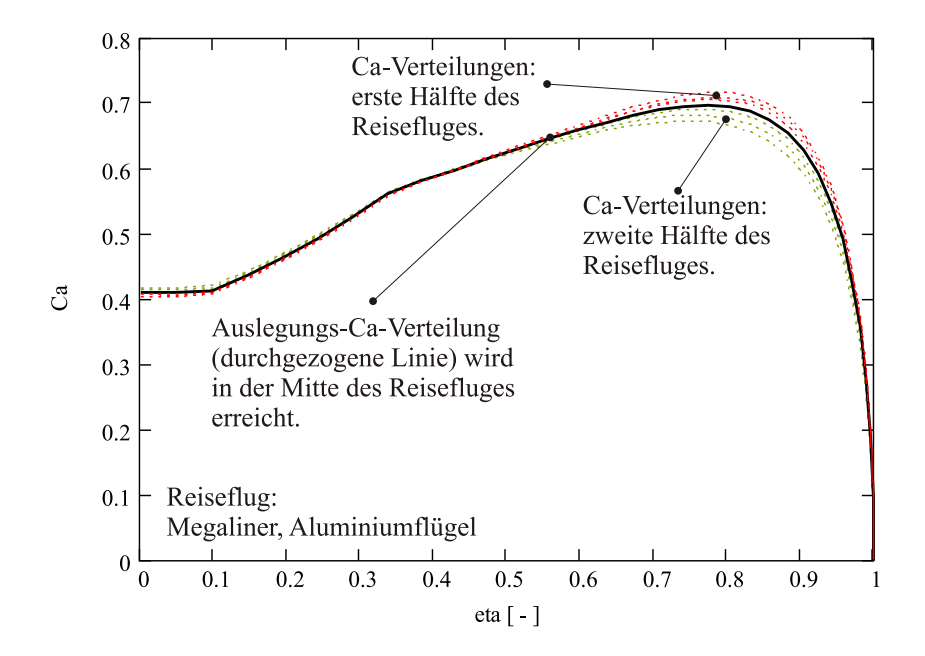

Abbildung 5.11: Verteilung der lokalen Auftriebsbeiwerte w¨ahrend einer Reiseflugmission eines Megaliners mit Aluminiumflügel. Reiseflug mit konstantem  $C_A$ .

zeigt. Das heißt nun, dass sich im Falle eines Reisefluges mit konstantem  $C_A$  (das Flugzeug steigt w¨ahrend der Flugmission) und optimaler konstanter Machzahl schon allein durch Verformungen aus dem Treibstoffverbrauch fu¨r ein getrimmtes Flugzeug diese Abweichungen von der optimalen Auftriebsverteilung ergeben. Folglich wird in dieser hypothetischen Reiseflugmission das Optimum nur einmal während des Reisefluges erreicht. Bei den hier vorliegenden Rechnungen wurde angesetzt, dass die unterschiedlichen Flügeltanks von innen nach außen geleert werden, um aus Fatiguegründen eine möglichst große Massenentlastung zu erreichen.

Bedenkt man nun, dass ein solches Reiseflugszenario in Realität gar nicht geflogen werden kann, so ist sofort klar, dass man mit größeren Abweichungen vom Optimum umgehen muss. Um zu zeigen, wie groß diese Abweichungen sind, wurden während eines typischen Transatlantikfluges im Cockpit eines Verkehrsflugzeuges (B747-400) die entsprechenden Daten<sup>2</sup> aufgenommen um die aktuellen Auftriebsbeiwerte zu bestimmen. Aus diesen Daten für Abbildung 5.12 lässt sich abschätzen, dass der angestrebte Gesamtflugzeug–Auftriebsbeiwert mit einer Abweichung von -4 bis +9% erreicht wurde. Wieder ist zu sehen, dass das Optimum nur einmal während des

<sup>2</sup>FL, SAT, Mach, TAS, Weight

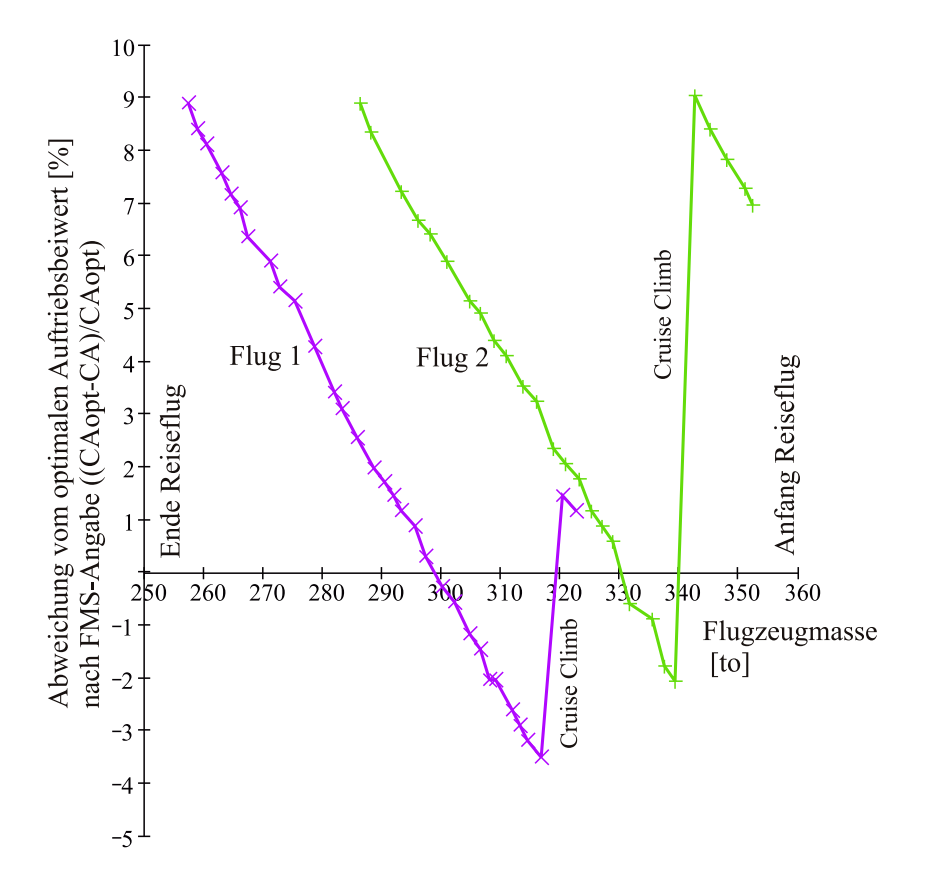

Abbildung 5.12: Abweichung vom optimalen Auftriebsbeiwert während eines typischen Nordatlantikfluges nach [4]

Reisefluges durchflogen wird. Diese Abweichungen sind durch eine entsprechende weitere Datenaufnahme in Kontakt mit Airlines noch weiter statistisch abzusichern. Aber die Variation der Auftriebsbeiwerte ist unbestritten durch die Luftraumstruktur und die Staffelgrenzen auf den Langstreckenrouten bedingt.

Um zu zeigen, mit welchen lokalen Schwankungen nun zu arbeiten ist, sind in Abbildung 5.13 die C<sub>a</sub>-Differenzen gezeigt, wenn man die Reiseflugmission unter der Annahme eines um 5% zu hohen und zu kleinen  $C_A$ –Werten durchführt. Die maximalen Schwankungen bzw. Änderungen zwischen Anfang und Ende des Reisefluges ergeben sich dann im schlechtesten Fall aus der Differenz der Beiwerte zwischen Anfang des Reisefluges bei  $C_A + \Delta C_A$  und Ende des Reisefluges bei  $C_A - \Delta C_A$ . Wie in Abbildung 5.13 zu erkennen ist, schwanken die lokalen Beiwerte dabei um  $\Delta C_a = 0.13$  im Außenflügelbereich. Dementsprechend variieren die lokalen Anstellwinkel um maximal  $1.05^{\circ}$ . Für eine aerodynamisch starren Auslegung sind deshalb noch grössere Abweichungen zu kompensieren, als allein aus der Massenvariation

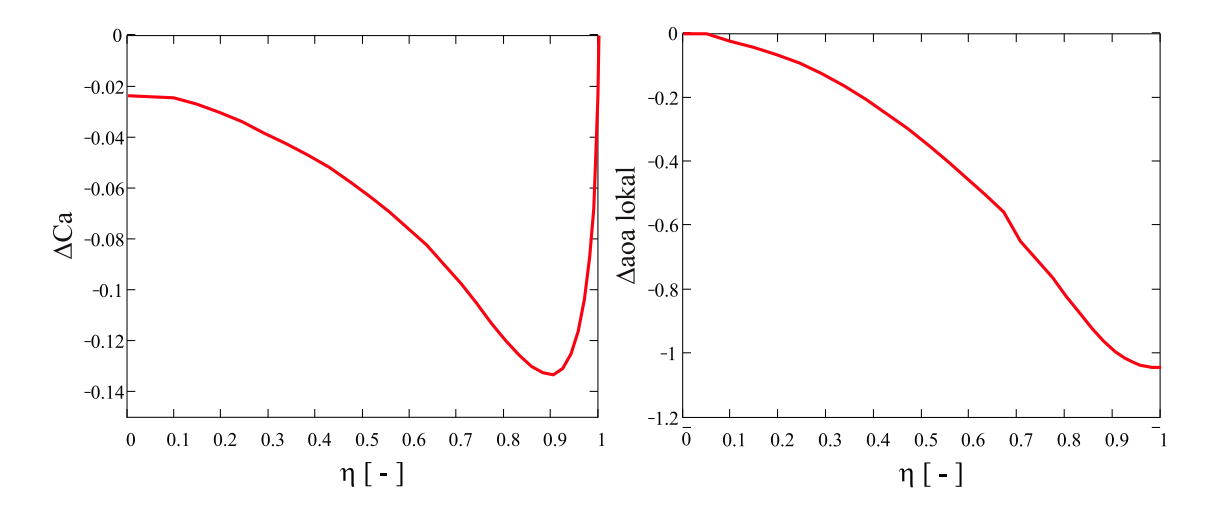

(a) maximale Abweichung der lokalen Auftriebsbeiwerte bei ±5%–Schwankung im Reiseflug- $C_A$ .

(b) maximale Abweichung der lokalen Anstellwinkel bei ±5%–Schwankung im Reiseflug- $C_A$ 

Abbildung 5.13: Auswirkungen von Schwankungen im Reiseflug- $C_A$  am Beispiel eines Langstreckenflugzeuges. Aluminumflügel.

entstehen. Wie weit sich die lokalen  $C_a$ -Schwankungen durch das Aeroelastic Tailoring reduzieren lassen zeigt Abbildung 5.14. Hier wird erkennbar, dass sich durch ein simples Verdrehen der Nullgradlagen in negativer Richtung ein Flügel auslegen lässt, bei dem sich  $C_a$ –Änderungen vermindern. Im Mittel lassen sich so die Beträge der  $C_a$ –Schwankungen von 2.6% beim nicht getailorten Laminat auf 1.3% beim 0β–Laminat ( $\beta = -10^{\circ}$ ) verringern.

Verdreht man das Laminat in die positive Richtung, so wird der Flügel aerodynamisch weicher und die Abweichungen vom Optimum vergrößern sich auf 3.8%. Abbildung 5.14 zeigt die Abweichungen bei einem optimal durchgeführten Reiseflug. Für diese Rechnungen wurden angenommen, dass das Flugzeug über die ganze Reiseflugmission mit Auslegungs– $C_A$  fliegt. Eine Aussage über das Einsparpotential des aerodynamisch starren Flügels ist erst dann sauber zu fassen, wenn ausreichend Referenzdaten aus dem realen Flugbetrieb vorhanden sind. Es gilt zunächst zu klären welchen Abweichungen vom Auslegungswert<sup>3</sup> die Flugzeuge im normalen Betrieb

 $3$ Die ersten Untersuchungen in diesem Kontext die bereits 2000 am für Flugzeugbau für Flugzeugbau zusammen mit der Lufthansa begonnen wurden, werden zur Zeit (2002) im Rahmen des Technologieprogrammes ProHMS auf eine breitere Datenbasis gebracht. So will man die Auswirkungen der Flugverkehrstaffelung auf die Abweichungen vom Auslegungsoptimum der Flugzeuge

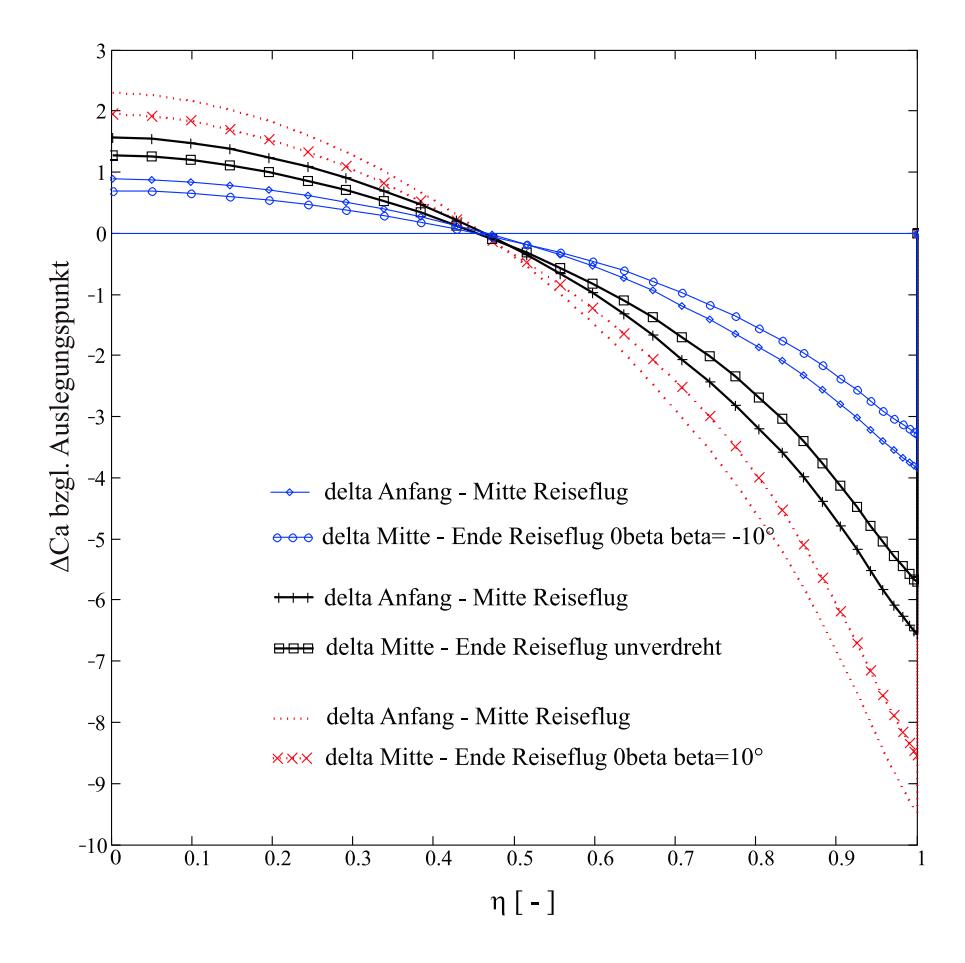

Abbildung 5.14: Relative Änderung der lokalen  $C_a$ –Werte am Anfang und Ende des Reiseflug eines Langstreckenflugzeuges (getrimmtes Flugzeug) für einen CFK-Flügel [50/40/40] und einen getailorten CFK-Flügel -10<sup>o</sup> und 10<sup>o</sup>–0 $\beta$ – Laminat. Die lokalen  $C_a$ –Werte sind jeweils auf die Auftriebsverteilung in der Mitte des Reisefluges normiert.

unterworfen sind. Diese Deltas gilt es durch einen entsprechend getailorten Flügel zu minimieren. Entsprechend den geringeren Abweichungen vom aerodynamischen Optimum ist eine Treibstoffeinsparung aus dem geringeren Widerstand gegenüber einer Massenerhöhung aus den gestiegenen Lasten auf z.B. DOC-Basis zu gewichten um einen Vorteil gegenüber einem herkömmlichen Flügel zu quantifizieren.

auf eine statistisch abgesicherte Basis setzen.

#### 5.4.2 Aerodynamisch weicher Flügel

Wie im vorangegangenen Kapitel gezeigt, lässt sich mit einem aerodynamisch starren Flügel das Flugzeug in langen Reiseflugphasen näher an der optimalen Auftriebsverteilung halten. Die lokalen Anstellwinkeländerungen aufgrund der geänderten Massenentlastung durch den Treibsstoffverbrauchs reduzieren sich. Diese Auslegung bietet sich für den Einsatz in Langstreckenflugzeugen an, da diese über einen langen Zeitraum nahe am Optimum betrieben werden sollen.

Kurzstreckenflugzeuge hingegen besitzen ein anderes Flugprofil. Eine ausgeprägte Reiseflugphase wird hier nicht mehr erreicht. Vielmehr kann fast eine ballistische Flugbahn angenähert (Abbildung 5.15) werden. Aus diesem Grund ist es sinnvoll, den Schwerpunkt des Entwurfes auf ein möglichst geringes Gewicht zu legen. Durch die Verwendung eines Laminataufbaues, der zu einer Lastreduktion führt, kann man das Flügelgewicht weiter reduzieren. Ein Massenminimum wird beim Laminat mit gedrehten Nullgradlagen bei etwa  $\beta = 10^{\circ}$  erreicht. Dies bedeutet jeweils, dass das

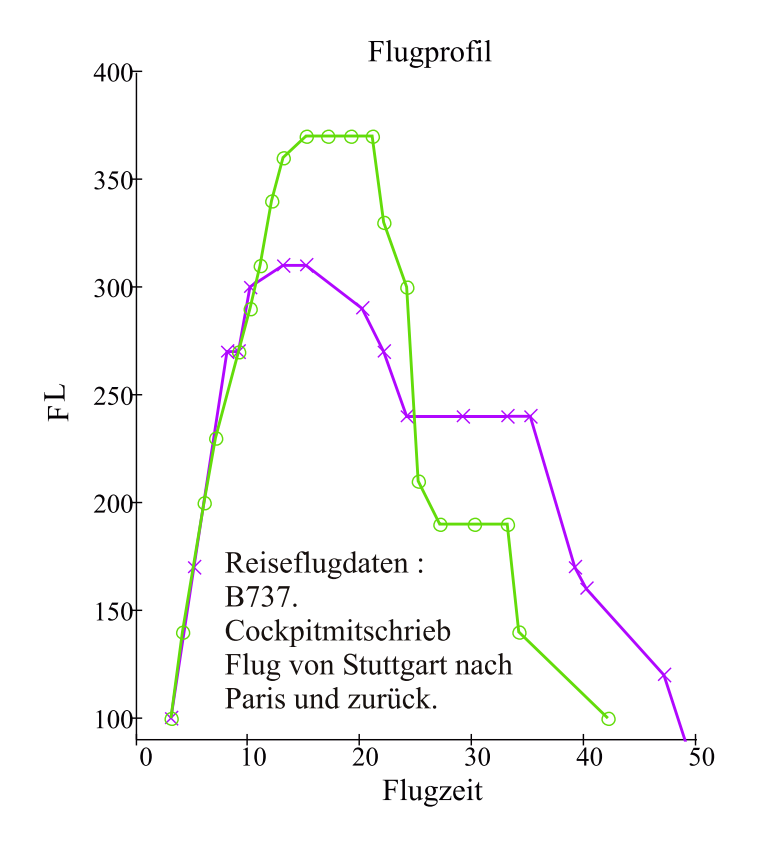

Abbildung 5.15: Flugprofil von Flügen einer B737 von Stuttgart nach Paris und zurück. Cockpitmitschrieb [5].

Flügelgewicht im Vergleich zum nicht getailorten Material um maximal 1.6% (vergleiche Tabelle 5.5) reduziert werden kann. Diese Zahlen berücksichtigen jedoch nicht die Auswirkungen der reduzierten Flügelmasse auf ein reduziertes MTOW.

Man kann diese Auswirkungen iterativ berechnen, indem man die maximale Abflugmasse und das MZFW um den jeweils eingesparten Massenbetrag reduziert. So findet man je nach Flugzeug unterschiedliche Massenentwicklungen. Diese Flugzeugmassenänderung in der Rechnung aufgrund der Flügelmassenänderung bezeichnet man als "snowball–effect".

| Typ                |       | $\Delta m \mid \% \mid$ | $\Delta m$   $\%$ |
|--------------------|-------|-------------------------|-------------------|
|                    |       | Langstrecke             | Kurzstrecke       |
| [50/40/10]         |       | Ref.                    | Ref.              |
| $\beta$ -Laminat   | $-10$ | $+2.0$                  | $+1.6$            |
| $\beta$ -Laminat   | $+10$ | $-1.3$                  | $-1.2$            |
| $0\beta$ -Laminat  | $-10$ | $+4.6$                  | $+4.1$            |
| $0\beta$ -Laminat  | $+10$ | $-1.6$                  | $-1.3$            |
| $45\beta$ -Laminat | $-10$ | $-0.2$                  | $-0.5$            |
| $45\beta$ -Laminat | $+10$ | $+3.2$                  | $+2.5$            |

Tabelle 5.5: Flügelmassenänderung durch Tailoring ohne Snowball–Effect. Referenz Laminat [50/40/10].

Im Vergleich zur nicht iterierten Rechnung ist für das Kurzstreckenflugzeug eine weitere Flügelmassenreduktion von  $1\%$  zu verzeichnen, während sich die Flugzeugmasse um  $2.5\%$  reduziert. Im Vergleich dazu zeigen sich die Anderungen an einem Langstreckenflugzeug durch die größeren elastischen Effekte stärker wie in Abbildung 5.16 zu sehen ist. Obwohl bei einem Kurzstreckenflugzeug der Einsatz des weichen lastreduzierenden Flügels aufgrund der Flugmission angebrachter erscheint, so zeigt sich doch wieder, dass die elastischen Effekte stark mit der Größe (MTOW) des Flugzeuges zunehmen.

Man kann folglich bei größeren Flugzeugen eine stärkere relative Massenreduktion erreichen als bei Kurzstreckenflugzeugen. Lässt man aeroelastische Probleme, wie Ruderumkehr und Flattern, außer Acht ist folgende Auslegungsmöglichkeit auch für Langstrecken–Flugzeuge denkbar: Legt man ein Langstreckenflugzeug aus Ge-

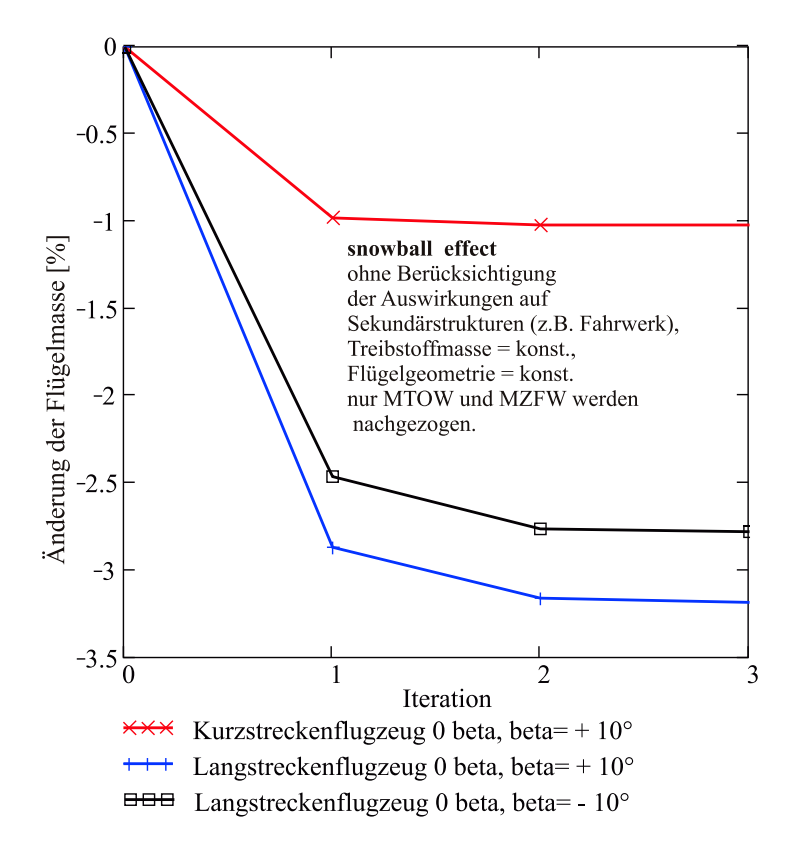

Abbildung 5.16: Relative Änderung der Flügelmasse bezogen auf die jeweilige Ausgangsmasse während der Iteration zum Snowball–Effekt.

wichtsgründen mit dem aerodynamisch weicheren Flügel<sup>4</sup> aus, so ist durch andere Mittel dafür zu sorgen, dass die optimale Auftriebsverteilung während der Reisefluges eingehalten wird. Dies kann z.B. durch den Einsatz von spannweitigen Klappen geschehen. So könnte neben einer Gewichtseinsparung auch durch eine entsprechende Steuerung der Klappen im Reiseflug ein optimales Fliegen am Auslegungspunkt ermöglicht werden. Natürlich sind dann die gewichtlichen Auswirkungen einer geänderten Sekundärstrukturauslegung genauer zu untersuchen. Nur unter Berücksichtigung der wechselseitigen Beeinflussung von Primär- und Sekundärstruktur des Flügels (Lasten, Verformungen, Massenentlastung, Aerodynamik) ist eine aussagekräftige Bewertung möglich.

<sup>&</sup>lt;sup>4</sup> Je größer und je elastischer das Flugzeug umso stärker die Auswirkungen des Snowball-Effekts.

# Zusammenfassung

In dem Vorentwurfsprogamm zur Massenprognose von Tragflügeln FAME–W sind verschiedene Fachdisziplinen mit analytischen Verfahren zu einem schnellen, effizienten Tool vereinigt. Durch die kurzen Antwortzeiten ist es möglich geworden, sehr schnell auf neue Fragestellungen im Flugzeugvorprojekt zu reagieren. In dieser Arbeit wurden die Grundlagen zusammengestellt, um das bisher auf Metallflügel zugeschnittenem Programm auf Faserverbundtragflügel anwenden zu können. Neben der Berücksichtigung der besonderen orthotropen Eigenschaften von Faserverbunden sind auch die Effekte bei anisotropem Aufbau (Biege–Torsionskopplung) berücksichtigt.

Das in FAME-W integrierte Strukturmodell beruht auf einem Balkenansatz. Über die Einführung der Koppelsteifigkeiten findet man den Zugang zur Berücksichtigung der Biegetorsionskopplung bei der Verformungsrechnung. Mit der Definition der verschmierten Steifigkeiten lassen sich ebenfalls schiefe Stringer bewerten. Die Strukturdimensionierung erfolgt über ein vereinfachtes Versagensmodell, das die Reduktion der zulässigen Spannungen durch die Kerbfaktoren beinhaltet. Über die Referenzspannnung werden dabei die zulässsigen Schubspannungen berücksichtigt.

Die durchgeführten Rechnungen können so einen Anhaltspunkt geben, aber eine endgültige Aussage wird erst möglich, wenn Zulassungswerte aus Experimenten zur Verfügung stehen. Die in dieser Arbeit für Vergleichsrechnungen verwendeten zulässigen Spannungen waren konstant über die Spannweite angesetzt. Es wurde weiterhin keine Rücksicht auf eine Anderung der Kerbspannungen aufgrund der Dicke genommen.

Das Strukturmodell ermöglicht es Faserverbundflügel im Vorprojekt zu bewerten. Durch den besonderen Aufbau von FAME–W ist es möglich, verschiedene Designmechanismen zu trennen und zu identifizieren, die bei der bisherigen Betrachtung rein isotroper Flügel nicht aufgetaucht sind. Starre und elastische Ergebnisse können

verglichen werden. Der Begriff der " starren Rechnung" bedeutet eine im 1g–Reiseflug eingefrorene Flügelverformung. So können die Auswirkungen der Elastizität ausgeschaltet werden. Durch den Einsatz der Faserverbundflügel spielen unterschiedliche Elastizitäten am Umfang einer Flügelbox eine Rolle. Da mit dem Faserverbundwerkstoff unterschiedliche Steifigkeiten modelliert werden können, lassen diese Einflüsse sich in den Ergebnissen der elastischen Rechnung verfolgen. Es kann der elastische Effekt dargestellt werden, der sich auf die Verformungen des gepfeilten Flügels auswirkt und damit die Flügellasten ändert.

Durch die Faserverbundwerkstoffe ändert sich auch die Werkstoffdichte. Es konnte gezeigt werden, dass eine Dichtereduktion des Werkstoffes nicht zu 100% in eine Flügelgewichtsreduktion umgesetzt werden kann. Dieser Effekt entsteht dabei ausschließlich in den starren Rechnungen.

Ebenso wirkt sich das zulässige Spannungsniveau als starrer Effekt auf die Flügelauslegung aus. Es können also die bei Faserverbundwerkstoffen je nach Laminattyp geänderten Steifigkeiten und Elastizitäten getrennt betrachtet werden.

Die Bewertung von Flügeln mit Biege–Torsionskopplung kann auf genau dieselbe Systematik reduziert werden. Es lassen sich wieder die Effekte der starren Rechnung aus der Dimensionierung und Ergebnisse aus der elastischen Rechnung, also die Auswirkungen der geänderten Steifigkeiten (Längs, Schub- und Koppelsteifigkeiten) isolieren und bewerten.

Mit den so gewonnenen Informationen entstehen neue Betrachtungsweisen bei der Vorauslegung von Tragflügeln. Die Möglichkeiten des Einsatzes von FVW ist überschaubarer, da die einzelnen Effekte getrennt betrachtet werden können und sich so auch verschiedene Auslegungsphilosophien anbieten.

Ein großer Effekt am gepfeilten Flügel ist bekanntlich die Anstellwinkeländerung aus einer geänderten Biegesteifigkeit. Dieser Effekt bedeutet, dass beim Einsatz von Faserverbundwerkstoffen mit höheren Steifigkeiten im Verhältnis zur Metallrechnung geringere Lastreduktionen zu erwarten sind. Durch getailorte Laminate in Ober- und Unterschale der Flügelbox lassen sich nun die Koppelsteifigkeiten zusätzlich nutzen. Mit Hilfe dieser Verformungskopplungen ist die Auslegung von "aerodynamisch starren" Flügeln im Reiseflug denkbar, um den Flügel aerodynamisch zu optimieren.

Man kann aber mit den Kopplungen auch einen weicheren Flügel erzeugen, der zu reduzierten Lasten führen wird. Damit kann der Flügel leichter gebaut werden. Es muss dann aber durch geeignete Klappen– oder Tabsysteme dafür gesorgt werden, dass im Reiseflug immer am Optimum geflogen wird. Dies ist sinnvoll, da nicht

#### 5.4. VERFORMUNGEN IM REISEFLUG 103

nur durch den Treibstoffverbrauch w¨ahrend des Reisefluges Abweichungen von der optimalen Verwindungsverteilungen erzielt werden, sondern es kann im normalen Flugbetrieb der optimale Flugzustand nur schwer erreicht werden. Der reale Flugbetrieb stellt sich so dar, dass ständig dem Optimum (optimale Höhe bei gewählter Machzahl) hinterher geflogen wird.

Folglich kann im Sinne einer grundsätzlichen Auslegungsstrategie vorgeschlagen werden :

- Ist es möglich durch das Fahren von Auftriebshilfen den Flügel während des Reisefluges am Optimum zu halten und werden diese Klappensysteme zur Durchführung der Rollsteuerung benutzt so kann mit einem aerodynamisch weichen Flügel eine gewichtsoptimale Auslegung angestrebt werden.
- Muss man bei großen Flugzeugen auf übliche Steuerungskonzepte und eine gegebene aerodynamische Auslegung zurückgreifen, so bietet sich eine aerodynamische starre Auslegung an, da so eine größere  $C_A$ -Flexibilität erreicht werden kann.

Die Auswirkungen der in dieser Arbeit zusammengestellten Möglichkeiten von Faserverbundtragflügeln auf den Flügel- und Gesamtflugzeugentwurf ist in weiteren Untersuchungen zu klären. Dabei sind neben der tragenden Primärstruktur des Flügels, die Gegenstand dieser Arbeit war, vor allem die Sekundärstruktur und die Systeme mit in die Bewertung einzubeziehen. Gerade die Sekundärstrukturen am Flügel wie Querruder, Spoiler, Landeklappen, Vorflügel, unbewegliche Vorder- und Hinterkantenstrukturen (FLE, FTE) usw. stellen in Summe einen Gewichtsanteil von etwa 30-40% am Gesamtflügelgewicht dar. Erst wenn diese Elemente mit in den Auslegungsprozess aufgenommen und berücksichtigt werden lässt sich ein Flügel im Kontext der Gesamtflugzeugauslegung unter Berücksichtigung der konfigurativen und operationellen Randbedingungen optimieren.

# Literaturverzeichnis

- [1] M. H. Shirk, T. J. Hertz, and T. A. Weisshaar. Aeroelastic tailoring -theory, practice, and promise. J. Aircraft, 23, Jan. 1986.
- [2] R. Kelm, M. Dugas, R. Voit-Nitschmann, and M. Grabietz. Influence of aeroelastic tailoring in the multidisciplinary design of a new aircraft. CEAS/ AIAA/ ICASE/ NASA International Forum on Aeroelasticity and Structural Dynamics 1999, Williamsburg, June 1999.
- [3] Ch. Kindervater. *Technologie– und Dimensionierungsgrundlagen für Bauteile* aus Faserkunststoffverbund (FKV). Vorlesungsmanuskript, DLR, Institut für Bauweisen– und Konstruktionsforschung, Stuttgart.
- [4] M. Reinert. Aufzeichnungen aus dem Cockpit einer B747–400, Flüge zwischen Frankfurt und Los Angeles. *persönliche Mitteilung*, März 2000.
- [5] M. Feiler. Aufzeichnungen aus dem Copckpit einer B737, Flüge zwischen Stuttgart und Paris. *interne Mitteilung*, IFB, März 2000.
- [6] R. Kelm and M. Grabietz. Aeroelastic effects on the weight of an aircraft in the pre–design phase. 56th Annual Conference of Society of Allied Weight Engineers, Inc., SAWE Paper No. 2407, May 1997.
- [7] T. A. Weisshaar. Aeroelastic tailoring of forward swept composite wings. J. Aircraft, 18, Aug. 81.
- [8] M. Grabietz. Spannungsanalyse mehrzelliger Tragflügelprofile von Verkehrsflugzeugen. Diplomarbeit am Institut für Statik und Dynamik der Luft- und Raumfahrtkonstruktionen, Universität Stuttgart, Dez. 1992.
- [9] R. Kelm, M. Läpple, and M. Grabietz. Wing primary structure weight estimation of transport aircrafts in the pre-development phase.  $54th$  Annual Conference of Society of Allied Weight Engineers, Inc., SAWE Paper No. 2283, May 1995.
- [10] R. Kelm, M. L¨apple, and M. Grabietz. Berechnungsverfahren zur Gewichtsprognose der Tragflügel-Primärstruktur von Transportflugzeugen im Vorprojekt. DGLR Jahrestagung, Bonn, Sep. 1995.
- [11] T. A. Weisshaar. Divergence of forward swept composite wings. J. Aircraft, 17, June 1980.
- [12] M. Piening. Die statische Aeroelastizität des anisotropen Tragflügels. DGLR Bericht 84-02, 1984.
- [13] L. Librescu and A. Khdeir. Aeroelastic divergence of swept-forward composite wings including warping. AIAA Journal, 26, Nov. 1988.
- [14] L. Librescu and S. Thangjitham. Static aeroelastic beaviour of swept forward composite wing structures taking into account their warping. European Forum on Aeroelasticity and Structural Dynamics, 1989.
- [15] F. E. Eastep, V. B. Venkayya, and V. A. Tishler. Divergence speed degradation of forward-swept wings with damaged composite skin. J. Aircraft, 21, Nov. 1984.
- [16] I. Lottati. The role of structural and aerodynamic damping on the aeroelastic behavior of wings. J. Aircraft, 23, Jul. 1986.
- [17] I. Lottati. Aeroelastic stability of a composite swept wing with tip weights for an unrestrained vehicle. J. Aircraft, 24, Nov. 1987.
- [18] I. Lottati. Aeroelastic tailoring, of a composite wing with a decoupler pylon as a wing/store flutter supressor. J. Aircraft, 25, Mar. 1988.
- [19] L. W. Rehfield, P. J. Zischka, S. Chang, M. L. Fentress, and D. R. Ambur. Experimental evaluation of a box beam specifically tailored for chordwise deformation. AIAA Journal, 33, Jan. 1995.
- [20] E. Lerner. The application of the practical optimization techniques in the preliminary structural design of forward swept wing. Second International Symposium on Aeroelasticity and Structural Dynamics, Aachen, Apr. 1985.
- [21] V. M. De Angelis. In-flight measurement of the himat aeroelastically tailoring wing. J. Aircraft, 19, Dez. 1982.
- [22] F. Gern and L. Librescu. Synergetic interaction of aeroelastic tailoring and boundary moment control on aircraft wing flutter. CEAS/ AIAA/ ICASE/ NASA International Forum on Aeroelasticity and Structural Dynamics 1999, Williamsburg, June 1999.
- [23] M. W. Nixon, D. J. Piatak, L. M. Corso, and D. A. Poelka. Aeroelastic tailoring for stability augmentation and performance enhancement. CEAS/ AIAA/ ICASE/ NASA International Forum on Aeroelasticity and Structural Dynamics 1999, Williamsburg, June 1999.
- [24] R. Chandra, A. D. Stemple, and I. Chopra. Thin-walled composite beams under bending, torsional, and extensional loads. J. Aircraft, 27, Jul. 1990.
- [25] R. Chandra and I. Chopra. Experimental amd theoretical analysis of composite i-beams with elastic couplings. AIAA Journal, 29, Dez. 1991.
- [26] R. Chandra and I. Chopra. Structural behavior of two-cell composite rotor blades with elastic couplings. AIAA Journal, 30, Dez. 1992.
- [27] C. Kaiser and D. Francescatti. Theoretical and experimental analysis of composite beams with elastic couplings. ICAS-96-5.4.4, 1996.
- [28] E. R. Johnson, V. V. Vasiliev, and D. V. Vasiliev. Anisotropic thin-walled beams with closed cross-sectional contours. AIAA Journal, 39, Dec. 2001.
- [29] Z. Qin and L. Librescu. Static and dynamic validations of a refined thin-walled composite beam model. AIAA Journal, 39, Dec. 2001.
- [30] J. Schwochow. Statische aeroelastische Untersuchung eines Flugzeugentwurfes und Optimierung der Kohlefaserverbundbauweise des Tragflügels. Aeroelastik-Tagung der DLR, Göttingen, Juni 1998.
- [31] T. Krißler, M. Dugas, and N. Kresse. Multidisciplinary wing analysis and optimization in the predesign phase. CEAS Conference on Multidisciplinary Aircraft Design and Optimization, Cologne, June 2001.
- [32] H. Mechler and D. Schmitt. Parameterised geometric modelling the new aircraft (pre)-design process. CEAS Conference on Multidisciplinary Aircraft Design and Optimization, Cologne, June 2001.
- [33] R. Mehn. Ein Beitrag zur Theorie von anisotropen dünnwandigen Stäben. VDI– Verlag GmbH, Düsseldorf, 1986.
- [34] A. Gjelsvik. The Theory of Thin Walled Bars. John Wiley & Sons, New York, 1981.
- [35] D. J. Piatak, M. W. Nixon, and J. B. Kosmatka. Stiffness charakteristics of composite rotor blades with elastic couplings. NASA Technical Paper 3641, Apr. 1997.
- [36] F. J. Arendts. *Leichtbau*. Manuskript zur Vorlesung, IFB, Insitut für Flugzeugbau, Stuttgart, 1993.
- [37] I. Kröber. Zulässige Werte bei Druckbelastung für verschiedene CFK-Laminate mit offener Bohrung und Impacts für Ciba 6376/HTA.  $TN$ -TK537-B/9504, Jan. 1995.
- [38] J. Dehn. Bestimmung der 3-D Materialkennwerte des Prepegsystems Ciba 6376HTA. Diplomarbeit am Institut für Flugzeugbau, Universität Stuttgart, 1998.
- [39] L. Librescu and S. Thangjitham. Analytic studies on static aeroelastic behavior of forward-swept composite wing structures. J. Aircraft, 28, Feb. 1991.
- [40] H. W. Försching. Grundlagen der Aeroelastik. Springer-Verlag, Berlin, 1974.
- [41] A. Rasch. Untersuchungen zum Verformungsverhalten anisotroper Rechteckkastenträger. Diplomarbeit am Institut für Flugzeugbau, Universität Stuttgart, Aug. 1998.
- [42] M. Kerth. Untersuchungen zum Verformungsverhalten gepfeilter und zugespitzter anisotroper Flügelboxmodelle. Diplomarbeit am Institut für Flugzeugbau, Universität Stuttgart, Okt. 1998.
- [43] R. M. Jones. Mechanics of Composite Materials. Scripta Book Company, Washington, D.C., 1975.
- [44] J. Wiedemann. Leichtbau Band 1: Elemente. Springer Verlag, Berlin, 1986.
- [45] I. Kröber. Vergleich Rechnung/Versuch für die Steifigkeit ud Druckfestigkeit verschiedener CFK-Laminate. TN-TK537-B/9410, Nov. 1994.
- [46] G. N. Sawin. Stress Distributions Around Holes. NASA Technical Translation, NASA TT F-607, Washington, 1970.
- [47] S. G. Lekhnitskii. Anisotropic Plates. Gordon and Breach Science Publishers, New York, 1984.
- [48] I. Kröber. Festigkeit der anisotropen Scheibe mit unbelasteter Bohrung infolge ebenem Spannungszustand. TN-EK 44-B/8204, Sep. 1982.
- [49] M. Dugas. Kerbfaktoren der anisotropen Scheibe (KF.mcd). MathCad-Progamm, Mai 2000.
- [50] U. Breuer. Aeroelastic Tailoring beim A3XX Status Quo. TN-EVC-983/98, Mai 1998.
- [51] C. Schlaffke. Untersuchung neuer Verbindungstechnologien für Faserverbundwerkstoffe auf der Basis von Mikroverbindungselementen. Diplomarbeit am Institut für Flugzeugbau, Universität Stuttgart, Sep. 1998.
- [52] M. Grabietz. FAME-W Programmbeschreibung. IMG Ingenieurüro Michael Grabietz, Schmallenberg, 1995.
- [53] M. Läpple. FAME-W Dateneingabe (Release 3). Daimler-Benz Aerospace Airbus, Hamburg, 1996.
- [54] R. Kelm, M. Läpple, and M. Grabietz. Multidisciplinary aspects of aeroelasticity in the predesign phase for a new aircraft. CEAS International Forum on Aeroelasticity and Structural Dynamics, Rome, Sep. 1997.
- [55] M. Dugas, R. Voit-Nitschmann, R. Kelm, and M. Grabietz. Möglichkeiten zur Beeinflussung des Verformungsverhaltens von Tragflügeln am Beispiel einfacher Kastenträger. DGLR Jahrestagung, Bremen, Okt. 1998.
- [56] E. Toerenbeek. Synthesis of Subsonic Airplane Design. Delft University Press, Delft, 1976.

LITERATURVERZEICHNIS

### Anhang A

## Berechnung der Balkensteifigkeiten

Die Bestimmung der Balkensteifigkeiten lautet wie folgt

$$
EA = \oint \bar{Q}_{11}(s)t(s)ds
$$
  
\n
$$
ES_{xx} = \oint -\bar{Q}_{11}(s)y(s)t(s)ds
$$
  
\n
$$
ES_{yy} = \oint -\bar{Q}_{11}(s)x(s)t(s)ds
$$
  
\n
$$
ES_k = \oint \bar{Q}_{16}(s)\psi(s)ds
$$
  
\n
$$
EI_{xx} = \oint \bar{Q}_{11}(s)y(s)^2t(s)ds
$$
  
\n
$$
EI_{yy} = \oint \bar{Q}_{11}(s)x(s)^2t(s)ds
$$
  
\n
$$
EI_{xz} = \oint \bar{Q}_{11}(s)x(s)y(s)t(s)ds
$$
  
\n
$$
EK_{xx} = \oint -\bar{Q}_{16}(s)\psi(s)y(s)ds
$$
  
\n
$$
EK_{yy} = \oint -\bar{Q}_{16}(s)\psi(s)x(s)ds
$$
  
\n
$$
GJ_{BB} = \oint \bar{Q}_{66}(s)\frac{\psi(s)^2}{t(s)}ds
$$
\n(A.1)

Dabei ist bei Faserverbundwerkstoffen bzw. hybriden Strukturkomponenten zu beachten, dass die Werkstoffkennwerte sich entlang der Kontur ändern können und damit innerhalb des Integrals bleiben.

Entscheidende Größen bei der Berechnung von Querschnitten mit Biegtorsionskopp-

lung sind hier die Koppelsteifigkeiten  $EK_{xx}$  und  $EK_{yy}$ , die die Stärke der Verformungskopplung beschreiben. Die Differentialgleichungen zur Beschreibung des Verformungsverhaltens lauten unter Verwendung dieser Steifigkeiten:

$$
EAw'_0 + ES_{xx}v''_0 + ES_{yy}u''_0 + ES_k\phi' = N_z
$$
  
\n
$$
ES_{xx}w'_0 + EI_{xx}v''_0 + EI_{xy}u''_0 + EK_{xx}\phi' = M_x
$$
  
\n
$$
ES_{yy}w'_0 + EI_{yy}v''_0 + EI_{xy}u''_0 + EK_{yy}\phi' = M_y
$$
  
\n
$$
ES_kw'_0 + EK_{xx}v''_0 + EK_{yy}u''_0 + GJ_{BB}\phi' = M_t
$$
\n(A.2)

Natürlich wird der zu untersuchende dünnwandige Querschnitt abschnittsweise vor-

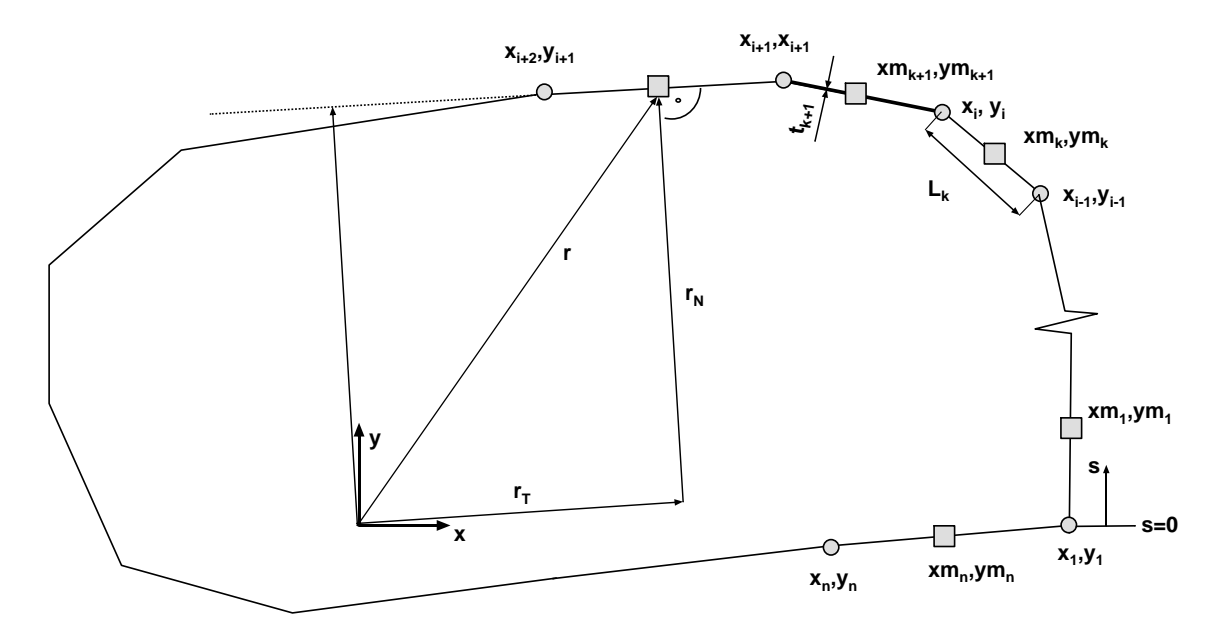

Abbildung A.1: Geometrie, Idealisierung des Flügelkastens

gegeben. So wird aus der Integraldarstellung eine Summenformulierung. Der Querschnitt wird zwischen den Koordinatenstützstellen abschnittweise linear interpoliert. Die Bestimmung der entsprechenden Balkensteifigkeiten ist wie folgt auszuführen:

$$
EA = \sum_{i=1}^{n} \bar{Q}_{11_i} t_i \Delta s_i
$$
  
\n
$$
ES_{xx} = \frac{1}{2} \sum_{i=1}^{n} -\bar{Q}_{11_i} (y_i + y_{i+1}) t_i \Delta s_i
$$
  
\n
$$
ES_{yy} = \frac{1}{2} \sum_{i=1}^{n} -\bar{Q}_{11_i} (x_i + x_{i+1}) t_i \Delta s_i
$$

$$
ES_k = \frac{1}{2} \sum_{i=1}^n \bar{Q}_{16_i}(\psi_i + \psi_{i+1}) \Delta s_i
$$
  
\n
$$
EI_{xx} = \frac{1}{3} \sum_{i=1}^n \bar{Q}_{11_i} (y_i^2 + y_i y_{i+1} + y_{i+1}^2) t_i \Delta s_i
$$
  
\n
$$
EI_{yy} = \frac{1}{3} \sum_{i=1}^n \bar{Q}_{11_i} (x_i^2 + x_i x_{i+1} + x_{i+1}^2) t_i \Delta s_i
$$
  
\n
$$
EI_{xz} = \frac{1}{6} \sum_{i=1}^n \bar{Q}_{11_i} (2x_i y_i + x_{i+1} y_i + x_i y_{i+1} + 2x_{i+1} y_{i+1}) t_i \Delta s_i
$$
  
\n
$$
EK_{xx} = \frac{1}{6} \sum_{i=1}^n -\bar{Q}_{16_i} (2\psi_i y_i + \psi_{i+1} y_i + \psi_i y_{i+1} + 2\psi_{i+1} y_{i+1}) \Delta s_i
$$
  
\n
$$
EK_{yy} = \sum_{i=1}^n -\bar{Q}_{16_i} (2\psi_i x_i + \psi_{i+1} x_i + \psi_i x_{i+1} + 2\psi_{i+1} x_{i+1}) \Delta s_i
$$
  
\n
$$
GJ_{BB} = \frac{1}{3} \sum_{i=1}^n \bar{Q}_{66_i} (\psi_i^2 + \psi_i \psi_{i+1} + \psi_{i+1}^2) \frac{\Delta s_i}{t_i}
$$
\n(A.3)

Die Berechnung der Steifigkeiten folgt den Konventionen wie sie in der Arbeit von M. Grabietz [8] für die Umsetzung im Querschnittsmodul<sup>1</sup> festgelegt wurden. Die jetzt erforderliche Torsionsfunktion als Summe ausgedrückt bestimmt sich dabei wie folgt :

$$
\psi = \frac{\sum_{i=1}^{n} r_{N_i} \Delta s_i}{\bar{Q}_{66_i} \sum_{i=1}^{n} \frac{\Delta s_i}{\bar{Q}_{66_i} t_i}}
$$
(A.4)

 $1$ Das Querschnittsmodul wurde im Laufe dieser Arbeit aus dem FAME-Kern herausgelöst und steht jetzt als eigenständiges Programm XSTRESS mit eigener Eingabe zur Verfügung. Damit können nun getrennt von den FAME-W Rechnungen direkt Querschnittsuntersuchungen durchgefuhrt ¨ werden.

### Anhang B

# Kerbfaktoren für klassisch orthotrope Laminate unter einachsiger Belastung

Im einfachen Fall eines orthotropen Laminates (symmetrisches Laminat, die Steifigkeiten  ${\mathcal Q}_{12}$  und  ${\mathcal Q}_{23}$  sind Null) sind die Kerbfaktoren für die Standardlaminatfamilien in den folgenden beiden Tabellen zusammengefasst.

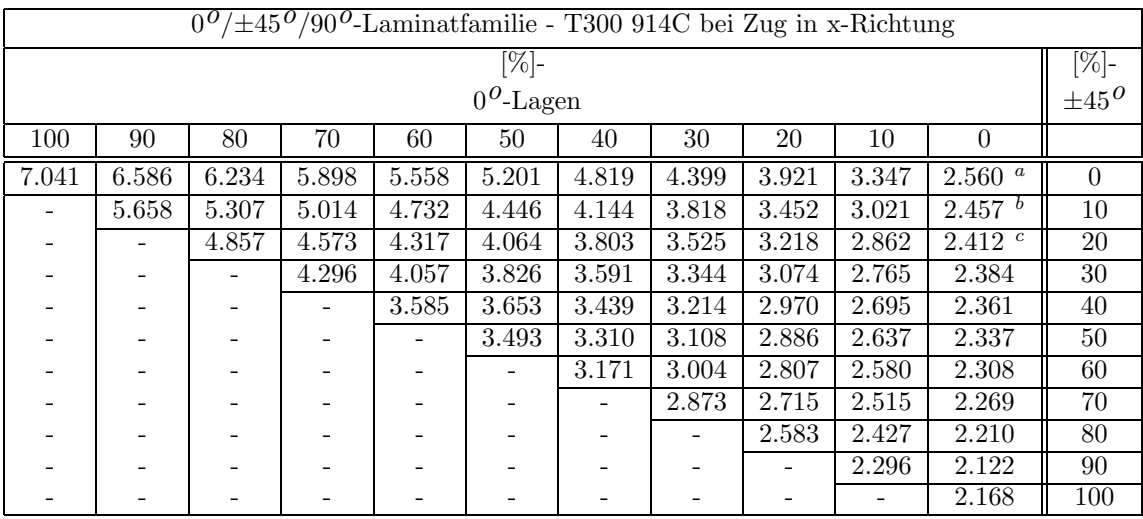

<sup>a</sup>Der minimale Kerbfaktor sei hier ebenfalls ergänzend aufgeführt, da er betragsmäßig den Maximalen übersteigt. Im Gegensatz zu den Kerbfaktoren in den Tabellen wird das Minimum nicht im Bereich von  $\theta=90^\circ$ sondern bei  $0^\circ$ erreicht. Im allen weiteren Tabellen wird immer dann wenn der minimale Kerbfaktor betragsmäßig grösser ist als der maximale der entsprechende Wert als Fußnote beigefügt.  $\alpha_{min} = -3.873$ 

 $b_{\alpha_{min}} = -3.198$ 

 $^c\alpha_{min}{=}{-}2.733$ 

Tabelle B.1: Kerbfaktoren für  $[0^o/\pm 45^o/90^o]$ -Laminate, einachsige Belastung, T300 914C

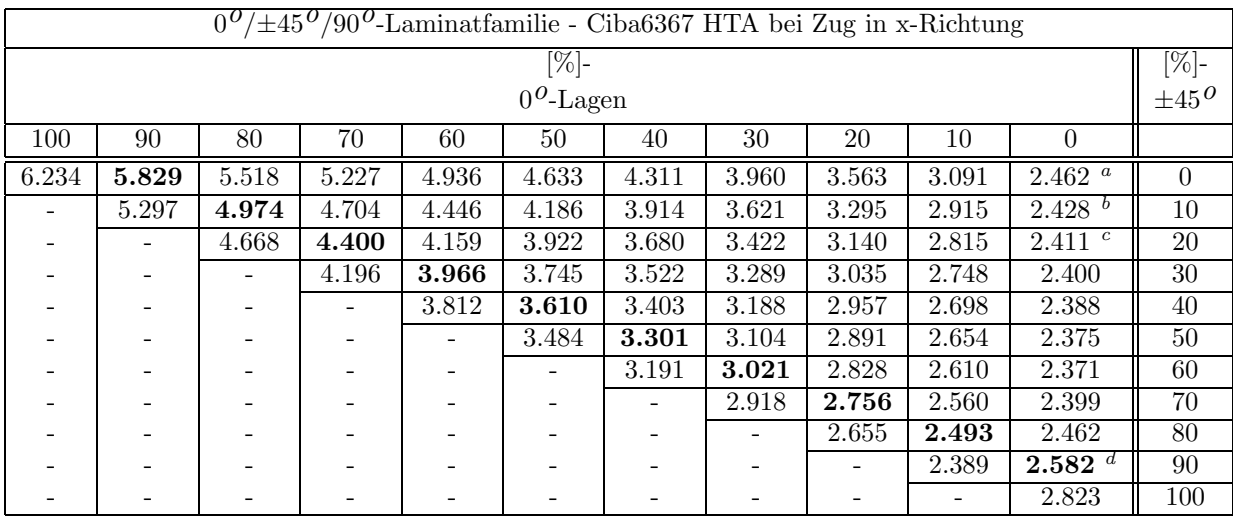

 $a_{\alpha_{min}} = -3.581$ 

 $b_{\alpha_{min}} = -3.008$ 

 $c_{\alpha_{min}} = -2.599$ 

 $d$ die fett gedruckten Werte sind die Laminate mit 10%-90<sup>0</sup>-Lagen-Anteil

Tabelle B.2: Kerbfaktoren für  $[0^o/\pm 45^o/90^o]$ -Laminate, einachsige Belastung, Ciba 6367 HTA

#### Anhang C

# Kerbfaktoren für klassisch anisotrope Laminate unter einachsiger Belastung

Im Falle eines klassisch anisotropen Laminates und bei Berücksichtigung des reinen Scheibenproblems muss jetzt natürlich die komplette charakteristische Gleichung 3.1 betrachtet werden. Die Ergebnisse der Berechnungen sind im folgenden für verschiedene klassisch anisotrope Laminatfamilien zusammengefasst. Dabei wurde als Belastung reiner Zug bzw. Druck in x-Richtung angesetzt. Aufgrund der angesetzten identischen Elastizitäten in Zug- und Druckrichtung wird nur ein Kerbfaktor angegeben.

Es werden die Kerbfaktoren zu folgenden Laminatvarianten aufgelistet:

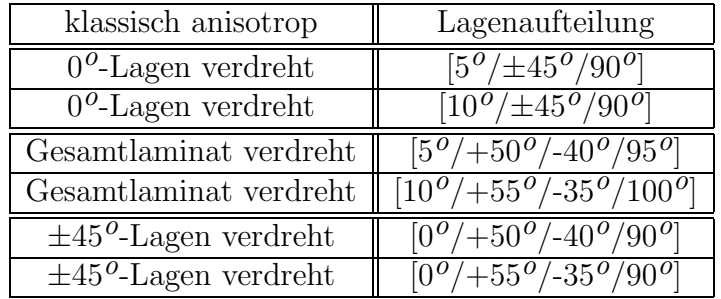

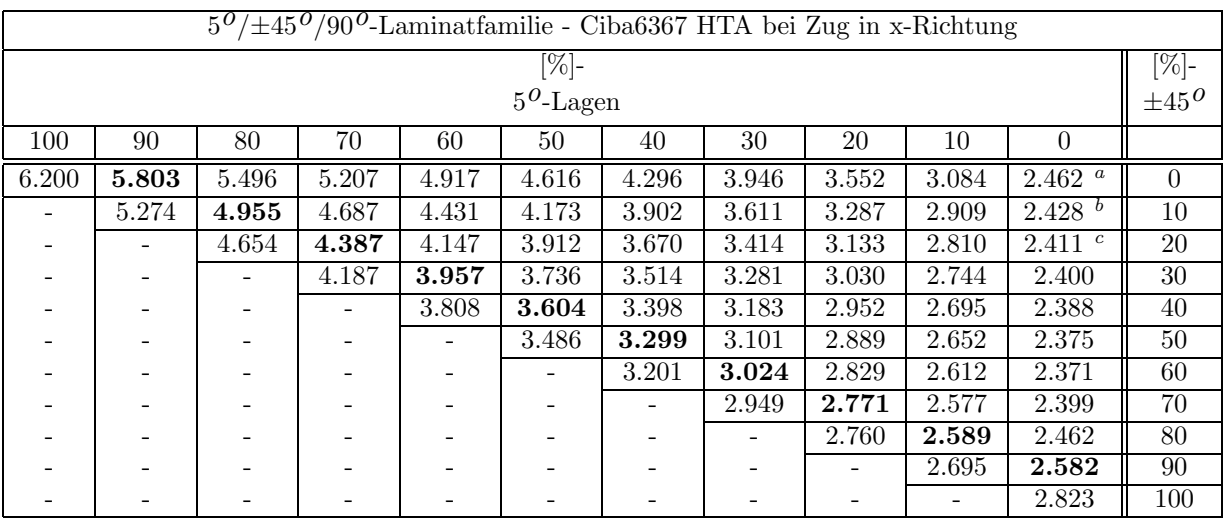

 $a_{\alpha_{min}} = -3.581$ 

 $b_{\alpha_{min}} = -3.008$ 

 $c_{\alpha_{min}} = -2.810$ 

Tabelle C.1: Kerbfaktoren für  $[5^o/\pm 45^o/90^o]$ -Laminate, einachsige Belastung, Ciba 6367 HTA

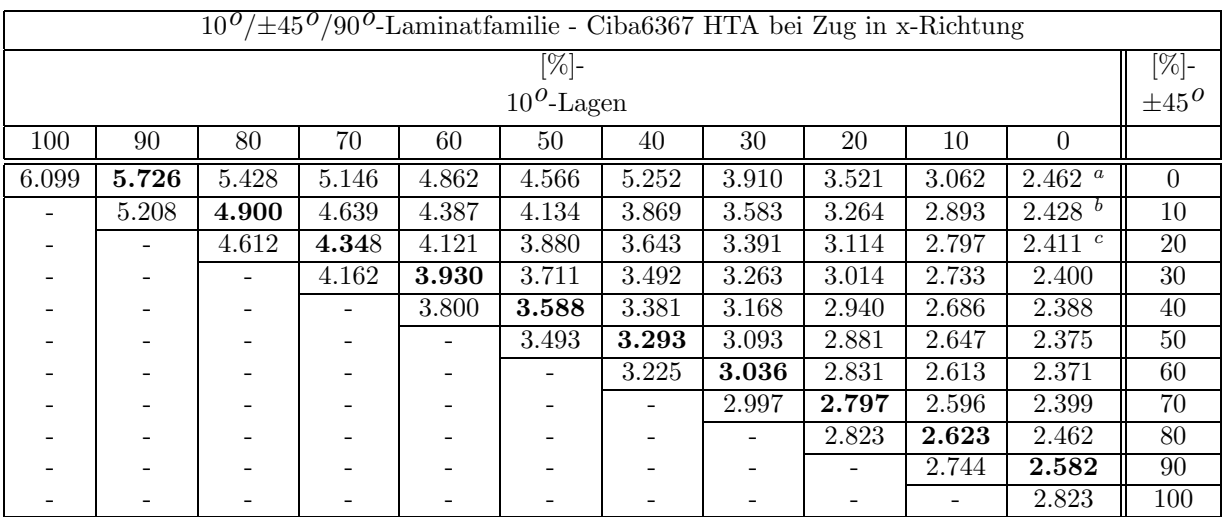

 $a_{\alpha_{min}} = -3.581$ 

 $b_{\alpha_{min}} = -3.008$ 

 $c_{\alpha_{min}} = -2.810$ 

Tabelle C.2: Kerbfaktoren für  $[10^o/\pm 45^o/90^o]$ -Laminate, einachsige Belastung, Ciba 6367 HTA

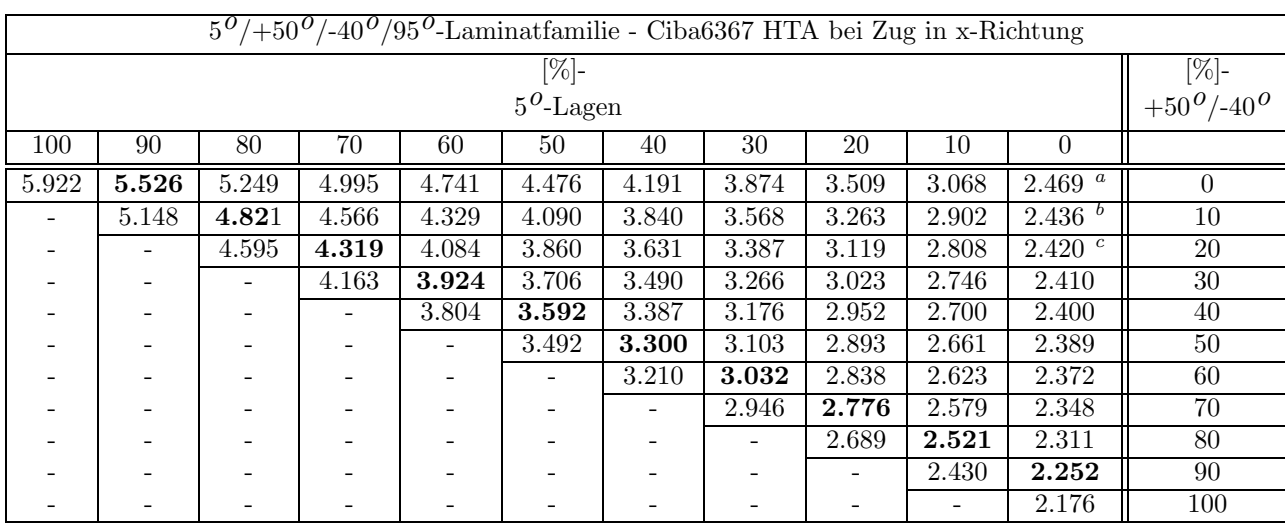

 $a_{\alpha_{min}} = -3.554$ 

 $b_{\alpha_{min}} = -2.985$ 

 $c_{\alpha_{min}}=2.582$ 

Tabelle C.3: Kerbfaktoren für  $[5^o/+50^o/-40^o/95^o]$ -Laminate, einachsige Belastung, Ciba 6367 HTA

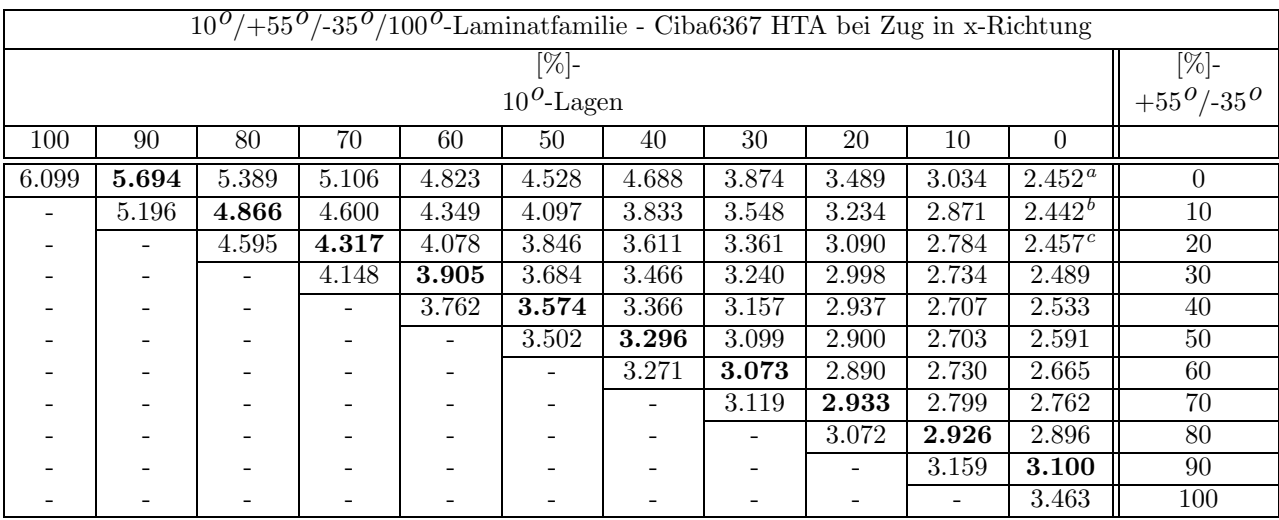

 $a_{\alpha_{min}} = -3.478$ 

 $b_{\alpha_{min}} = -2.927$ 

 $c_{\alpha_{min}} = -2.532$ 

Tabelle C.4: Kerbfaktoren für  $[10^o/+55^o/35^o/100^o]$ -Laminate, einachsige Belastung, Ciba 6367 HTA

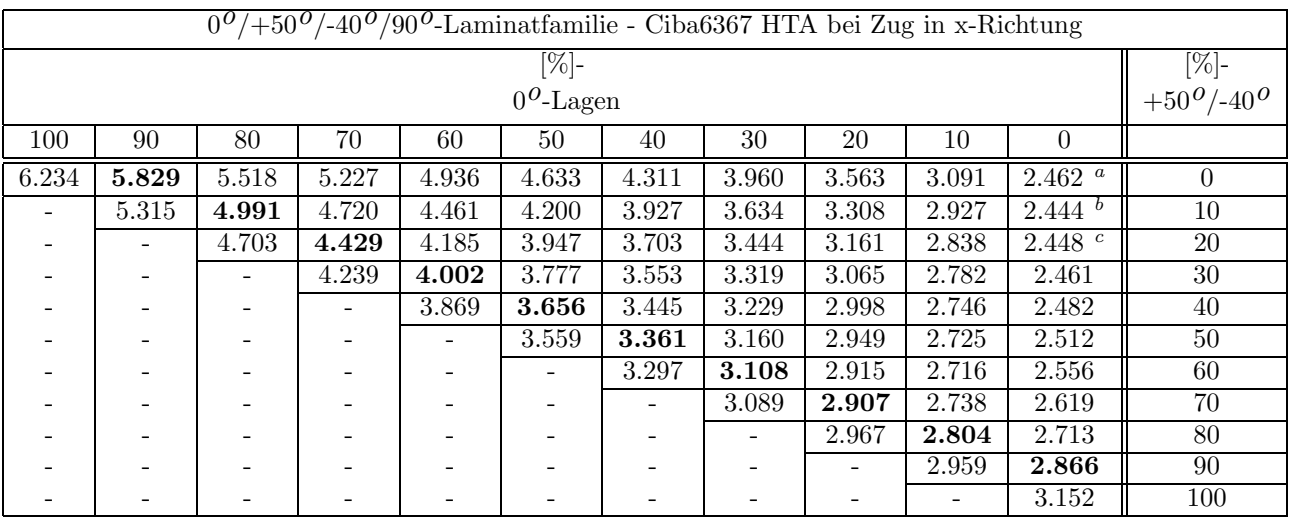

 $a_{\alpha_{min}} = -3.581$ 

 $b_{\alpha_{min}} = -3.002$ 

 $c_{\alpha_{min}=-2.592}$ 

Tabelle C.5: Kerbfaktoren für  $[0^0/+50^0/-40^0/90^0]$ -Laminate, einachsige Belastung, Ciba 6367 HTA

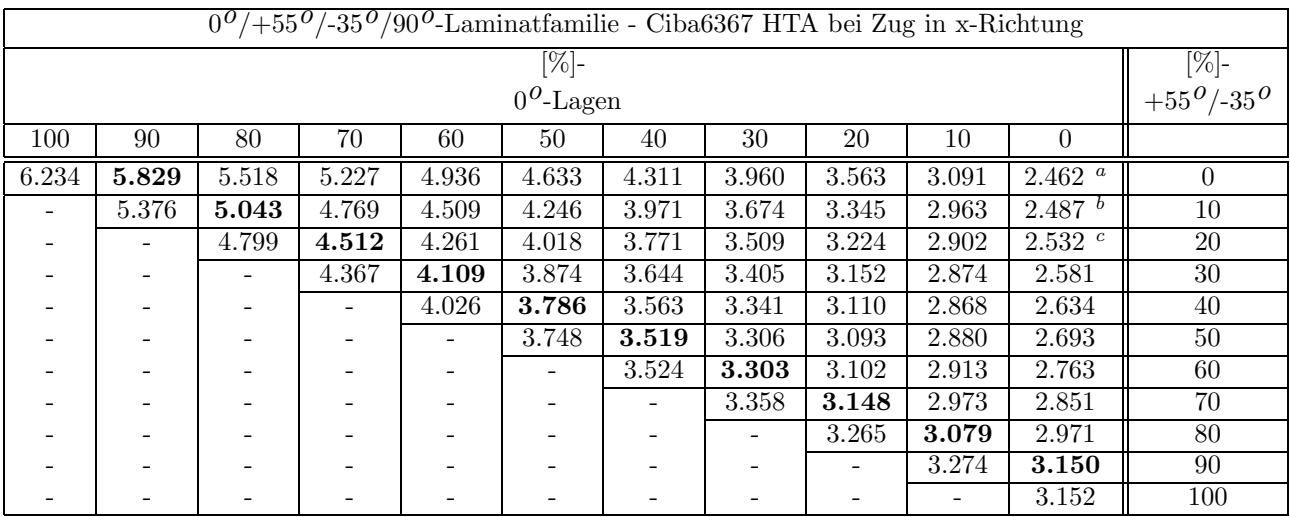

 $a_{\alpha_{min}} = -3.581$ 

 $b_{\alpha_{min}} = -2.983$ 

 $\alpha_{min}$ =-2.572

Tabelle C.6: Kerbfaktoren für  $[0^o/+55^o/35^o/90^o]$ -Laminate, einachsige Belastung, Ciba 6367 HTA

## Lebenslauf

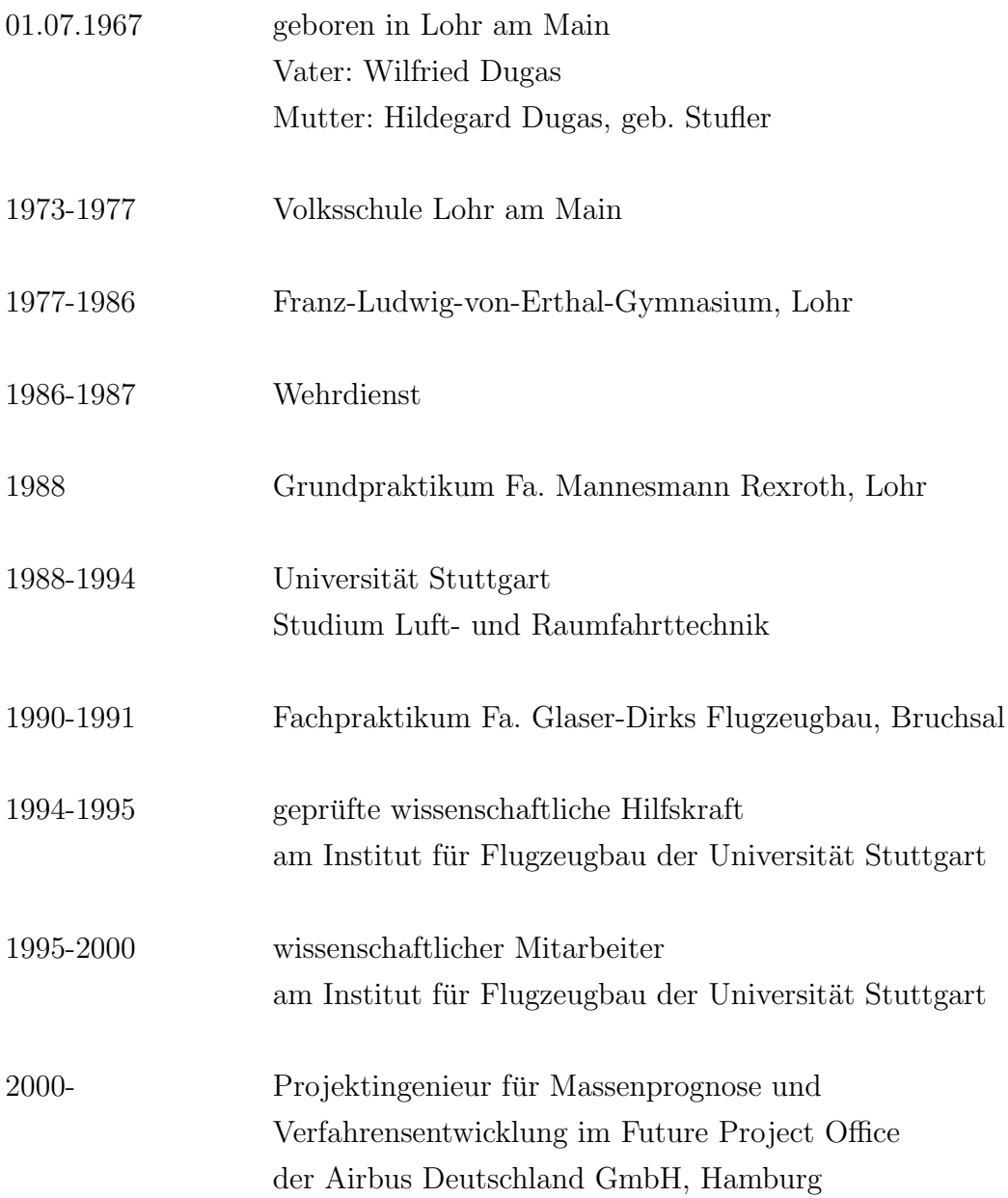